# Milieucondities en ruimtelijke samenhang natuurgebieden

Technische achtergronden indicatoren digitale Balans van de Leefomgeving 2020

M.E. Sanders, G.W.W. Wamelink, R. Jochem, H.A.M. Meeuwsen, D.J.J. Walvoort, R.M.A. Wegman, R.J.H.G. Henkens

WOt-technical report 214

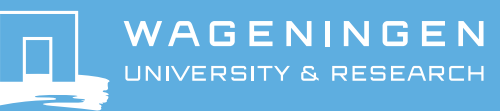

**Milieucondities en ruimtelijke samenhang natuurgebieden**

Dit Technical report is gemaakt conform het Kwaliteitsmanagementsysteem (KMS) van de unit Wettelijke Onderzoekstaken Natuur & Milieu, onderdeel van Wageningen University & Research.

De WOT Natuur & Milieu voert wettelijke onderzoekstaken uit op het beleidsterrein natuur en milieu. Deze taken worden uitgevoerd om een wettelijke verantwoordelijkheid van de Minister van Landbouw, Natuur en Voedselkwaliteit (LNV) te ondersteunen. We zorgen voor rapportages en data voor (inter)nationale verplichtingen op het gebied van agromilieu, biodiversiteit en bodeminformatie, en werken mee aan producten van het Planbureau voor de Leefomgeving zoals de Balans van de Leefomgeving.

#### **Disclaimer WOt-publicaties**

De reeks 'WOt-technical reports' bevat onderzoeksresultaten van projecten die kennisorganisaties voor de unit Wettelijke Onderzoekstaken Natuur & Milieu hebben uitgevoerd.

Dit onderzoek is uitgevoerd in opdracht van het Planbureau voor de Leefomgeving (PBL). Het PBL is een inhoudelijk onafhankelijk onderzoeksinstituut op het gebied van milieu, natuur en ruimte, zoals gewaarborgd in de Aanwijzingen voor de Planbureaus, Staatscourant 3200, 21 februari 2012.

Dit onderzoeksrapport draagt bij aan de kennis die verwerkt wordt in meer beleidsgerichte publicaties zoals Natuurverkenning, Balans van de Leefomgeving en andere thematische verkenningen.

Het onderzoek is gefinancierd door het ministerie van Landbouw, Natuur en Voedselkwaliteit (LNV).

# Milieucondities en ruimtelijke samenhang natuurgebieden

Technische achtergronden indicatoren digitale Balans van de Leefomgeving 2020

M.E. Sanders<sup>1</sup>, G.W.W. Wamelink<sup>2</sup>, R. Jochem<sup>2</sup>, H.A.M. Meeuwsen<sup>2</sup>, D.J.J. Walvoort<sup>2</sup>, R.M.A. Wegman<sup>2</sup>, R.J.H.G. Henkens<sup>2</sup>

1 Wettelijke Onderzoekstaken Natuur & Milieu 2 Wageningen Environmental Research

BAPS-projectnummer WOT-04-010-034.69

**Wettelijke Onderzoekstaken Natuur & Milieu** Wageningen, februari 2022

> **WOt-technical report 214** ISSN 2352-2739 DOI [10.18174/561843](https://doi.org/10.18174/561843)

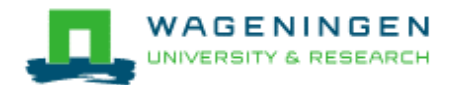

#### **Referaat**

Sanders, M.E., G.W.W. Wamelink, R. Jochem, H.A.M. Meeuwsen, D.J.J. Walvoort, R.M.A. Wegman, R.J.H.G. Henkens (2022). *Milieucondities en ruimtelijke samenhang natuurgebieden; Technische achtergronden indicatoren digitale Balans van de Leefomgeving 2020.* Wettelijke Onderzoekstaken Natuur & Milieu, WOt-technical report 214. 100 blz.; 27 fig.; 10 tab.; 56 ref; 10 bijlagen.

Dit rapport beschrijft de technische achtergronden van de indicatoren die het doelbereik van 'Milieucondities natuur' – zoals beschreven in de Digitale Balans 2020 – onderbouwen. De in dit rapport beschreven indicatoren moeten een antwoord geven op de vragen: "Wat zijn de verbeteringen in milieucondities van natuurgebieden? En is de ruimtelijke samenhang van natuurgebieden met realisatie van het NNN verbeterd?" De voor de Balans van de Leefomgeving geselecteerde beleidsrelevante indicatoren zijn daarom:

- 1. Geschiktheid grondwaterstand verdrogingsgevoelige landnatuur
- 2. Geschiktheid zuurgraad bodem verzuringsgevoelige landnatuur
- 3. Geschiktheid stikstofdepositie stikstofgevoelige landnatuur
- 4. Geschiktheid ruimtelijke condities landnatuur

De indicatoren zijn gericht op landnatuur.

*Trefwoorden*: NNN, milieucondities, ruimtelijke condities, neergeschaalde beheertypenkaart, versnippering, verzuring, verdroging, stikstofdepositie

#### **Abstract**

Sanders, M.E., G.W.W. Wamelink, R. Jochem, H.A.M. Meeuwsen, D.J.J. Walvoort, R.M.A. Wegman, R.J.H.G. Henkens (2022). *Environmental conditions and spatial connectivity of nature conservation areas: Technical background to the indicators on the website of the Assessment of the Dutch Human Environment 2020.* Wageningen, The Statutory Research Task Unit for Nature and the Environment (WOT Natuur & Milieu), WOttechnical report 214. 100 p.; 27 Figs; 10 Tabs; 56 Refs; 10 Annexes.

This report describes the technical background to the indicators used to measure progress towards the 'Environmental conditions for nature' targets as described on the website of the Assessment of the Dutch Human Environment 2020. The selected indicators should provide answers to the following questions: What progress is being made with improving the environmental conditions in nature conservation areas? and Is the creation of the national ecological network leading to larger and better connected areas of natural habitat? The policy-relevant indicators selected for the Assessment of the Dutch Human Environment report are:

- 1. Ecosystem quality and trends in groundwater-dependent ecosystems
- 2. Ecosystem quality and trends in soil pH
- 3. Ecosystem quality and trends in nitrogen availability
- 4. Spatial connectivity of the national ecological network.

The indicators focus on terrestrial nature.

*Keywords*: national ecological network, environmental conditions, spatial conditions, scaled-down map of management types, fragmentation, acidification, desiccation, nitrogen deposition

*Foto omslag*: M.E. Sanders

#### © 2022 **Wageningen Environmental Research** Postbus 47, 6700 AA Wageningen Tel: (0317) 485899; e-mail: [marlies.sanders@wur.nl](mailto:marlies.sanders@wur.nl)

Wettelijke Onderzoekstaken Natuur & Milieu (unit binnen de rechtspersoon Stichting Wageningen Research), Postbus 47, 6700 AA Wageningen, T 0317 48 54 71, [info.wnm@wur.nl,](mailto:info.wnm@wur.nl) [www.wur.nl/wotnatuurenmilieu.](http://www.wur.nl/wotnatuurenmilieu) WOT Natuur & Milieu is onderdeel van Wageningen University & Research.

Dit rapport is gratis te downloaden van<https://doi.org/10.18174/561843> of op [www.wur.nl/wotnatuurenmilieu.](http://www.wur.nl/wotnatuurenmilieu) De WOT Natuur & Milieu verstrekt *geen* gedrukte exemplaren van rapporten.

- Overname, verveelvoudiging of openbaarmaking van deze uitgave is toegestaan mits met duidelijke bronvermelding.
- Overname, verveelvoudiging of openbaarmaking is niet toegestaan voor commerciële doeleinden en/of geldelijk gewin.
- Overname, verveelvoudiging of openbaarmaking is niet toegestaan voor die gedeelten van deze uitgave waarvan duidelijk is dat de auteursrechten liggen bij derden en/of zijn voorbehouden.

Wettelijke Onderzoekstaken Natuur & Milieu aanvaardt geen aansprakelijkheid voor eventuele schade voortvloeiend uit het gebruik van de resultaten van dit onderzoek of de toepassing van de adviezen.

## <span id="page-6-1"></span>Woord vooraf

Het Planbureau voor de Leefomgeving (PBL) brengt tweejaarlijks de Balans van de Leefomgeving uit.

De Balans voor de Leefomgeving 2020 bestaat uit een gedrukte publicatie (die de belangrijkste overkoepelende en thematische conclusies samenvat) en een website. De website van de Balans bevat een overzicht van de kwantitatieve doelen die samen een beeld geven van de staat van de leefomgeving aan de hand van 49 indicatoren. Tevens bevat de website een evaluatie van deze doelen en of ze naar verwachting worden gerealiseerd na uitvoering van het vastgestelde beleid.

In opdracht van de WOT Natuur & Milieu (WOT N&M) en PBL is voor het thema 'natuur' van de Balans van de Leefomgeving 2020 een aantal indicatoren in relatie tot de milieucondities en de ruimtelijke samenhang van natuurgebieden geactualiseerd en verder uitgewerkt. Een indicator is een grafiek of kaart om het resultaat van een meetbaar of voorspelbaar fenomeen (bijv. veranderingen in milieucondities) te kunnen volgen. De indicatoren en de bijbehorende beleidsanalyse zijn gepubliceerd in de webpagina's van de digitale Balans 2020 en in de beleidsstudie Nederlands natuurbeleid in internationale context. De indicatoren zijn ook gepubliceerd in het Compendium voor de Leefomgeving. De technische achtergronden van de werkwijzen, maar ook de discussie over de betrouwbaarheid en aannemelijkheid van deze indicatoren, zijn beschreven in dit rapport.

Dit technische rapport is bedoeld voor onderzoekers en derden die inzicht willen krijgen in de technische achtergronden van de indicatoren of onderzoekers die de indicatoren in de toekomst zullen actualiseren. Voor het bereiken van kwaliteitsstatus  $A<sup>1</sup>$  $A<sup>1</sup>$  $A<sup>1</sup>$  is een adequate documentatie over hoe de indicatoren tot stand zijn gekomen (beschrijving van achtergronden, theoretisch concept, materiaal en methode, discussie over betrouwbaarheid e.d.) een belangrijke eerste stap. Voor status A zullen vervolgstappen gericht zijn op verdergaande validatie van de gebruikte kaarten en methoden en op het doen van een audit.

Marlies Sanders

<span id="page-6-0"></span><sup>1</sup> [https://www.wur.nl/nl/onderzoek-resultaten/wettelijke-onderzoekstaken/wot-natuur-en-milieu/kwaliteit-modellen-en-data-wot](https://www.wur.nl/nl/onderzoek-resultaten/wettelijke-onderzoekstaken/wot-natuur-en-milieu/kwaliteit-modellen-en-data-wot-natuur-milieu.htm)[natuur-milieu.htm](https://www.wur.nl/nl/onderzoek-resultaten/wettelijke-onderzoekstaken/wot-natuur-en-milieu/kwaliteit-modellen-en-data-wot-natuur-milieu.htm)

## Inhoud

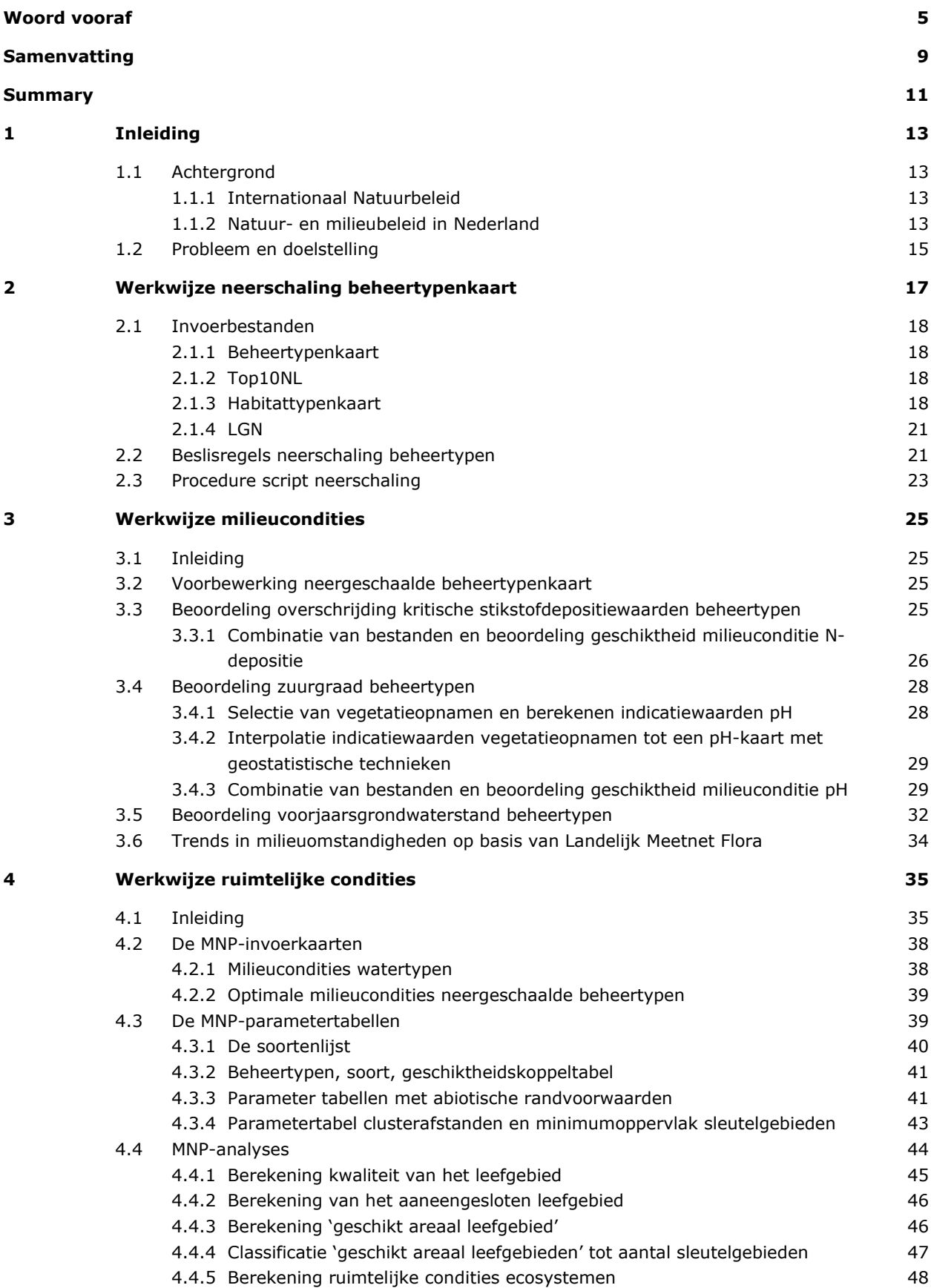

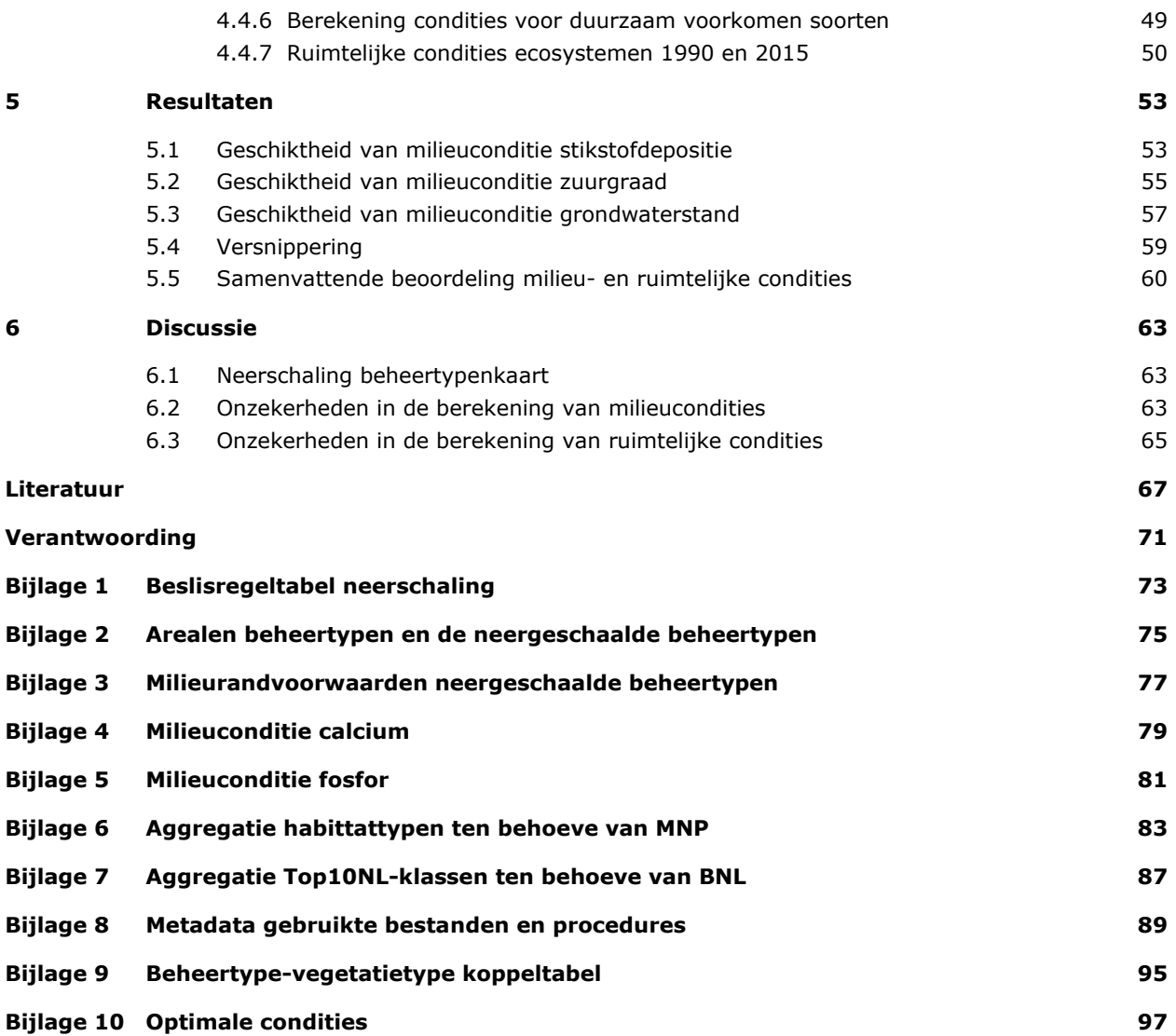

## <span id="page-10-0"></span>Samenvatting

Dit rapport beschrijft de technische achtergronden van de indicatoren die het doelbereik van 'Milieucondities natuur' zoals beschreven in de Digitale Balans 2020 onderbouwen. Het doel van deze indicatoren is de vorderingen van het natuurbeleid te volgen en de voortgang te evalueren. Om natuur en biodiversiteit te behouden, herstellen en te ontwikkelen, werkt de overheid in Nederland onder meer aan de realisatie van een samenhangend netwerk van bestaande en nieuw te ontwikkelen grotere natuurgebieden. Dit Natuurnetwerk Nederland (NNN), voorheen de 'Ecologische Hoofdstructuur' (EHS), werd in 1990 geïntroduceerd in het Natuurbeleidsplan van het toenmalige Ministerie van LNV. Door verwerving en inrichting van aangrenzende en tussenliggende landbouwgronden worden bestaande natuurgebieden vergroot en met elkaar verbonden. In grote gebieden kunnen meer soorten een geschikt leefgebied vinden. Het duurzaam voorkomen van een soort is ook afhankelijk van uitwisseling met populaties in de omgeving via verbindingszones tussen leefgebieden. Hierdoor zullen de populaties van deze soorten naar verwachting duurzaam kunnen voortbestaan en zullen de biodiversiteit en (daarmee) de natuurkwaliteit toenemen. Grote eenheden natuur zijn tevens gunstig om water en milieucondities te verbeteren, ook buiten de natuurgebieden. Het verbeteren van de water- en milieucondities is zeer belangrijk voor behoud en herstel van biodiversiteit, maar bijvoorbeeld ook voor verbeteren van de ecosysteemdiensten zoals de drinkwatervoorziening.

De Rijksoverheid heeft de ontwikkeling, het beheer en het herstel van de natuur in het NNN gedecentraliseerd naar de provincies, maar wil graag op de hoogte blijven van de vorderingen van dit beleid. De in dit rapport beschreven indicatoren moeten een antwoord geven op de vragen: "Wat zijn de verbeteringen in milieucondities van natuurgebieden? En is de ruimtelijke samenhang van natuurgebieden met de realisatie van het NNN verbeterd?"

De voor de Balans van de Leefomgeving geselecteerde beleidsrelevante indicatoren zijn daarom:

- 1. Geschiktheid grondwaterstand verdrogingsgevoelige landnatuur
- 2. Geschiktheid zuurgraad bodem verzuringgevoelige landnatuur
- 3. Geschiktheid stikstofdepositie stikstofgevoelige landnatuur
- 4. Geschiktheid ruimtelijke condities landnatuur

De indicatoren zijn gericht op landnatuur. Wateren worden beoordeeld aan de hand van andere soortengroepen en met een andere beoordelingssystematiek.<sup>[2](#page-10-1)</sup>

In dit rapport worden de technische achtergronden en de methode voor het berekenen van deze indicatoren in detail beschreven.

<span id="page-10-1"></span><sup>2</sup> [https://www.clo.nl/indicatoren/nl0252-fysisch-chemische-waterkwaliteit-krw;](https://www.clo.nl/indicatoren/nl0252-fysisch-chemische-waterkwaliteit-krw) <https://www.clo.nl/indicatoren/nl1350-vispassages>

## <span id="page-12-0"></span>Summary

This report describes the technical background to the indicators used to measure progress towards the 'Environmental conditions for nature' targets as described on the website of the Assessment of the Dutch Human Environment 2020.The purpose of these indicators is to monitor and evaluate the progress being made with implementing nature policy concerning the environmental and spatial conditions of nature conservation areas. The Dutch government is taking measures to create a coherent network of protected areas.

This national ecological network is a network of existing natural and semi-natural habitats and agricultural land to be converted to nature. It was introduced in the 1990 Nature Policy Plan by the then Ministry of Agriculture, Conservation Management and Fisheries. The aim of this network is to halt the decline in the area of natural and semi-natural habitat and the loss of biodiversity, to maintain the existing areas and biodiversity, and to improve biodiversity through the creation of a coherent network of protected areas. This is being achieved by increasing the size of natural areas and linking them together by acquiring the surrounding agricultural land and agricultural enclaves for conversion to nature. Large contiguous natural areas are also favourable for improving water and environmental conditions. Improving environmental conditions is highly important for the conservation and restoration of biodiversity.

The national government has decentralised responsibility for developing and managing nature in the national ecological network to the provincial governments, but is keen to stay informed of progress. The selected indicators should provide answers to the following questions: What progress is being made with improving the environmental conditions? and Is the creation of the national ecological network leading to larger and better connected areas of natural habitat?

The policy-relevant indicators selected for the Assessment of the Dutch Human Environment report are:

- 1. Ecosystem quality and trends in groundwater-dependent ecosystems
- 2. Ecosystem quality and trends in soil pH
- 3. Ecosystem quality and trends in nitrogen availability
- 4. Spatial connectivity of the national ecological network.

This report describes in detail the technical background and the method for calculating these indicators.

# <span id="page-14-0"></span>1 Inleiding

### <span id="page-14-1"></span>1.1 Achtergrond

#### <span id="page-14-2"></span>1.1.1 Internationaal Natuurbeleid

De natuurlijke biodiversiteit is de afgelopen decennia sterk afgenomen. Het tempo waarmee soorten uitsterven door toedoen van menselijk handelen, is vele malen hoger dan de natuurlijke snelheid. Dat geldt zowel op mondiale, Europese als op Nederlandse schaal. De wereldwijde zorgen gaan niet alleen over het uitsterven van soorten, maar ook over uitputting van deze biodiversiteit als hulpbron van ons menselijk bestaan. Deze zorgen hebben op initiatief van het Environmental Program van de Verenigde Naties geleid tot het opstellen van de Convention on Biological Diversity (CBD) in 1992.

De CBD zet in op drie doelen:

- Het behoud van biodiversiteit;
- Het duurzaam gebruiken van biodiversiteit;
- Een billijke verdeling van de voordelen die voortvloeien uit het gebruik van genetische rijkdommen.

Biodiversiteit is door de CBD omschreven als: *de variabiliteit onder levende organismen van allerlei herkomst, met inbegrip van (onder andere) terrestrische, mariene en andere aquatische ecosystemen en de ecologische complexen waarvan zij deel uitmaken*. Deze definitie omvat de diversiteit binnen soorten (genen), tussen soorten en van ecosystemen (leefgebieden).

Met de ondertekening en ratificering van de CBD in 1992 heeft Nederland zich achter de doelen van de conventie geschaard. In 2010 hebben 193 landen, waaronder Nederland, zich gecommitteerd aan een nieuw strategisch plan van de CBD voor de periode 2010 tot 2020. Met dit plan wil de CBD het verlies aan biodiversiteit stoppen, zodat in 2020 ecosystemen weer veerkrachtig zijn en ecosysteemdiensten kunnen blijven leveren. Binnen Europa zijn de biodiversiteitsdoelen van de CBD weer verder uitgewerkt in de EU-Biodiversiteitsstrategie 2020 (EC, 2011). De Europese Unie heeft bovendien de Vogelrichtlijn (1979) en de Habitatrichtlijn (1992) opgesteld om de biodiversiteit in Europa in stand te houden. Deze internationale biodiversiteitsdoelen en richtlijnen vormen tevens een belangrijke basis voor het Nederlandse natuurbeleid.

#### <span id="page-14-3"></span>1.1.2 Natuur- en milieubeleid in Nederland

Een gebrek aan leefgebied, versnippering van leefgebied en ongeschikte milieucondities zoals verdroogde, verzuurde en/of te voedselrijke natuurgebieden zijn belangrijke oorzaken voor de achteruitgang van de biodiversiteit (Sanders et al., 2020). Een belangrijke maatregel om de achteruitgang van de biodiversiteit te stoppen en de internationale verplichtingen na te komen, met name die van de Vogelrichtlijn en de Habitatrichtlijn en de Conventie voor Biologische Diversiteit, is de realisatie van het Natuurnetwerk Nederland (NNN). Het NNN – voorheen de 'Ecologische Hoofdstructuur' (EHS) – werd in 1990 geïntroduceerd in het Natuurbeleidsplan van het Ministerie van Landbouw Natuurbeheer en Visserij (LNV, 1990). Het NNN wordt gerealiseerd door bestaande natuurgebieden te vergroten en met elkaar te verbinden middels verwerving en inrichting van aangrenzende en tussenliggende landbouwgronden. In grote gebieden kunnen meer soorten een geschikt leefgebied vinden en zullen de populaties van deze soorten duurzaam kunnen voortbestaan. Hierdoor zullen naar verwachting de biodiversiteit en (daarmee) de natuurkwaliteit toenemen. Grote eenheden natuur zijn tevens gunstig om water- en milieucondities te verbeteren. Het Rijk en de provincies hebben in het Natuurpact (EZ, 2013) de ambitie afgesproken de kwaliteit van de natuur te verhogen door het natuurnetwerk te realiseren en door extra inspanningen te richten op (herstel)beheer en maatregelen om water- en milieucondities te verbeteren.

Om het Natuurnetwerk te realiseren, moeten de provincies tussen 2011 en 2027 minimaal 80.000 ha nieuwe natuur inrichten. Hiervoor moest in 2011 nog 40.000 ha (landbouw)grond worden verworven of van functie veranderen (IPO, 2015). Daarnaast konden al eerder verworven gronden ingericht worden. Door verwerving en inrichting van nieuwe natuur, inclusief omvorming van bestaande natuur, kunnen de ruimtelijke condities van leefgebieden worden verbeterd.

Versnippering wordt echter niet alleen veroorzaakt door intensief gebruikte landbouwgronden, die tussen leefgebieden liggen, maar ook door infrastructuur. Behalve de weg zelf kunnen ook rasters of geluidsschermen voor dieren een onneembare hindernis zijn. Soorten als dassen, vossen, reeën, kikkers, maar ook sommige vogels, vleermuizen en insecten kunnen verkeerswegen niet of moeilijk passeren. Het Meerjarenprogramma Ontsnippering zorgde in de periode 2005-2018 voor het opheffen van ecologische barrières veroorzaakt door bestaande rijksinfrastructuur. Nieuwe infrastructuur wordt ingepast binnen de wettelijke eisen.

Om de effecten van vermesting en verzuring te verminderen, richt het Nederlandse milieubeleid zich op vermindering van de emissie van vermestende en verzurende stoffen, zowel in Nederland als de ons omringende landen. Door nationaal, maar ook internationaal milieubeleid is de lucht de laatste decennia schoner geworden, waardoor minder zuur en stikstof terechtkomt op natuur (Buijsman et al., 2010). De stikstofdepositie op natuur is echter nog te hoog, waardoor de natuur nog steeds onder druk staat en het kabinet extra maatregelen neemt om stikstofemissies te reduceren. Daarnaast worden er herstelmaatregelen in de natuurgebieden zelf genomen.

#### **Herstelmaatregelen om vermesting, verdroging en verzuring tegen te gaan**

Sinds 1989 worden er herstelmaatregelen in natuurgebieden genomen. Eerst via het subsidieprogramma Effectgerichte Maatregelen (EGM) en afgelopen jaren via de subsidie SKNL en het Programma Aanpak Stikstof (PAS). Het Rijk en de provincies hebben in het Natuurpact (EZ, 2013) de ambitie afgesproken om de kwaliteit van de natuur binnen het Natuurnetwerk te behouden met voldoende regulier natuurbeheer en deze te verbeteren met extra inspanning op het herstel van water- en milieucondities.

Veel van de herstelmaatregelen zijn niet alleen gericht op het afvoeren van nutriënten, maar ook op bestrijding van verdroging en verzuring. De beschikbaarheid van voedingsstoffen is per slot van rekening niet alleen afhankelijk van de huidige depositie van stikstof, maar ook van mineralisatie als gevolg van verdroging en van de voedingsstoffen in het oppervlakte- en grondwater. Verzuring, vermesting en verdroging zijn milieufactoren die elkaar beïnvloeden en kunnen versterken. Als gevolg van stikstofdepositie treedt verzuring van de bodem op in natuurgebieden, waardoor planten- en diersoorten uit dat gebied achteruitgaan of verdwijnen. De zuurgraad kan ook worden beïnvloed door veranderingen in de waterhuishouding, bijvoorbeeld als de toevoer van basenrijke kwel wegvalt of door ophoping van organische stof in de humuslaag. Soms schuilt in deze afhankelijkheden ook een oplossing. Zo kunnen maatregelen voor het oplossen van de verdroging ook leiden tot een vermindering van de negatieve effecten veroorzaakt door stikstofdepositie: een win-winsituatie.

#### **Aanpak stikstofproblematiek**

Omdat de huidige milieudruk door stikstofdepositie in veel ecosystemen nog te hoog is en de laatste jaren niet meer vermindert, heeft het kabinet-Rutte III in 2020 de structurele aanpak stikstof gepresenteerd. In deze aanpak is ongeveer 3 miljard euro beschikbaar gesteld voor natuurherstel en natuurversterking en 2 miljard euro voor maatregelen om de stikstofuitstoot uit landbouw, verkeer, bouw en industrie te verminderen (LNV, 2020). In de Wet stikstofreductie en natuurverbetering (Wsn) is vastgelegd op welk percentage van het areaal stikstofgevoelige natuur in Natura 2000-gebieden de stikstofdepositie onder kritische depositiewaarden (KDW) moet zijn gebracht. In 2025 is dat voor ten minste 40 procent, in 2030 50 procent en in 2035 74 procent van het areaal stikstofgevoelige natuur. De Wet stikstofreductie en natuurverbetering is van kracht sinds 1 juli 2021.

## <span id="page-16-0"></span>1.2 Probleem en doelstelling

De Rijksoverheid is verantwoordelijk voor het halen van de internationale doelen en wil graag op de hoogte blijven van de vorderingen van het natuurbeleid. Daartoe evalueert het PBL in de Balans van de Leefomgeving het rijksbeleid voor milieu, natuur en ruimte. De Balans geeft parlement, kabinet en de samenleving een feitelijk onderbouwd inzicht in de huidige kwaliteit van de fysieke leefomgeving. Het is de tweejaarlijkse peilstok van het PBL, die aangeeft in hoeverre de door de overheid ten doel gestelde leefomgevingskwaliteit tijdig wordt bereikt. Het doel hiervan is de Rijksoverheid te voorzien van de juiste informatie over de beleidsvoortgang en beleidsuitvoering. Op de webpagina van de Digitale Balans staan de indicatoren die samen een beeld geven van de staat van de leefomgeving.<sup>[3](#page-16-1)</sup>

Dit rapport beschrijft de technische achtergronden van de onderliggende indicatoren die het doelbereik van 'Milieucondities natuur' – zoals beschreven in de Digitale Balans – onderbouwen.<sup>[4](#page-16-2)</sup>

Het doel van deze indicatoren is de vorderingen van het natuurbeleid te volgen en de voortgang te evalueren. Met de analyse van deze indicatoren geven we antwoord op de volgende vragen:

- Wat zijn de verbeteringen in milieucondities (Gemiddelde Voorjaarsgrondwaterstand, pH en stikstofdepositie) van natuurgebieden?
- Is de ruimtelijke samenhang van natuurgebieden met de realisatie van het NNN verbeterd?

Dit rapport geeft een technische toelichting op de berekeningen van de indicatoren voor het beantwoorden van bovenstaande vragen. De basisgegevens voor de berekening van deze indicatoren is de beheertypenkaart. De geschiktheid van milieucondities wordt beoordeeld op basis van de randvoorwaarden die de verschillende typen natuur (beheertypen van de Index Natuur en Landschap<sup>[5](#page-16-3)</sup>) stellen om duurzaam te kunnen voorkomen. Maar ook de leefgebieden van soorten waarmee de ruimtelijke condities worden berekend, zijn gedefinieerd in beheertypen. Hoofdstuk 2 beschrijft de analyse waarmee de beheertypenkaart klaar wordt gemaakt voor berekening van de indicatoren. Hoofdstuk 3 beschrijft de berekening van de milieuconditie-kaarten (GVG, pH en N-dep) en de beoordeling van deze condities tegen de abiotische randvoorwaarden van een beheertype op een bepaalde plek. Hoofdstuk 4 beschrijft de berekening van de indicator van de ruimtelijke samenhang met het Model for Nature Policy (MNP). In Hoofdstuk 5 worden de resultaten beschreven, zoals gepresenteerd in de digitale Balans en het Compendium van de Leefomgeving. In Hoofdstuk 6 worden de betrouwbaarheid van de methode en de aannemelijkheid van de resultaten besproken.

De technische achtergrondgegevens van de indicatoren over realisatie van het NNN, het aandeel beschermd natuurgebied en de veranderingen in gebiedsgrootte zijn beschreven in Sanders et al. (2021).

<span id="page-16-1"></span><https://themasites.pbl.nl/balans-leefomgeving>

<span id="page-16-2"></span><sup>4</sup> <https://themasites.pbl.nl/balans-leefomgeving/indicatoren/nl0028-milieucondities-natuur/>

<span id="page-16-3"></span><https://www.bij12.nl/onderwerpen/natuur-en-landschap/index-natuur-en-landschap/>

# <span id="page-18-0"></span>2 Werkwijze neerschaling beheertypenkaart

De Index Natuur en Landschap (Index NL)<sup>[6](#page-18-1)</sup> geeft het voorkomen en de ligging van de typen natuur (beheertypen) die er in Nederland zijn en is de basis voor de natuurbeheerplannen van de provincies. Provincies gebruiken de Index NL voor het verlenen van beheersubsidie en voor inzicht in natuur- en landschapskwaliteit. De index geeft de natuur in Nederland weer in een gestandaardiseerde typologie van beheertypen, waardoor met de beheertypenkaart een uniform beeld op het voorkomen van typen natuur in Nederland is ontstaan. Jaarlijks actualiseren provincies de beheertypenkaart en stellen deze vast voor subsidieverlening. Omdat de beheertypenkaart een belangrijke basiskaart is voor het natuurbeleid, is de kaart ook belangrijk voor de berekening van de indicatoren van de Digitale Balans. Van deze beheertypenkaart hebben we evenwel enkele beheertypen verfijnd (neergeschaald) om overschatting van onder meer het oppervlak met ongeschikte milieucondities te voorkomen.

Aan de beheertypen zijn kwalificerende soorten gekoppeld die de kwaliteit van het beheertype definiëren, maar ook abiotische randvoorwaarden die nodig zijn voor het beoordelen van de milieucondities (Van Beek et al., 2018). Met de beheertypenkaart kunnen daarom de milieucondities en de ruimtelijke condities van de natuurgebieden worden beoordeeld. We gebruiken deze kaart voor onze indicatoren, zodat we aansluiten bij de beoordeling van de natuurkwaliteit zoals die door provincies en terreinbeheerders wordt uitgevoerd, maar ook omdat het de enige landsdekkende kaart is met uniform gedefinieerde typen natuur.

Sommige beheertypen bestaan uit heterogene beheereenheden met een variabele vegetatiestructuur op landschapsniveau, zoals het grootschalige beheertype 'Duin- en kwelderlandschap'. Maar ook een beheertype als 'moeras' omvat verschillende vegetatiestructuurtypen, zoals korte grazige vegetaties, riet, ruigte, struweel en zelfs kleine bosjes en open water. Deze vegetatiestructuurtypen willen we als subtypen onderscheiden, omdat de abiotische condities voor deze subtypen niet hetzelfde zijn en ook omdat veel soorten niet in het hele beheertype overal gelijkmatig voorkomen, maar een voorkeur hebben of beperkt zijn tot enkele subtypen binnen het beheertype. Zonder deze subtypen zal de beoordeling van de ongeschikte milieucondities en het areaal leefgebied van soorten worden overschat. Deze verdere detaillering in subtypen hebben we neerschaling genoemd. Van de beheertypenkaart zijn de volgende beheertypen neergeschaald in subtypen:

- N01.02 Duin- en kwelderlandschap
- N01.03 Rivier- en moeraslandschap
- N01.04 Zand- en kalklandschap
- N05.01 Moeras
- N08.02 Open duin

De neerschaling van de beheertypen in subtypen is uitgevoerd met de kaartvlakken van de Top10NL, de habitattypenkaart en LGN (voor uitleg kaarten zie paragraaf 2.1):

- De Top10NL is gebruikt voor subtypen zoals water, riet, bos, zand, grasland en dergelijke.
- De habitattypenkaart is gebruikt voor subtypen van de Top10NL-subtypen zoals galigaanmoeras, trilveen, grijze duinen, duindoornstruweel en kwelder.
- LGN is gebruikt om de kwelders die niet in de habitattypenkaart zijn opgenomen aan te vullen.

De kaarten zijn voor de neerschaling omgezet in 2,5 m<sup>2</sup>-rasterkaarten (grids). De GIS-bewerkingen voor deze omzettingen zijn uitgevoerd met data en scripts uit eerdere projecten. Zo is gebruikgemaakt van de rasterkaarten van de beheertypenkaart en de Top10NL uit een bètaversie (de eindversie was nog niet gereed) van het Basisbestand Natuur en Landschap (BNL2019; Sanders en Meeuwsen, 2019). Ook van de habitattypenkaart<sup>[7](#page-18-2)</sup> en LGN waren al rasterkaarten beschikbaar, omdat een vergelijkbare neerschaling is toegepast bij de Natuurverkenningen (Van Hinsberg et al., 2020) en Lerende Evaluatie Natuurpact (PBL &

<span id="page-18-1"></span><https://www.bij12.nl/onderwerpen/natuur-en-landschap/index-natuur-en-landschap/>

<span id="page-18-2"></span><sup>7</sup> Metadata habitattypenkaart 'Methodiekdocument kartering habitattypen concept 19 november 2014' \\wur\dfsroot\ESG\Shares\Arc\ Layerfiles\Policy\_Beleid\Natuur\Habitattypenkaarten\_EZ\Habitattypenkaarten\_EZ\_v2.lyr.

WUR, 2017). Ook het script (een Python-script voor ArcGIS Pro) is afgeleid van een vergelijkbaar script gemaakt voor de Natuurverkenningen en Lerende Evaluatie Natuurpact.<sup>[8](#page-19-4)</sup>

In paragraaf 2.1 worden de invoerbestanden (de beheertypenkaart, de Top10NL, de habitattypenkaart en LGN) van het script waarmee wordt neergeschaald, beschreven. Paragraaf 2.2 beschrijft de beslisregels, i.e. welke kaartvlakken worden gecombineerd in welke volgorde. Het script dat de neerschaling uitvoert, kent als input een set invoerbestanden (grids) en een Exceltabel met een set beslisregels. Wat het script voor de neerschaling doet, wordt beschreven in paragraaf 2.3.

### <span id="page-19-0"></span>2.1 Invoerbestanden

Deze paragraaf beschrijft de invoerbestanden voor de neerschaling. De beheertypenkaart (paragraaf 2.1.1) wordt neergeschaald in subtypen met de Top10NL (paragraaf 2.1.2), de habitattypenkaart (paragraaf 2.1.3) en LGN (paragraaf 2.1.4).

#### <span id="page-19-1"></span>2.1.1 Beheertypenkaart

Voor de beheertypen is gebruikgemaakt van de verrasterde versie van de beheertypenkaart die was opgenomen in een bètaversie van BNL2019 (Bijlage 8.1). Het Basisbestand Natuur en Landschap is een geodatabase met een combinatie van de beheertypenkaart en de Top10NL. De basis daarvoor was de beheertypenkaart van 18 april 2019. Voor BNL2019 zijn de N-typen (beheertypen voor natuur) uit dit bestand verrasterd (met 'Polygon to Raster' in ArcGIS) aan de hand van het middelpunt van de rastercel (zwaartepunt) met een resolutie van 2,5 m op het attribuut Beheertype. De codering van de gridcelwaarde (bijv. 1002) is gelijk aan de codering van de beheertypen (in dit geval N10.02), op het verwijderen van de punt en de 'N' na. Het script om de beheertypen te verrasteren, is beschreven in Sanders & Meeuwsen (2019; paragraaf 4.1.3). BNL is een basisbestand met als doel beleidsevaluaties, verkenningen en modelering van natuurlijk kapitaal te voorzien van dezelfde basisinformatie.

#### *Kanttekening*

De uiteindelijke versie van BNL2019 zoals gerapporteerd in Sanders & Meeuwsen (2019) was op het moment van de neerschaling nog niet beschikbaar. In de gebruikte bètaversie van BNL2019 zat echter nog een omissie die pas later in de eindversie van BNL is gecorrigeerd (zie Bijlage 8.1).

#### <span id="page-19-2"></span>2.1.2 Top10NL

Voor de topografie is, net als bij de beheertypen, gebruikgemaakt van een verrasterde versie die onderdeel was van de bètaversie van BNL2019 (Bijlage 8.2). De basis daarvoor was de Top10NL-versie van september 2018. Daarvoor zijn de lagen Terrein\_Vlak, Waterdeel\_Vlak, Wegdeel\_Vlak en Gebouw\_Vlak verrasterd (met 'Polygon to Raster' in ArcGIS) met een resolutie van 2,5 m. Het script om de Top10-klassen te verrasteren, is beschreven in Sanders & Meeuwsen (2019; paragraaf 4.1.2). De Top10-klassen zijn deels geaggregeerd (bijvoorbeeld 'lokale weg, snelverkeer' en 'lokale weg, geen snelverkeer' worden geaggregeerd tot 'lokale weg') en hebben een eigen 'nieuwe' code gekregen. Deze codering staat in Bijlage 7.

#### <span id="page-19-3"></span>2.1.3 Habitattypenkaart

De habitattypenkaart<sup>[9](#page-19-5)</sup> is gemaakt door het Ministerie van LNV en provincies voor de berekening van de overschrijding van de stikstofdepositie met het programma AERIUS. [10](#page-19-6) De kaart is gebaseerd op vele vegetatiekaarten, aangevuld met de bodemkaart, soortverspreidingsgegevens en luchtfoto's en heeft een toepassingsschaal van 1:10.000. Daarnaast is een vertaalslag gemaakt om de kaarten om te zetten van

<span id="page-19-4"></span><sup>8</sup> Intern document Wamelink & Meeuwsen, 2019. 'Neerschaling beheertypen 2016 WOT intern 7februari2019.docx en staat op [\\wur\dfs-root\\PROJECTS\QMAR\Neerschaling\\_Beheertypen2017\2017\Documenten.](file://wur/dfs-root/PROJECTS/QMAR/Neerschaling_Beheertypen2017/2017/Documenten) 'Beheertypen ruimtelijk verfijnen 18december2017.docx' met een beschrijving van de uitgevoerde correcties.

<span id="page-19-5"></span><sup>9</sup> Metadata habitattypenkaart 'Methodiekdocument kartering habitattypen concept 19 november 2014' \\wur\dfsroot\ESG\Shares\Arc\V: Layerfiles\Policy\_Beleid\Natuur\Habitattypenkaarten\_EZ\Habitattypenkaarten\_EZ\_v2.lyr.

<span id="page-19-6"></span><sup>&</sup>lt;sup>10</sup> <https://www.aerius.nl/nl>

vegetatietypen, zoals associaties (De Vegetatie van Nederland) naar habitattypen en zijn de habitattypen met expertkennis gecorrigeerd. De gebruikte versie van de habitattypenkaart is van 8 juni 2015 (Bijlage 8.3).

De habitattypenkaart bevat ruim 356.000 polygonen (= kaartvlakken) met een totale oppervlakte van ruim 1 miljoen ha, waarvan een groot deel bestaat uit grote wateren (IJsselmeer, Voordelta, Oosterschelde, Vlakte van Raan, Noordzeekustzone en Waddenzee). Aan elke polygoon kunnen één of meerdere habitattypen zijn toegekend (Figuur 2.1). Dit zijn de attributen HABTYPE1 t/m HABTYPE4 en vier daarmee corresponderende attributen PERC1 t/m PERC4, die aangeven om welk percentage van de oppervlakte het gaat. Een groot deel (405.055 ha) van de polygonen heeft in het veld HABTYPE1, een code waarmee wordt aangeduid dat er feitelijk geen sprake is van een habitattype of er nog geen toekenning heeft plaatsgevonden ('H0000', 'H9999', 'zand', 'water', 'kaal', 'stenen', 'overig'). Van de 633.343 ha waaraan daadwerkelijk een habitattype is toegekend, behoort 514.454 ha (81%) tot de grote wateren. De resterende 19% (118.889 ha) ligt op land, waaronder ook de kleinere wateren worden gerekend. Dit deel van de habitattypenkaart is van belang bij het neerschalen van de grootschalige typen en het verder neerschalen van de typen 'Open Duin' en 'Moeras'. In bijna 60.000 polygonen (totale oppervlakte 38.347 ha) is de waarde van het veld PERC1 kleiner dan 100 en is vaak meer dan 1 habitattype toegekend.

Verrastering van de habitattypenkaart naar de benodigde resolutie van 2,5 m (in 2016 uitgevoerd voor Lerende Evaluatie Natuurpact) heeft plaatsgevonden op de attributen HABTYPE1 t/m HABTYPE4, waarbij verwante habitattypen zijn geaggregeerd naar 69 voor MNP relevante typen (zie Bijlage 6). Vanwege het voorkomen van meerdere habitattypen per polygoon is de habitattypenkaart op een andere manier verrasterd dan de andere kaarten. Om de polygonen waaraan meerdere habitattypen zijn toegekend toch te kunnen verrasteren, zijn binnen de contour ervan de betreffende habitattypen in de juiste verhouding random toegekend (Figuur 2.2). Komt een habitattype bijvoorbeeld voor 50% voor in een polygoon, dan is dat type toegekend aan de helft van de cellen binnen die polygoon.

Om cellen random toe te kunnen kennen, is een landsdekkend rasterbestand aangemaakt (CreateRandom Raster in ArcGis) waarin elke cel een random integer (= geheel getal) waarde heeft gekregen in de range van 1 t/m 100. Stel, we hebben een polygoon die voor 50% bestaat uit type A, 30% uit type B en 20% uit type C, dan is binnen die polygoon aan alle cellen met een waarde van 1 t/m 50 type A toegekend; aan cellen met waarden van 51 t/m 80 is type B toegekend en aan cellen met waarden van 81 t/m 100 is type C toegekend.

Stappen random toekenning:

- 1. Verrasteringen habitattypen op HABTYPE1, PERC1, HABTYPE2, PERC2, HABTYPE3, PERC3, HABTYPE4 en PERC4. Er worden dus acht rasters gevormd.
- 2. Doe vier keer het volgende (elke iteratie wordt het volgnummer (i) 1 opgehoogd):
	- a. Sommeer PERC1 t/m PERCi (de eerste keer gaat het dus alleen om PERC1, de tweede keer om PERC1 + PERC2 etc.).
	- b. Waar het random raster <= resultaat van 2a, krijgt een tijdelijk raster de waarde van het bijbehorende habitatraster (HABTYPE<i>).
	- c. Waar het definitieve habitattyperaster (welke wordt aangemaakt tijdens de eerste iteratie (i = 1)) nog de waarde 0 heeft (waar dus nog geen type is toegekend), krijgt het de waarde van het resultaat van 2b.
- 3. Het laatste resultaat van stap 2c is dus het eindresultaat.

Aanname hierbij is dat de waarden van het randomraster evenredig verdeeld zijn binnen de polygonen, wat alleen correct is als het aantal gridcellen binnen een polygoon groot genoeg is. Door de kleine gridcellen met een resolutie van 2,5 m is aantal bijna altijd groot genoeg voor een goede randomverdeling binnen de polygonen.

Soms komt het voor dat de afzonderlijke percentages van de habitattypen binnen een kaartvlak samen meer dan 100% zijn. In 1515 polygonen van de kaart (totale oppervlakte 550 ha), hoofdzakelijk gelegen in duingebieden, is het totale percentage toegekende habitattypen groter dan 100%. In veel gevallen gaat het om afrondingen naar 101%. Dit heeft geen consequenties voor het resultaat van de neerschaling. Wanneer het gezamenlijke aandeel van de habitattypen binnen een kaartvlak groter is dan 100%, negeert het script

de extra oppervlakte boven de 100%. Het script<sup>[11](#page-21-0)</sup> begint daartoe met HABTYPE1 en negeert de andere habitattypen (HABTYPE2 t/m HABTYPE4) tot het aantal gridcellen met HABTYPE1 gelijk is aan het percentage PERC1. De toekenning van gridcellen aan een habitattype stopt wanneer alle gridcellen binnen de betreffende polygoon een habitattype hebben of wanneer het laatst toegekende aantal gridcellen gelijk is aan PERC4. Elke gridcel krijgt dus hooguit één habitattype toegekend. Behalve een correctie op percentages groter dan 100%, corrigeert het script voor fouten in de codering van de habitattypen of wanneer de schrijfwijze van de codes niet consequent is toegepast.

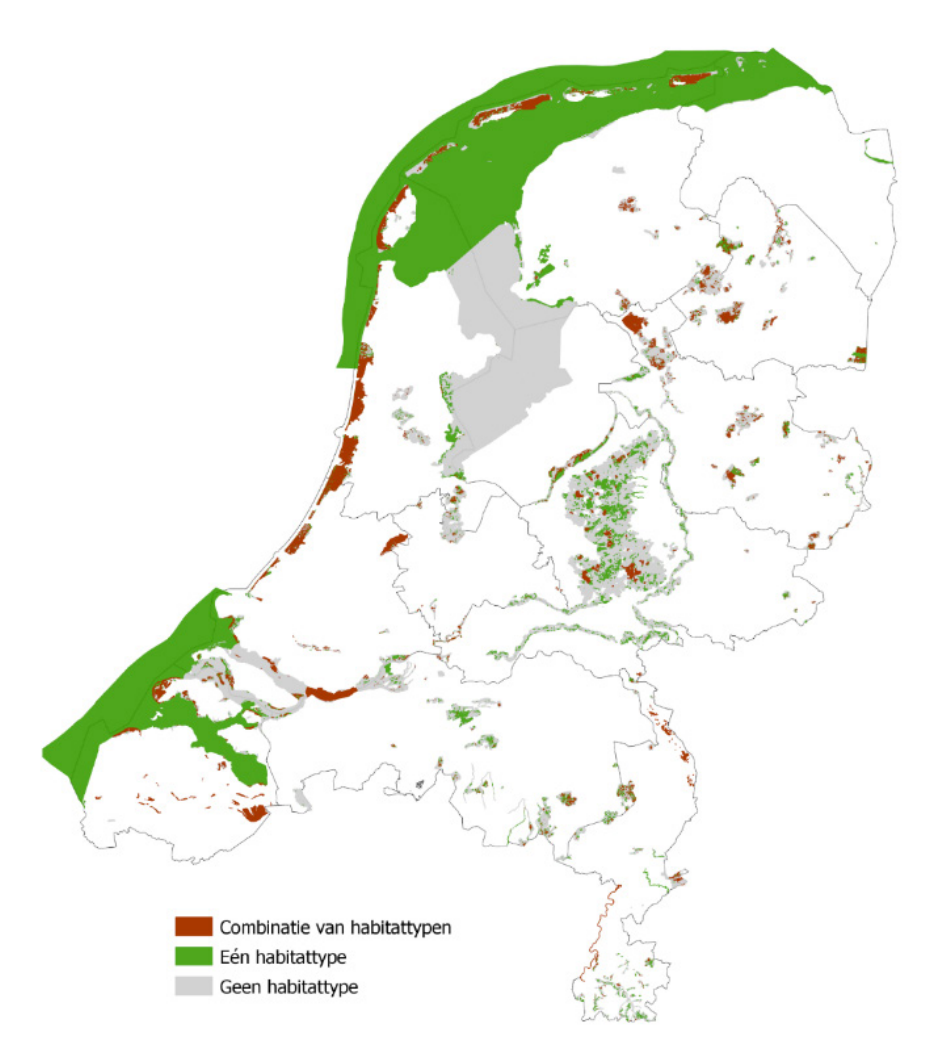

*Figuur 2.1 Habitattypenkaart met in kleur de polygonen die een of meer habitattype toegekend hebben gekregen, grijs zijn Habitatrichtlijngebieden (en deels Vogelrichtlijn) zonder habitattype.*

<span id="page-21-0"></span><sup>11</sup> 'W:\PROJECTS\QMAR\Neerschaling\_Beheertypen2017\2017\Scripts' staan de scripts die met de verrastering en de neerschaling voor ENP en NVK gemoeid zijn. Het script 'Stap1\_BasisbestandenNaar2p5m\_versie4' regelt alle verrasteringen, met daarin een apart deel voor de habitattypenkaart. Dat deel staat als commentaar gemarkeerd en kan naar believen geactiveerd worden door er code van te maken in plaats van commentaar.

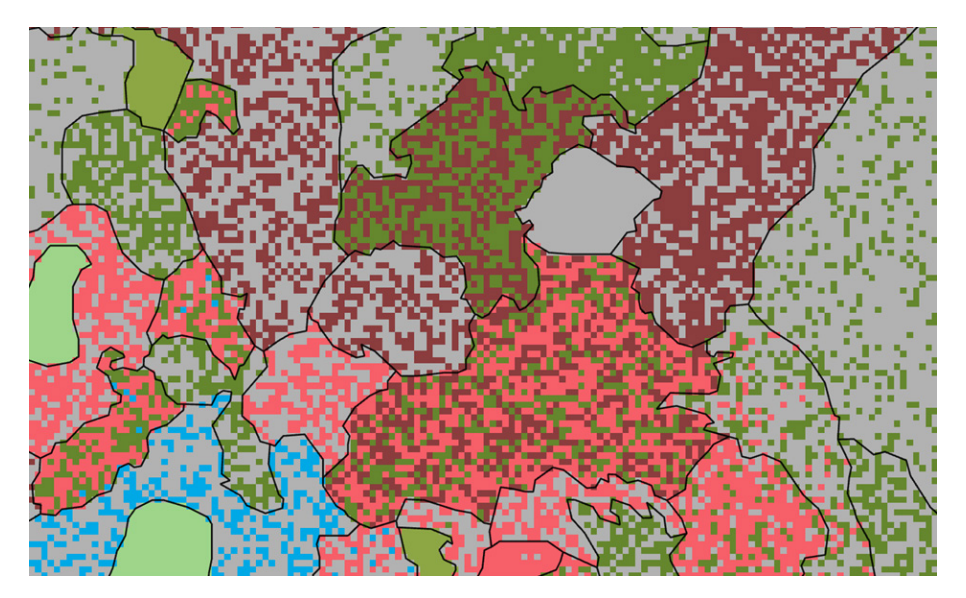

*Figuur 2.2 Voorbeeld uit Nationaal Park Kennemerland met polygonen waaraan meerdere habitattypen zijn toegekend en dus random toekenning is toegepast.*

#### <span id="page-22-0"></span>2.1.4 LGN

Veel kwelders staan niet als 'kwelder' (N09.01) in de beheertypenkaart, maar als onderdeel van 'grootschalige natuur' (beheertypen N01.02). Ook in de habitattypenkaart (zie paragraaf 2.1.3) is niet het volledige kwelderareaal opgenomen. Daarom is in een eerder project<sup>[12](#page-22-2)</sup> besloten de kwelders van de beheertypenkaart en habitattypenkaart aan te vullen met de kwelders uit LGN7. Om de kwelders op te kunnen nemen in de neergeschaalde beheertypenkaart, is gebruikgemaakt van LGN7 (Bijlage 8.4). De enige waarde die voor dit project van belang was, was de id-waarde '30' (kwelders) in het oorspronkelijke LGN7-bestand. De waarde voor kwelders is geselecteerd en weggeschreven naar een afgeleid bestand waarbij de id-waarde voor kwelders (30) is omgezet in een id-waarde '8' en die vinden we ook als '8' terug in de beslisregels.

### <span id="page-22-1"></span>2.2 Beslisregels neerschaling beheertypen

De legenda van de neergeschaalde beheertypenkaart wordt hiërarchisch opgebouwd. Dat betekent dat bijvoorbeeld het beheertype 'open duin' neergeschaald wordt met de Top10-klassen in subtypen. Vervolgens wordt het betreffende subtype verder neergeschaald met de habitattypenkaart in sub-subtypen. De habitattypen overschrijven de Top10-klassen dus niet, maar verdelen die. Het script<sup>[13](#page-22-3)</sup> dat bij eerdere neerschalingen is gebruikt, is voor deze neerschaling zodanig aangepast dat de beslisregels hiërarchisch worden uitgevoerd. Dit script heet nu Stap20\_BNL\_neerschaling\_v2.py. Dit betekent dat de waarden die cellen hebben gekregen op grond van een hoger geplaatste beslisregel, niet meer worden veranderd. Door de hiërarchische aanpak wordt de gebruiker niet geconfronteerd met eventueel conflicterende beslisregels, oftewel meerdere beslisregels die van toepassing zijn op dezelfde locatie (cel of groep van cellen). Een conflicterende beslisregel wordt in feite overruled door de beslisregel die als eerste wordt toegepast. Dit vraagt van de gebruiker dat de beslisregels weloverwogen worden geformuleerd en gerangschikt. Ter controle krijgt de gebruiker informatie over de totale oppervlakte waarop de beslisregel van toepassing is en de uiteindelijk toegekende oppervlakte. De arealen van de subtypen tellen altijd op tot het areaal van het oorspronkelijke hoofdtype. Hiermee kan het goed verlopen van de neerschaling worden gecontroleerd.

<span id="page-22-2"></span><sup>12</sup> Beschreven in 'Neerschaling beheertypen 2016 WOT intern 7februari2019.docx' op W:\PROJECTS\QMAR\Neerschaling\_Beheertypen2017\2017\Documenten

<span id="page-22-3"></span><sup>13</sup> Script heet *'Stap3\_Beheertypen\_verfijnen\_v14*' en staat op 'W:\PROJECTS\QMAR\Neerschaling\_Beheertypen2017\2017\Scripts'

Van de beheertypenkaart zijn de volgende beheertypen neergeschaald in subtypen (zie Bijlage 1):

- N01.02 Duin- en kwelderlandschap
- N01.03 Rivier- en moeraslandschap
- N01.04 Zand- en kalklandschap
- N05.01 Moeras
- N08.02 Open duin

Deze beheertypen zijn neergeschaald, omdat zij landschappelijke eenheden vormen waarbinnen nog verschillende vegetatiestructuureenheden kunnen voorkomen, zoals open vegetaties, bosjes, rietland en wateren. Beheertypen, anders dan de hierboven genoemde, zijn veel minder heterogeen en daarom niet neergeschaald. Zie Figuur 2.3 om een beeld te krijgen van waar beheertypen zijn neergeschaald en welke bronnen daarbij zijn gebruikt.

In de legenda is de eerste onderverdeling van de bovenstaande beheertypen gedaan op basis van de Top10NL (zie tabellen in Bijlage 1). De neerschaling met de habitattypen daarna is niet vlakdekkend, maar alleen als het habitattype voorkomt binnen het betreffende Top10NLtype van het neergeschaalde beheertype. De beslisregeltabel per beheertype staat in Bijlage 1 en de informatie over archivering van de beslisregels in Bijlage 8.5.

Het script loopt de beslisregels van boven naar beneden af zonder conflicterende regels tegen te komen. Mocht het toch voorkomen dat de beslisregels niet helemaal hiërarchisch in de beslisregeltabel zijn opgeschreven, dan blijkt dit uit de areaal-controle: het totaalareaal van de subtypen komt niet overeen met het totaalareaal van het hoofdtype (Bijlage 2). Is het laatste areaal kleiner dan het eerste, dan is een deel van het totale areaal al toegekend aan de hand van eerdere beslisregels en kan de gebruiker beoordelen of de beslisregels of de volgorde daarin veranderd moeten worden.

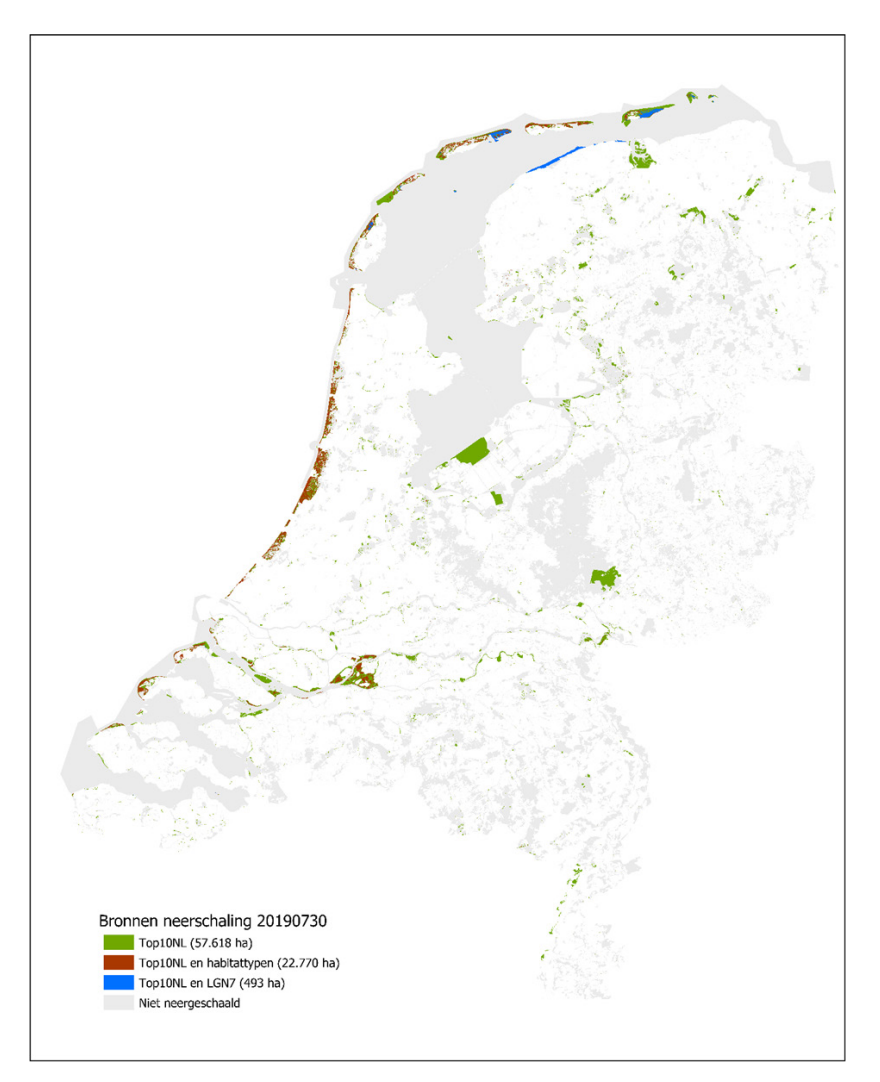

*Figuur 2.3 Locaties waar beheertypen zijn neergeschaald en de bron die daarbij is gebruikt.* 

### <span id="page-24-0"></span>2.3 Procedure script neerschaling

De neerschaling is uitgevoerd met een Python-script (Bijlage 8.6). Met dit script zijn de bestanden gecombineerd *(Combine*) die in de header van de beslisregeltabel worden genoemd. Dit zijn:

- Beheertypenkaart van 2019 (par. 2.1.1)
- Vereenvoudigde Top10NL van 2018 (par. 2.1.2)
- LGN7-kwelder (par. 2.1.4)
- Vereenvoudigde habitattypenkaart (par. 2.1.3)

Het script past de beslisregels (par. 2.2) toe op het gecombineerde bestand. Hieronder volgt een beknopte beschrijving van de stappen die in het script worden doorlopen.

- 1. Combineer de gridbestanden uit de inputdirectory genoemd in de beslisregeltabel:
	- a. Kopieer de beslisregeltabel naar een tabel in ArcGIS met dezelfde naam als de oorspronkelijke Exceltabel, aangevuld met '\_Neerschaling\_' en een timestamp en open dat bestand.
	- b. Lees de namen van de bestanden in die met elkaar moeten worden gecombineerd.
	- c. Voer de *Combine* uit.
- 2. Voer de beslisregels uit:
	- a. Lees de beslisregels in.
	- b. Open de attribuuttabel van de Combine (1c).
	- c. Loop voor elke record in de attribuuttabel de beslisregels langs en stop bij de eerste beslisregel waaraan voldaan wordt.
	- d. Zet de code die voor de beslisregel staat (Bijlage 1) voor het nieuwe beheertype in een speciaal daarvoor aangemaakt veld (BT\_nr).
	- e. Bereken oppervlaktestatistieken die met de betreffende beslisregel gemoeid zijn (dit gebeurt in het geheugen):
		- Totale oppervlakte waarop de beslisregel van toepassing is.
		- Oppervlakte van de feitelijke neerschaling als gevolg van de hiërarchie (een deel van de cellen kan al 'vergeven' zijn op basis van een eerdere beslisregel als de beslisregels niet hiërarchisch zijn opgeschreven; bij hiërarchische legenda is Total\_Ha gelijk aan NS\_Ha).
- <span id="page-24-1"></span>3. Breid de kopie van de beslisregeltabel uit en vul de uitbreiding met oppervlaktestatistieken:
	- a. Voeg twee velden toe ('Total\_Ha' en 'NS\_Ha') aan de kopie van de beslisregeltabel en zet daarin de oppervlaktestatistieken van [e.](#page-24-1)
	- b. Informatie (arealen) over cellen waaraan geen nieuw beheertype is toegekend, omdat er geen enkele beslisregel op van toepassing was. Bijvoorbeeld wanneer in een beslisregel een Top10-code vergeten is, krijg je 'nodata' bij het beheertype en een kleiner areaal.
- 4. Creëer een rasterbestand van de neerschaling op basis van het veld BT\_nr (*Lookup*).

Het script heeft de volgende output gegenereerd:

- De kopie van de input beslisregeltabel, aangevuld met statistieken over arealen.
- Het resultaat van de combine en dus tevens het raster GIS-bestand waarop de beslisregels zijn toegepast.
- Het resultaat raster GIS-bestand van de neerschaling de eigenlijke 'neergeschaalde beheertypenkaart'.

De 'neergeschaalde beheertypenkaart' wordt vervolgens gebruikt als input voor het berekenen van de milieucondities (Hoofdstuk 3) en als input voor het MNP voor het berekenen van de ruimtelijke samenhang (Hoofdstuk 4).

In onderstaande stroomdiagram (Figuur 2.4) staan de invoergegevens, de uitgevoerde procedures en de uiteindelijke neergeschaalde beheertypenkaart. De blauwgekleurde onderdelen zijn uitgevoerd voor de Balans van de Leefomgeving 2020. De andere onderdelen zijn gemaakt in eerdere projecten zoals BNL (Sanders & Meeuwsen, 2019) en de eerste Lerende Evaluatie Natuurpact. Op

*W:\PROJECTS\QMAR\BNL\_Neerschaling2019\* waar het project is gearchiveerd, staan ook de blauw gemarkeerde bestanden en scripts (zie ook Bijlage 8.6).

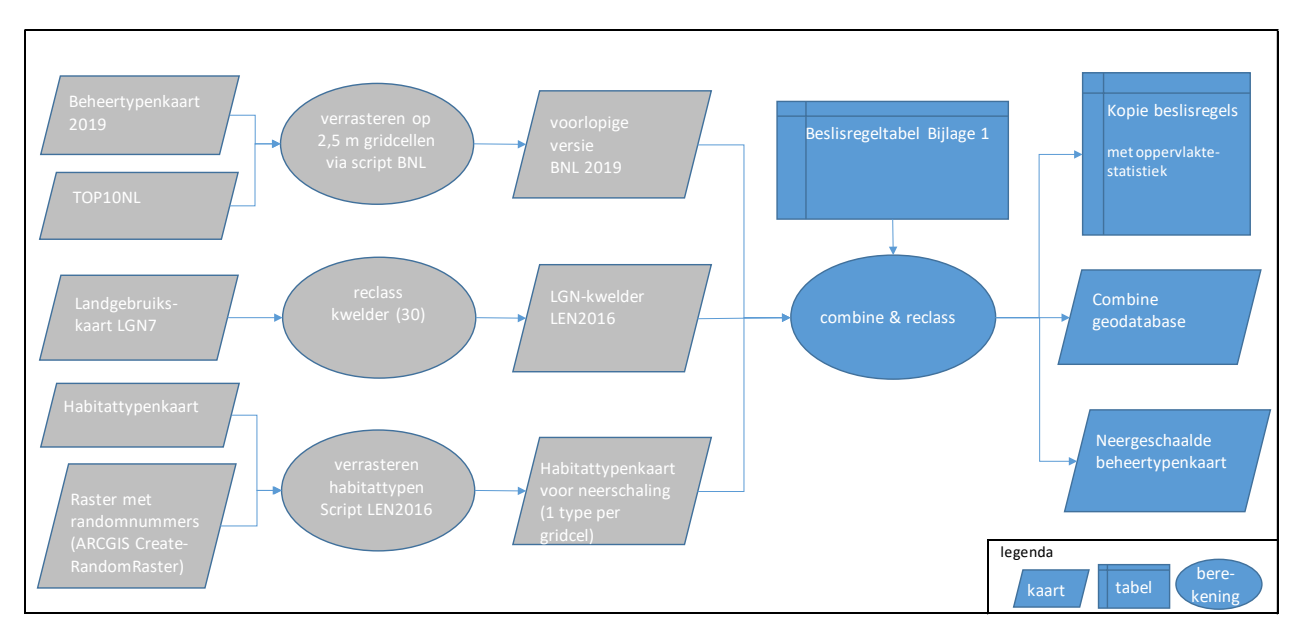

*Figuur 2.4 Stroomdiagram neerschaling van de beheertypenkaart. Grijs is uitgevoerd in andere projecten: de Lerende Evaluatie Natuurpact (LEN; PBL & WUR, 2017) en het Basisbestand Natuur en Landschap (BNL 2019, Sanders & Meeuwsen 2019). Het Basisbestand Natuur en Landschap is een geodatabase met een combinatie van de beheertypenkaart en de Top10NL.*

## <span id="page-26-0"></span>3 Werkwijze milieucondities

## <span id="page-26-1"></span>3.1 Inleiding

Veranderingen in biodiversiteit en natuurkwaliteit worden mede veroorzaakt door veranderingen in de milieucondities, zoals voedselrijkdom (i.r.t. vermesting), vochthuishouding (i.r.t. verdroging) of zuurgraad (i.r.t. verzuring). Door rechtstreekse metingen aan bodem en water kan worden vastgesteld in welke mate veranderingen in de milieucondities optreden en of huidige condities geschikt zijn voor een duurzaam voorkomen van soorten en ecosystemen. Metingen aan bodem en water zijn echter duur en beperkt beschikbaar. Indirect kunnen de milieucondities ook geschat worden aan de hand van de aanwezigheid van plantensoorten. Planten stellen namelijk specifieke milieueisen aan hun voorkomen. De aangetroffen plantensoortensamenstelling in een gebied is daardoor indicatief voor de heersende milieuomstandigheden (Ellenberg, 1991; Wamelink et al., 2005; 2012). Ook kan uit de veranderingen in de plantensoortensamenstelling worden afgeleid of genomen maatregelen, die schadelijke milieu-invloeden teniet moeten doen, effect hebben gehad. De plantensoortensamenstelling is op veel meer locaties bemonsterd dan de bodem- of watercondities.

Provincies en terreinbeheerders hebben in de 'Werkwijze Monitoring en Beoordeling Natuurnetwerk' (WMBN) vastgelegd hoe de milieucondities via de vegetatie kunnen worden bepaald (BIJ12, 2014; Van Beek et al., 2018). Deze gegevens zijn nu deels beschikbaar. Vooruitlopend op een eerste complete meting door de provincies, brengen de hier gepresenteerde indicatoren de huidige (of heersende) milieucondities in beeld wat betreft voedselrijkdom (via RIVM-modelberekeningen van N-depositie), vochthuishouding (via Gemiddelde Voorjaarsgrondwaterstand; GVG geïndiceerd door de vegetatie), zuurgraad (via bodem-pH geïndiceerd door de vegetatie), calciumgehalte (geïndiceerd door de vegetatie) en totaal fosforgehalte van de bodem (geïndiceerd door de vegetatie) volgens de op dit moment beschikbare landelijke gegevens van de Landelijke Vegetatie Databank. Daarnaast is op basis van de plantensoortensamenstelling in het verleden een schatting gemaakt van de genoemde milieucondities in het verleden. Hierdoor wordt inzicht verkregen in hoe de milieucondities zijn veranderd in de tijd.

In deze paragraaf bespreken we de berekening van de milieucondities die te maken hebben met stikstofdepositie (par. 3.3), zuurgraad (par. 3.4), GVG (par. 3.5) en de berekening van de trends in die milieucondities (par. 3.6). De indicatoren van calcium en fosfor (totaal) zijn niet gebruikt voor de Balans en staan in Bijlage 4 en 5.

### <span id="page-26-2"></span>3.2 Voorbewerking neergeschaalde beheertypenkaart

De neergeschaalde beheertypenkaart (Hoofdstuk 2) is gebruikt als basisbestand voor het berekenen van milieucondities. Voor het berekenen van de milieucondities is een resolutie van 2,5 m echter te fijnmazig en de neergeschaalde beheertypenkaart is daarom omgezet naar een resolutie van 25 m. De neergeschaalde beheertypen zijn geaggregeerd naar een resolutie van 25 m op basis van het dominante type (= het id van het type met de meeste cellen van 2,5 m binnen de 25 m-gridcel). Alleen de beheertypen op het land zijn gebruikt voor de berekeningen van de milieucondities in de volgende paragrafen.

### <span id="page-26-3"></span>3.3 Beoordeling overschrijding kritische stikstofdepositiewaarden beheertypen

In de Werkwijze Monitoring en Beoordeling (WMBN; BIJ12, 2014) is aangegeven welke beheertypen gevoelig zijn voor stikstofdepositie. De milieukwaliteit van deze beheertypen voor stikstofdepositie wordt beschreven

in drie categorieën; hoog/goed, midden/matig en laag/slecht. De classificatie van een bepaalde locatie (gridcel) tot een van deze categorieën hangt af van het verschil tussen de actuele stikstofdepositie op die locatie en de randvoorwaarden van het (neergeschaalde) beheertype op die locatie. Nodig hiervoor zijn een stikstofdepositiekaart per jaar (grid), een neergeschaalde beheertypenkaart (Hoofdstuk 2) en een tabel met randvoorwaarden voor stikstofdepositie die horen bij een beheertype (Tabel 3.1).

De gebruikte stikstofdepositiekaarten zijn de Grootschalige Depositiekaarten Nederland (GDN)-kaarten<sup>[14](#page-27-1)</sup> (asciigrids) van het RIVM van de jaren 2005 tot en met 2018. De waarden voor deze 'grootschalige depositie' worden berekend met het OPS-model (Van Jaarsveld, 2004). De gevolgde werkwijze staat in Figuur 3.1.

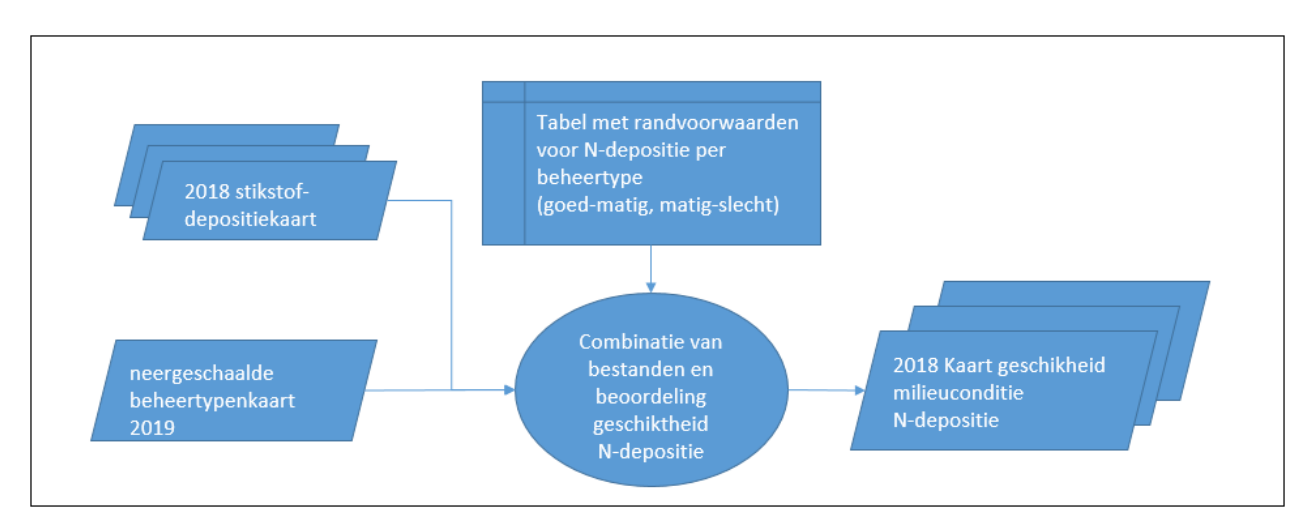

*Figuur 3.1 Stroomdiagram van berekening indicator 'geschiktheid milieuconditie N-depositie' met jaarlijkse stikstofdepositiekaarten (GDN 1994 t/m 2018; RIVM 2019) en de neergeschaalde beheertypenkaart (Hoofdstuk 2) beoordeeld met randvoorwaarden voor N-depositie (Tabel 3.1).*

#### <span id="page-27-0"></span>3.3.1 Combinatie van bestanden en beoordeling geschiktheid milieuconditie N-depositie

In Tabel 3.1 staan de randvoorwaarden voor stikstofdepositie; m.a.w. de grenswaarden van de categorieën goed, matig en slecht. Deze categorieën zijn gebaseerd op de kritische depositiewaarden (KDW) van de plantenassociaties die behoren tot het beheertype. De milieukwaliteit qua stikstofdepositie wordt in de WMBN als 'goed' aangemerkt als deze lager is dan de KDW van de gevoeligste plantenassociatie. De grens tussen 'matig' en 'slecht' is gebaseerd op de kritische depositiewaarde van de minst gevoelige associatie (associatie met de hoogste KDW). We hebben de WMBN (BIJ12, 2014) als basis gebruikt voor het vaststellen van de randvoorwaarden van stikstofdepositie voor de beheertypen in Nederland. De gebruikte randvoorwaarden worden in Tabel 3.1 gepresenteerd.

In Arc-GIS is de neergeschaalde beheertypenkaart gecombineerd met de stikstofdepositiekaarten 2005 t/m 2018. Voor elke locatie (gridcel) met een gevoelig beheertype is de stikstofdepositie vergeleken met de randvoorwaarden (Tabel 3.1) voor dat beheertype, wat leidt tot een kwaliteitstoekenning (goed, matig slecht) aan de gridcel.

Met deze gridkaarten zijn de arealen berekend van deze kwaliteitsklassen per ecosysteemtype per jaar (paragraaf 5.2). Het areaal wordt per ecosysteemtype gesommeerd, omdat de grote hoeveelheid beheertypen de grafiek (Figuur 5.3) gebruikt in de Digitale Balans onoverzichtelijk en ingewikkeld maken. De ecosysteemtypen zijn moeras (beheertypen N05.xx; N06.01; N06.02); heide (N06.03-N06.06; N07.xx) open duin (N08.xx), (half)natuurlijk grasland (N09.xx-N13.xx) en bos (N14.xx-N17.xx).

<span id="page-27-1"></span><sup>&</sup>lt;sup>14</sup> Zie ook<https://www.rivm.nl/gcn-gdn-kaarten/depositiekaarten>

*Tabel 3.1 Randvoorwaarden (in kg/ha/jaar) van de beheertypen voor stikstofdepositie voor de beoordeling in de klassen goed, matig en slecht. De kritische depositiewaarde komt overeen met de grenswaarde tussen goed en matig. De grijs gemarkeerde beheertypen zijn neergeschaald. De randvoorwaarden van de subtypen van deze neergeschaalde beheertypen staan in Bijlage 3.*

|        |                                |                | goed_matig   | matig_slecht |
|--------|--------------------------------|----------------|--------------|--------------|
| code   | Beheertype                     | ecosysteemtype | (kg/ha/jaar) | (kg/ha/jaar) |
| N01.02 | Duin- en kwelderlandschap      | neergeschaald  | 10           | 20           |
| NO1.03 | Rivier- en moeraslandschap     | neergeschaald  | 15           | 35           |
| N01.04 | Zand- en kalklandschap         | neergeschaald  | 5            | 10           |
| N05.01 | <b>Moeras</b>                  | neergeschaald  | 15           | 35           |
| N05.02 | Gemaaid rietland               | moeras         |              |              |
| N06.01 | Veenmosrietland en moerasheide | moeras         | 10           | 18           |
| N06.02 | Trilveen                       | moeras         | 10           | 16           |
| N06.03 | Hoogveen                       | heide          | 5            | 10           |
| N06.04 | Vochtige heide                 | heide          | 11           | 18           |
| N06.05 | Zwakgebufferd ven              | heide          | 5            | 10           |
| N06.06 | Zuur ven of hoogveenven        | heide          | 5            | 10           |
| N07.01 | Droge heide                    | heide          | 15           | 30           |
| N07.02 | Zandverstuiving                | heide          | 10           | 15           |
| N08.01 | Strand en embryonaal duin      | duin           | 10           | 20           |
| N08.02 | Open duin                      | neergeschaald  | 10           | 20           |
| N08.03 | Vochtige duinvallei            | duin           | 14           | 20           |
| N08.04 | Duinheide                      | duin           | 15           | 18           |
| N09.01 | Schor en kwelder               | grasland       | 30           | 40           |
| N10.01 | Nat schraalland                | grasland       | 11           | 15           |
| N10.02 | Vochtig hooiland               | grasland       | 11           | 23           |
| N11.01 | Droog schraalgrasland          | grasland       | 12           | 30           |
| N12.01 | Bloemdijk                      | grasland       | 20           | 30           |
| N12.02 | Kruiden- en faunarijk grasland | grasland       |              |              |
| N12.03 | Glanshaverhooiland             | grasland       | 20           | 30           |
| N12.04 | Zilt- en overstromingsgrasland | grasland       | 20           | 35           |
| N12.05 | Kruiden- en faunarijke akker   | grasland       |              |              |
| N12.06 | Ruigteveld                     | grasland       |              |              |
| N13.01 | Vochtig weidevogelgrasland     | grasland       |              |              |
| N13.02 | Wintergastenweide              | grasland       |              |              |
| N14.01 | Rivier- en beekbegeleidend bos | bos            | 26           | 40           |
| N14.02 | Hoog- en laagveenbos           | bos            | 12           | 25           |
| N14.03 | Haagbeuken- en essenbos        | bos            | 20           | 28           |
| N15.01 | Duinbos                        | bos            | 18           | 28           |
| N15.02 | Dennen-, eiken-, en beukenbos  | bos            | 10           | 20           |
| N16.03 | Droog bos met productie        | bos            | 20           | 29           |
| N16.04 | Vochtig bos met productie      | bos            | 20           | 30           |
| N17.01 | Vochtig hakhout en middenbos   | bos            | 20           | 34           |
| N17.02 | Droog hakhout                  | bos            | 20           | 29           |
| N17.03 | Park- en stinzenbos            | bos            | 15           | 34           |
| N17.04 | Eendenkooi                     | bos            |              |              |
| N17.05 | Wilgengriend                   | bos            | 25           | 34           |
| N17.06 | Vochtig en hellinghakhout      | bos            | 20           | 26           |

### <span id="page-29-0"></span>3.4 Beoordeling zuurgraad beheertypen

In deze paragraaf wordt beschreven hoe de geschiktheid van de milieuconditie pH geschat is aan de hand van veranderingen in de aanwezigheid van plantensoorten. De aangetroffen plantensoortensamenstelling in een gebied is daarmee indicatief voor de heersende pH op standplaatsniveau, de veranderingen daarin en dus de mate van verzuring. We hebben, zoals beschreven in de WMBN, aan de hand van vegetatieopnamen de pH geschat. De bron van onze gegevens zijn echter geen vegetatiekaarten van een gebied zoals in het WMBN, maar 300.000 opnamen van de Vegetatie van Nederland. De bodem-pH (H2O, ofwel gemeten in waterextract) kaart is gemaakt door middel van een ruimtelijke interpolatie van de pH-indicatiewaarden van vegetatieopnamen. De kaart is gemaakt en beoordeeld voor vier perioden: 1967-1976, 1981-1990, 1995- 2004 en 2009-2018. De gevolgde werkwijze staat in Figuur 3.2.

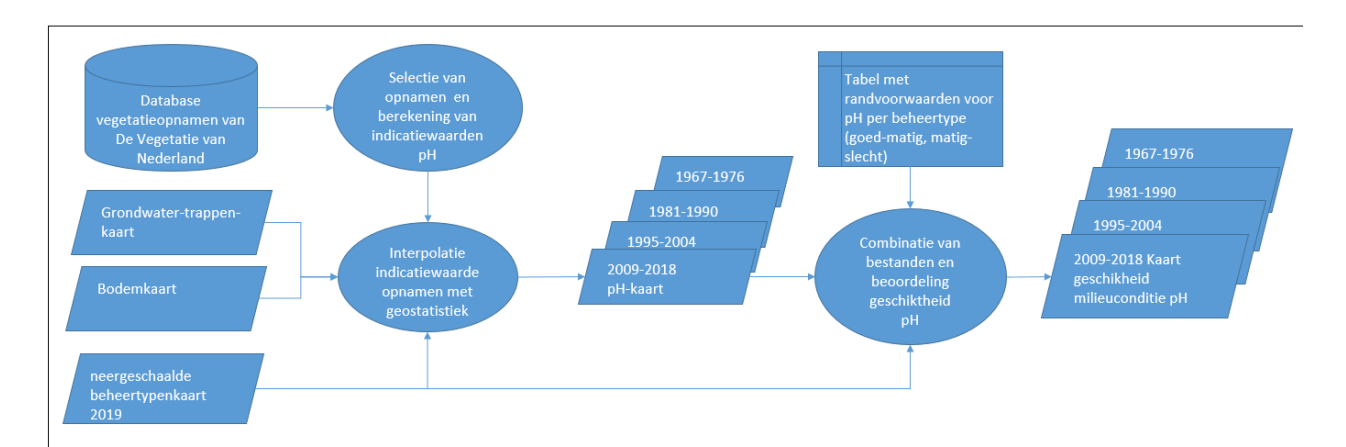

*Figuur 3.2 Stroomdiagram van berekening indicator 'geschiktheid milieuconditie pH' met vier perioden van pH-kaarten gemaakt door interpolatie met geostatistische technieken van de indicatiewaarde van vegetatieopnamen en de neergeschaalde beheertypenkaart (Hoofdstuk 2) beoordeeld met randvoorwaarden voor pH (Tabel 3.2).*

De berekening van de indicator bestaat uit drie stappen (ovalen in Figuur 3.2):

- 1. Selectie van vegetatieopnamen en berekening van de indicatiewaarden voor pH (par. 3.4.1).
- 2. Interpolatie indicatiewaarden vegetatieopnamen tot een pH-kaart met geostatistische technieken (par. 3.4.2).
- 3. Combinatie van bestanden en beoordeling geschiktheid milieuconditie pH (par. 3.4.3).
- 4. De oppervlakte op de kaarten zijn opgeteld per ecosysteemtype (zie par. 3.3.1) en gepresenteerd in grafieken (par. 5.2 en 5.3)

<span id="page-29-1"></span>De werkwijze in deze stappen wordt in de volgende paragrafen nader toegelicht.

#### 3.4.1 Selectie van vegetatieopnamen en berekenen indicatiewaarden pH

De vegetatieopnamen met coördinaten zijn geselecteerd uit de Vegetatie van Nederland (Hennekens & Schaminee, 2001). De geselecteerde opnamen moesten bestaan uit plantensoorten die indicatief zijn voor de milieucondities. De uiteindelijke selectie omvatte meer dan 250.000 vegetatieopnamen verspreid over het hele land. Er zijn vegetatieopnamen uit vier tienjarige perioden (1967-1976, 1981-1990, 1995-2004 en 2009-2018) geselecteerd, waarmee vier pH-kaarten zijn geschat. Het eindjaar 2018 is heel bewust gekozen. We wilden de laatste periode zo recent mogelijk hebben. De tienjarige perioden voor 1967 hebben te weinig vegetatieopnamen om nog betrouwbare uitspraken te kunnen doen. Tussen de opeenvolgende tienjarige perioden zijn de vegetatieopnamen van een vijfjarige periode niet gebruikt, zodat er minder kaarten gemaakt hoeven worden. De verschillen tussen de tienjarige perioden komen bovendien duidelijker naar voren dan wanneer de perioden opeenvolgend zouden zijn.

De pH van een locatie is geschat door de indicatiewaarde van de plantensoorten (= indicerende soorten) in de vegetatieopname op die locatie rekenkundig te middelen. De indicatiewaarden van de plantensoorten zijn berekend door Wamelink et al. (2005; 2011). Per soort heeft Wamelink een responsfunctie geschat voor gemeten bodem-pH (H2O, ofwel gemeten in waterextract). Alleen de pH-metingen van bodemmonsters van de bovenste bodemlaag (10 cm) werden opgenomen. De indicatorwaarde van een soort is de optimale waarde uit de responscurve (een splinefunctie; zie verder Wamelink et al. (2005) voor de methode en Wamelink et al. (2012) voor de beschrijving van de database). Op basis van de door Wamelink et al. geschatte indicatiewaarden per soort werd het rekenkundig gemiddelde voor elke geselecteerde vegetatieopname uit de Vegetatie van Nederland (inclusief bryofyten en korstmossen, indien beschikbaar) berekend als schatting voor de bodem-pH H2O. Voor elke opname is ook de standaardfout van het gemiddelde berekend. De standaardfout wordt gebruikt bij de geostatistische interpolatie. Hierdoor gaan locaties met een kleinere standaardfout meer bijdragen aan de kaart dan locaties met een grotere standaardfout. Bij de berekening van de pH-indicatiewaarde van een vegetatieopname is geen weging toegepast op soorten met een hogere bedekking of op soorten met een brede responsiecurve.

#### <span id="page-30-0"></span>3.4.2 Interpolatie indicatiewaarden vegetatieopnamen tot een pH-kaart met geostatistische technieken

De geschatte indicatieve pH-waarden per vegetatieopname zijn vervolgens met behulp van geostatistische technieken geïnterpoleerd tot een vlakdekkende pH-kaart. De bodemkaart, grondwatertrappenkaart en de neergeschaalde beheertypenkaart zijn verrasterd met een resolutie van 25x25 m<sup>2</sup> gridcellen en gebruikt als covariabelen (of verklarende variabelen) in de ruimtelijke interpolatie van de geschatte pH op plekken van de vegetatieopnamen. Bodemtype en bodem-pH zijn gerelateerd en kunnen daarom worden gebruikt om de voorspelling van de pH van de bodem te verbeteren. We gebruikten de nationale Nederlandse bodemkaart schaal 1:50.000 (De Vries et al., 2003) veralgemeniseerd naar veertig bodemkarteringseenheden om het aantal parameters relevant en overzichtelijk te houden. We gebruikten ook de grondwatertrappenkaart (Knotters et al., 2018) die we hebben gegeneraliseerd tot de acht klassen (I t/m VIII) waarop grondwaterniveaus seizoensgebonden fluctueren.

Door een 'RPART-model' (Recursive Partitioning and Regression Trees, Therneau & Atkinson, 2019) toe te passen, werden voorspellingen van de pH verkregen voor alle  $25 \times 25$  m<sup>2</sup> rastercellen in de kaart. Een 'RPART- model' is een 'machine learning-model' dat een boomstructuur bouwt op basis van de beschikbare gegevens. Een RPART-model is in staat om niet-lineaire structuren in de gegevens te beschrijven. Om overfitting van het model te voorkomen, maken we gebruik van kruisvalidatie om de regressieboom als het ware terug te snoeien ('pruning').

De RPART-voorspellingen zijn vervolgens gebruikt als trendcomponent in een kriging-model. Kriging is een geostatistische methode die wordt gebruikt om van puntwaarnemingen (in ons geval de pH-indicatiewaarde van een vegetatieopname) een vlakdekkende kaart te maken door de pH-waarden van de gridcellen te berekenen op basis van de omliggende puntwaarnemingen, waarbij wordt gewogen voor de afstand van de waarneming tot de gridcel. Zo zullen de dichtbij gelegen pH-indicatiewaarden zwaarder meetellen dan de verder weg gelegen indicatiewaarden. In het kriging-model is ook rekening gehouden met de standaardfouten van de berekening van de pH-indicatiewaarde van een opname aangeduid als 'kriging met onzekere gegevens' (Delhomme, 1978). Hierdoor wordt er meer gewicht gegeven aan locaties met kleinere standaardfouten. Het gstat-pakket (Pebesma, 2004) in R is gebruikt voor semivariogram schatting, modellering en kriging.

<span id="page-30-1"></span>Het resultaat van de ruimtelijke interpolatie is een pH-kaart voor elk van de vier perioden.

#### 3.4.3 Combinatie van bestanden en beoordeling geschiktheid milieuconditie pH

Bij de beoordeling van de pH als geschikte milieuconditie voor het beheertype worden drie categorieën onderscheiden: een goede, matige en slechte kwaliteit. De grenswaarden tussen goed-matig en matig-slecht voor een beheertype staan in de randvoorwaardentabel (Tabel 3.2). Deze tabel met randvoorwaarden is gebaseerd op de Wamelink-indicatiewaarden (Wamelink et al., 2007). Door Wamelink et al. (2007) zijn voor alle plantensoorten milieurandvoorwaarden geschat op basis van de gemeten milieucondities (pH, GVG ed.)

en de soortensamenstelling van de bijbehorende vegetatieopnamen. Op basis van het door het Programma ASSOCIA toegekende vegetatietype konden de vegetatieopnames met gemeten milieucondities ook worden toegekend aan een beheertype met behulp van een beheertype-vegetatietype koppeltabel (Bijlage 9). Wamelink heeft vervolgens responsiecurven van de beheertypen gemaakt en de randvoorwaarden afgeleid (goed-matig bij 25 en 75 percentiel en matig-slecht bij het 5 en 95 percentiel; Wamelink, ongepubliceerd).

De optimale condities voor een soort, maar ook voor een vegetatietype of beheertype, betekent dat er aan twee kanten van de milieurange omstandigheden voorkomen die niet geschikt zijn voor de soort of het type. Zo kan het te droog of juist te nat zijn, te zuur of juist te kalkrijk waardoor soorten of typen niet of niet optimaal kunnen voorkomen. De milieucondities zouden daarvoor per beheertype aan de randvoorwaarden van beide kanten van de range moeten worden beoordeeld. In de Nederlandse situatie werkt de milieudruk echter vooral één kant op: de gebieden zijn verzuurd, verdroogd en/of vermest. Door de beoordeling aan één kant van de milieurange uit te voeren, kunnen er uitspraken worden gedaan over deze milieudrukfactoren. Bovendien zou een aanpassing naar een geschikter beheertype bij te baserijke omstandigheden meer voor de hand liggen dan maatregelen te nemen om de bodem te gaan verzuren. We hebben daarom gekozen de milieuconditie voor pH enkelzijdig (is aan de zure zijde van de milieurange) te beoordelen.

In het GIS is de neergeschaalde beheertypenkaart (Hoofdstuk 2) gecombineerd met de pH-kaarten (par. 4.3.2) van de vier perioden. Voor elke locatie (gridcel) met een gevoelig beheertype is de pH vergeleken met de randvoorwaarden (Tabel 3.2) van het beheertype, wat leidt tot een kwaliteitstoekenning (goed, matig slecht) aan de gridcel. Van deze beoordelingen zijn vervolgens geschiktheidskaarten voor milieuconditie pH gemaakt en zijn arealen berekend van deze kwaliteitsklassen, per ecosysteemtype per periode (par. 5.2).

| code   | Beheertype                     | ecosysteemtype | slecht_matig | matig_goed |
|--------|--------------------------------|----------------|--------------|------------|
| N01.02 | Duin- en kwelderlandschap      | neergeschaald  |              |            |
| NO1.03 | Rivier- en moeraslandschap     | neergeschaald  |              |            |
| NO1.04 | Zand- en kalklandschap         | neergeschaald  |              |            |
| N05.01 | Moeras                         | neergeschaald  | 5.33         | 5.88       |
| N05.02 | Gemaaid rietland               | moeras         | 5.19         | 5.69       |
| N06.01 | Veenmosrietland en moerasheide | moeras         | 4.34         | 4.65       |
| N06.02 | Trilveen                       | moeras         | 4.95         | 5.27       |
| N06.03 | Hoogveen                       | heide          | 3.86         | 4.18       |
| N06.04 | Vochtige heide                 | heide          | 3.43         | 3.83       |
| N06.05 | Zwakgebufferd ven              | heide          | 3.76         | 4.09       |
| N06.06 | Zuur ven of hoogveenven        | heide          | 3.82         | 4.11       |
| N07.01 | Droge heide                    | heide          | 3.36         | 3.62       |
| N07.02 | Zandverstuiving                | heide          | 3.40         | 3.77       |
| N08.01 | Strand en embryonaal duin      | duin           | 6.56         | 6.90       |
| N08.02 | Open duin                      | neergeschaald  | 4.90         | 5.64       |
| N08.03 | Vochtige duinvallei            | duin           | 5.08         | 5.73       |
| N08.04 | Duinheide                      | duin           | 3.48         | 4.05       |
| N09.01 | Schor en kwelder               | grasland       | 6.87         | 7.31       |
| N10.01 | Nat schraalland                | grasland       | 4.53         | 5.09       |
| N10.02 | Vochtig hooiland               | grasland       | 4.48         | 5.17       |
| N11.01 | Droog schraalgrasland          | grasland       | 4.55         | 5.34       |
| N12.01 | Bloemdijk                      | grasland       | 5.68         | 6.23       |
| N12.02 | Kruiden- en faunarijk grasland | grasland       | 4.90         | 5.83       |
| N12.03 | Glanshaverhooiland             | grasland       | 6.06         | 6.40       |
| N12.04 | Zilt- en overstromingsgrasland | grasland       | 6.36         | 7.21       |
| N12.05 | Kruiden- en faunarijke akker   | grasland       |              |            |
| N12.06 | Ruigteveld                     | grasland       | 4.61         | 5.52       |
| N13.01 | Vochtig weidevogelgrasland     | grasland       | 5.84         | 6.17       |
| N13.02 | Wintergastenweide              | grasland       | 5.84         | 6.18       |
| N14.01 | Rivier- en beekbegeleidend bos | bos            | 4.31         | 4.91       |
| N14.02 | Hoog- en laagveenbos           | bos            | 3.80         | 4.39       |
| N14.03 | Haagbeuken- en essenbos        | bos            | 3.35         | 3.65       |
| N15.01 | Duinbos                        | bos            | 3.98         | 5.14       |
| N15.02 | Dennen-, eiken-, en beukenbos  | bos            | 3.33         | 3.45       |
| N16.03 | Droog bos met productie        | bos            | 3.44         | 3.95       |
| N16.04 | Vochtig bos met productie      | bos            | 2.96         | 3.17       |
| N17.01 | Vochtig hakhout en middenbos   | bos            | 3.00         | 3.37       |
| N17.02 | Droog hakhout                  | bos            | 3.85         | 4.27       |
| N17.03 | Park- en stinzenbos            | bos            | 4.31         | 4.93       |
| N17.04 | Eendenkooi                     | bos            |              |            |
| N17.05 | Wilgengriend                   | bos            | 3.00         | 3.37       |
| N17.06 | Vochtig en hellinghakhout      | bos            | 3.00         | 3.37       |

*Tabel 3.2 Randvoorwaarden van de beheertypen voor pH voor de beoordeling in de klassen goed, matig en slecht. De grijs gemarkeerde beheertypen zijn neergeschaald. De randvoorwaarden van de subtypen van deze neergeschaalde beheertypen staan in Bijlage 3.*

### <span id="page-33-0"></span>3.5 Beoordeling voorjaarsgrondwaterstand beheertypen

Door rechtstreekse metingen aan bodem en water kan worden vastgesteld in welke mate veranderingen in de milieucondities optreden en of huidige condities geschikt zijn voor een duurzaam voorkomen van soorten en ecosystemen. Dergelijke meetgegevens zijn ook voor de gemiddelde voorjaarsgrondwaterstand (GVG) beperkt beschikbaar. Daarom zijn net als bij pH de milieucondities geschat aan de hand van (veranderingen in) de aanwezigheid van plantensoorten. Vooruitlopend op een eerste meting door de provincies, is op een vergelijkbare manier zoals beschreven in de WMBN en zoals is gedaan voor de pH (par. 3.4), met vegetatieopnamen van de Vegetatie van Nederland de GVG landsdekkend geschat voor vier perioden: 1967- 1976, 1981-1990, 1995-2004 en 2009-2018. De gevolgde werkwijze staat in paragraaf 3.4. Net als bij de pH is ook de indicator 'geschiktheid milieuconditie GVG' berekend met vier perioden van GVG-kaarten, de neergeschaalde beheertypenkaart (Hoofdstuk 2) en is beoordeeld met randvoorwaarden voor GVG (Tabel 3.3). Van deze beoordelingen zijn vervolgens geschiktheidskaarten voor milieuconditie GVG gemaakt en zijn arealen berekend van deze kwaliteitsklassen, per ecosysteemtype per periode (paragraaf 5.3).

Anders dan in een eerdere versie van de indicator 'geschiktheid milieucondities GVG' (Sanders et al., 2016) is de GVG-kaart niet gecombineerd met een grondwaterstandkaart, die zou zijn opgesteld op basis van een interpolatie van peilbuisgegevens (Van Delft et al., 2017). De veranderingen in GVG tussen de periodes 1994-2004 en 2005-2015 gemeten in peilbuizen bleek namelijk in geen van de natuurtypen significant, waarschijnlijk omdat de peilbuizen niet zijn neergezet voor een dergelijke analyse. De gegevens op basis van de peilbuizen zijn daarom niet meer geactualiseerd voor deze beoordeling van de GVG.

*Tabel 3.3 Randvoorwaarden van de beheertypen voor GVG voor de beoordeling in de klassen goed, matig en slecht. De kritische depositiewaarde komt overeen met de grenswaarde tussen goed en matig. De grijs gemarkeerde beheertypen zijn neergeschaald. De randvoorwaarden van de subtypen van deze neergeschaalde beheertypen staan in Bijlage 3.* 

|        |                                |                | goed_matig | matig_slecht |
|--------|--------------------------------|----------------|------------|--------------|
| code   | Beheertype                     | ecosysteemtype | $(cm-mv)$  | $(cm-mv)$    |
| N01.02 | Duin- en kwelderlandschap      | neergeschaald  |            |              |
| N01.03 | Rivier- en moeraslandschap     | neergeschaald  |            |              |
| N01.04 | Zand- en kalklandschap         | neergeschaald  |            |              |
| N05.01 | <b>Moeras</b>                  | neergeschaald  | 5          | 25           |
| N05.02 | Gemaaid rietland               | moeras         | 15         | 35           |
| N06.01 | Veenmosrietland en moerasheide | moeras         | 15         | 20           |
| N06.02 | Trilveen                       | moeras         | 5          | 10           |
| N06.03 | Hoogveen                       | heide          | 20         | 30           |
| N06.04 | Vochtige heide                 | heide          | 25         | 45           |
| N06.05 | Zwakgebufferd ven              | heide          | $-20$      | $\pmb{0}$    |
| N06.06 | Zuur ven of hoogveenven        | heide          | $-20$      | $\mathbf 0$  |
| N07.01 | Droge heide                    | heide          |            |              |
| N07.02 | Zandverstuiving                | heide          |            |              |
| N08.01 | Strand en embryonaal duin      | duin           |            |              |
| N08.02 | Open duin                      | neergeschaald  |            |              |
| N08.03 | Vochtige duinvallei            | duin           | 25         | 50           |
| N08.04 | Duinheide                      | duin           |            |              |
| N09.01 | Schor en kwelder               | grasland       | 27         | 45           |
| N10.01 | Nat schraalland                | grasland       | 20         | 30           |
| N10.02 | Vochtig hooiland               | grasland       | 50         | 70           |
| N11.01 | Droog schraalgrasland          | grasland       |            |              |
| N12.01 | Bloemdijk                      | grasland       |            |              |
| N12.02 | Kruiden- en faunarijk grasland | grasland       | 51         | 69           |
| N12.03 | Glanshaverhooiland             | grasland       | 61         | 75           |
| N12.04 | Zilt- en overstromingsgrasland | grasland       | 45         | 59           |
| N12.05 | Kruiden- en faunarijke akker   | grasland       |            |              |
| N12.06 | Ruigteveld                     | grasland       |            |              |
| N13.01 | Vochtig weidevogelgrasland     | grasland       | 25         | 40           |
| N13.02 | Wintergastenweide              | grasland       |            |              |
| N14.01 | Rivier- en beekbegeleidend bos | bos            | 50         | 100          |
| N14.02 | Hoog- en laagveenbos           | bos            | 5          | 25           |
| N14.03 | Haagbeuken- en essenbos        | bos            |            |              |
| N15.01 | Duinbos                        | bos            |            |              |
| N15.02 | Dennen-, eiken-, en beukenbos  | bos            |            |              |
| N16.03 | Droog bos met productie        | bos            |            |              |
| N16.04 | Vochtig bos met productie      | bos            |            |              |
| N17.01 | Vochtig hakhout en middenbos   | bos            |            |              |
| N17.02 | Droog hakhout                  | bos            |            |              |
| N17.03 | Park- en stinzenbos            | bos            |            |              |
| N17.04 | Eendenkooi                     | bos            |            |              |
| N17.05 | Wilgengriend                   | bos            |            |              |
| N17.06 | Vochtig en hellinghakhout      | bos            |            |              |

## <span id="page-35-0"></span>3.6 Trends in milieuomstandigheden op basis van Landelijk Meetnet Flora

Het Centraal Bureau voor de Statistiek (CBS) berekent trends in milieuomstandigheden op basis van het Landelijk Meetnet Flora (LMF). Dit meetnet omvat ruim 8600 vaste meetpunten in de terrestrische natuur en nog enkele duizenden in natuurlijke landschapselementen in het agrarisch gebied. Op deze meetpunten worden alle plantensoorten en de aantallen of bedekking per soort genoteerd. Deze plantensoorten verschillen in de eisen die ze stellen aan hun milieu. Aan de hand van toe- of afname van deze soorten en hun samenstelling kan worden vastgesteld of het gebied onderhevig is aan veranderingen in milieuomstandigheden, zoals vochttoestand en voedselbeschikbaarheid. Ook kan uit plantensoortsamenstellingen worden afgeleid of maatregelen, genomen om die milieu-invloeden teniet te doen, effect hebben. Met behulp van milieu-indicatiewaarden per plantensoort is voor de verschillende milieuomstandigheden (GVG, zuurgraad) een trend per ecosysteem berekend aan de hand van gemiddelde indicatiewaarden van de plantensoorten in de vegetatieopnamen. De gebruikte milieu-indicatiewaarden zijn afkomstig uit Wamelink et al. (2005; 2007; 2012). De Wamelink-getallen zijn echter niet het enige beschikbare indicatiesysteem. WENR onderzoekt momenteel in opdracht van de WOT en het PBL welke van de drie indicatiesystemen (Wamelink-getallen, ITERATIO, Ellenberg-waarden) voor het bepalen van de indicatiewaarden de beste schattingen van de GVG en pH oplevert (Hennekes et al., in prep).

De PQ's (Permanente Quadraten) van het LMF worden eens in de vier jaar opgenomen. Dat wil zeggen dat in het veld alle plantensoorten in een PQ worden opgeschreven en hun bedekking wordt geschat. Wanneer de bedekking van een plantensoort in een PQ rechtstreeks zou worden gemodelleerd in een model met jaarcijfers, dan krijgen we in die jaarcijfers een vertekening die wordt veroorzaakt door de vierjarige cyclus van metingen. De in één jaar gemeten punten zijn geen willekeurige selectie van alle meetpunten uit de hele cyclus. Daarom heeft het CBS voor elk meetpunt van de te analyseren meetgegevens in de opnamen (bedekkingspercentage of Wamelink-milieu-indicatiegetal e.d.) de afwijking in een bepaald jaar van opname genomen ten opzichte van het gemiddelde in het betreffende meetpunt. Dit levert een set getallen per meetpunt per opnamejaar met een normale verdeling. Voor deze set getallen toetst het CBS met een lineair model (lm-functie in het programma R) op een gecombineerd effect van de locatie en het jaar van opname (site x jaar). Dit resulteert in (lineaire) trends in een bepaalde periode (meestal vanaf 1999). Het CBS berekent de jaarcijfers apart van de trends, door voor de set aan meetpunten per jaar de berekende afwijkingen te middelen en de resultante daarvan op te tellen bij de gemiddelde waarde van het betreffende meetgegeven, in alle meetpunten en over de gehele periode. Inherent aan deze methode is dat er alleen standaardfouten bekend zijn van de lineaire trends en niet van de individuele jaarcijfers. Verder is deze methode niet geschikt om berekeningen uit te voeren op bedekkingspercentages die dicht tegen de limieten (0% of 100%) liggen. In Tabel 3.4 staan de regressieparameters van de trendberekening.

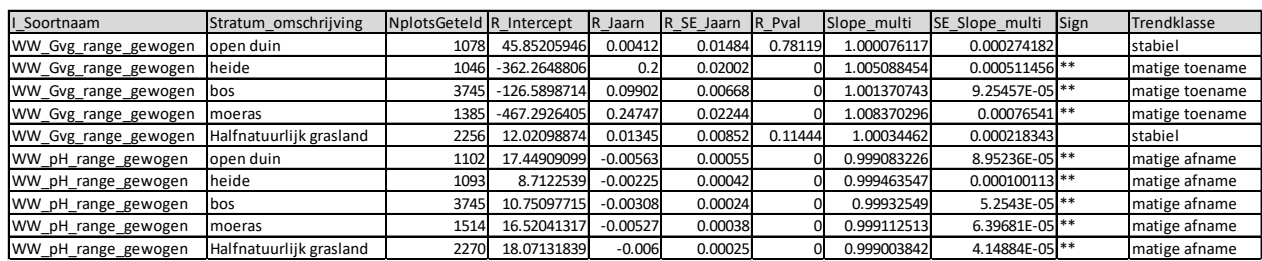

#### *Tabel 3.4 Regressieparameters*
# 4 Werkwijze ruimtelijke condities

## 4.1 Inleiding

Naast de achteruitgang van de kwaliteit van het leefgebied van soorten door vermesting, verdroging en verzuring zijn in Nederland veel natuurgebieden ook kleiner en geïsoleerder geraakt (Jongman, 2002). Sommige soorten hebben grote oppervlakten aaneengesloten leefgebied nodig om een stabiele populatie te kunnen herbergen, terwijl voor sommige vlinders en plantensoorten geldt dat geschikte leefgebieden snel geïsoleerd liggen vanwege een beperkte dispersiecapaciteit van de soorten (Opdam et al., 2008).

Het Model MetaNatuurplanner, ook wel het Model for Nature Policy (MNP) genoemd, beoordeelt de ruimtelijke condities van de natuurgebieden (ecosysteemindicator) en het duurzaam voorkomen van soorten (soortindicator). Met het MNP kan de duurzaamheid van het voorkomen van momenteel 281 soorten vaatplanten, dagvlinders en broedvogels worden doorgerekend. Deze soortengroepen worden het meest waargenomen, maar ook het meest gebruikt in het Nederlandse natuurbeleid. Vogels, dagvlinders en vaatplanten zijn bovendien representatief voor de schaalniveaus landschap, vegetatiestructuur en standplaats en bieden zodoende een betere afspiegeling van biodiversiteit dan wanneer één schaalniveau zou worden meegenomen (Pouwels et al., 2017). De 281 soorten van deze soortengroepen worden daarom als proxy voor biodiversiteit beschouwd.

Het model berekent per soort of er voldoende grote aaneengesloten leefgebieden (ruimtelijke condities) met een goede milieukwaliteit in het landschap aanwezig zijn, zodat deze soorten in potentie een duurzame populatie kunnen vormen. Het duurzaam voorkomen van een populatie wordt berekend op basis van het concept sleutelpopulaties en sleutelgebieden. Een sleutelpopulatie heeft, gegeven een geringe uitwisseling met populaties in de omgeving, een zeer geringe kans op lokaal uitsterven (minder dan 5% in 100 jaar). Hoe groot die geringe uitwisseling zou moeten zijn en wat het effect daarvan op de uitsterfkans is, is onbekend. In het MNP wordt deze uitwisseling dan ook niet gemodelleerd maar aangenomen: wanneer er voldoende sleutelpopulaties in Nederland aanwezig zijn, is de benodigde uitwisseling ook voldoende.

De grootte van een sleutelpopulatie is gebaseerd op Verboom et al. (2001) en wordt bij vogels aangeduid in een minimumaantal benodigde broedparen. Bij planten en vlinders wordt eerder gesproken over het aantal vrouwelijke individuen. Als een leefgebied geschikt is (1) qua beheertype en groot genoeg is (2) én voldoende kwaliteit (3) qua water- en milieucondities heeft om een sleutelpopulatie te herbergen, spreken we over een sleutelgebied. Hierna bespreken we kort hoe het MNP omgaat met deze drie elementen die van belang zijn voor het duurzaam voorkomen van een soort.

Het leefgebied is gedefinieerd als de mate waarin een beheertype geschikt wordt geacht als leefgebied van een soort (1). Zo zal het beheertype droog bos met productie minder broedparen per ha herbergen van een grote bonte specht dan het meer natuurlijke beheertype dennen-, eiken- en beukenbos. Na de selectie van geschikte beheertypen zijn vervolgens oppervlakte (2) en kwaliteit (3) uitwisselbaar. Hoe slechter de kwaliteit van het leefgebied, hoe groter het oppervlakte dat nodig is. Wel zijn een minimale kwaliteit en een minimale oppervlakte nodig. De minimale oppervlakte van een sleutelgebied (in ha) wordt bepaald door de grootte van een sleutelpopulatie (minimumaantal broedparen) te delen door de dichtheid van een soort in optimaal leefgebied (in aantal broedparen per hectare). Deze minimale oppervlakte van een sleutelgebied is in eerdere studies berekend, waardoor het MNP alleen de minimale oppervlakte van het sleutelgebied als beoordelingscriterium gebruikt.

Naast een minimale oppervlakte van het leefgebied is zoals gezegd ook een minimale kwaliteit noodzakelijk voor een soort nodig om duurzaam voort te kunnen bestaan. In het model is dit uitgewerkt door te veronderstellen dat als de kwaliteit van een leefgebied onder de waarde 0,1 (op een schaal van 0 tot 1, waarbij 1 de kwaliteit als goed wordt beoordeeld) komt, het leefgebied ongeschikt is om duurzaam voor te kunnen komen (zie paragraaf 4.1.1). Bij lagere waarden dan 0,1 wordt verondersteld dat het leefgebied niet

voldoende geschikt is om tot bloei of voortplanting te komen. De kwaliteit van het leefgebied (3) wordt bepaald door de aanwezige milieucondities (pH, GVG en N-depositie) in het gebied en de mate waarin deze van invloed zijn op het voorkomen van een soort. Samenvattend rekent het MNP met: 1. de geschiktheid van het leefgebied (beheertype), 2. de oppervlakte van het leefgebied en 3. de kwaliteit van het leefgebied.

Het voorkomen van een soort wordt pas als 'duurzaam' aangeduid als er meerdere grote populaties (sleutelpopulaties) in grote leefgebieden (sleutelgebieden) voorkomen. Het aantal populaties dat nodig is voor een duurzaam voorkomen, hangt af van de mate waarin een soort gevoelig is voor catastrofes (Foppen et al., 1998). Voor de duurzaamheidsgrens is gekozen voor een zo groot mogelijke mate van zekerheid: >= 20 sleutelpopulaties voor planten en vogels en >= 80 voor vlinders.

Het MNP houdt geen rekening met specifieke soortinteracties, het effect van verstoring of van invasieve exoten. Het model gaat ervan uit dat het natuurbeheer nodig voor het in stand houden van het beheertype, optimaal wordt uitgevoerd.

Het MNP is ontwikkeld door Wageningen Environmental Research (WENR) en het Planbureau voor de Leefomgeving (PBL) op basis van eerdere modellen: de Natuurplanner en onderdelen daarvan zoals LARCH, MOVE, PROPS, VlinderMoVE en SMART. Het model legt relaties tussen de milieu-, water- en ruimtelijke condities en de duurzame instandhouding van soorten en wordt gebruikt voor zowel signalering, beleidsevaluaties als (nationale) verkenningen. Resultaten worden geaggregeerd tot indicatoren die aansluiten op het Nederlandse en Europese beleid. De methodische achtergrond en de kwaliteitsstatus zijn beschreven in Pouwels et al. (2016a, 2016b, 2017).

In dit hoofdstuk beschrijven we het conceptuele model van het MNP en onderdelen die relevant zijn voor het berekenen van de Balans-indicator 'ruimtelijke condities'. Figuur 4.1 geeft het proces van de berekening van deze indicator in een stroomdiagram. Beschreven worden:

- De MNP-invoerkaarten (roodbruin in Figuur 4.1), in paragraaf 4.2.
- De MNP-parametertabellen (paars in Figuur 4.1), in paragraaf 4.3.
- De MNP-berekeningsstappen (blauwe cirkels in Figuur 4.1), in paragraaf 4.4.

De resulterende kaarten en staafdiagrammen worden besproken in Hoofdstuk 5.

De technische metadata van de invoer- en uitvoergegevens van de MNP-analyse voor de indicatoren staan in Bijlage 8.8. De technische informatie van het MNP staan beschreven in Jochem (2017) en meer achtergrondinformatie is te vinden in Pouwels et al. (2017).

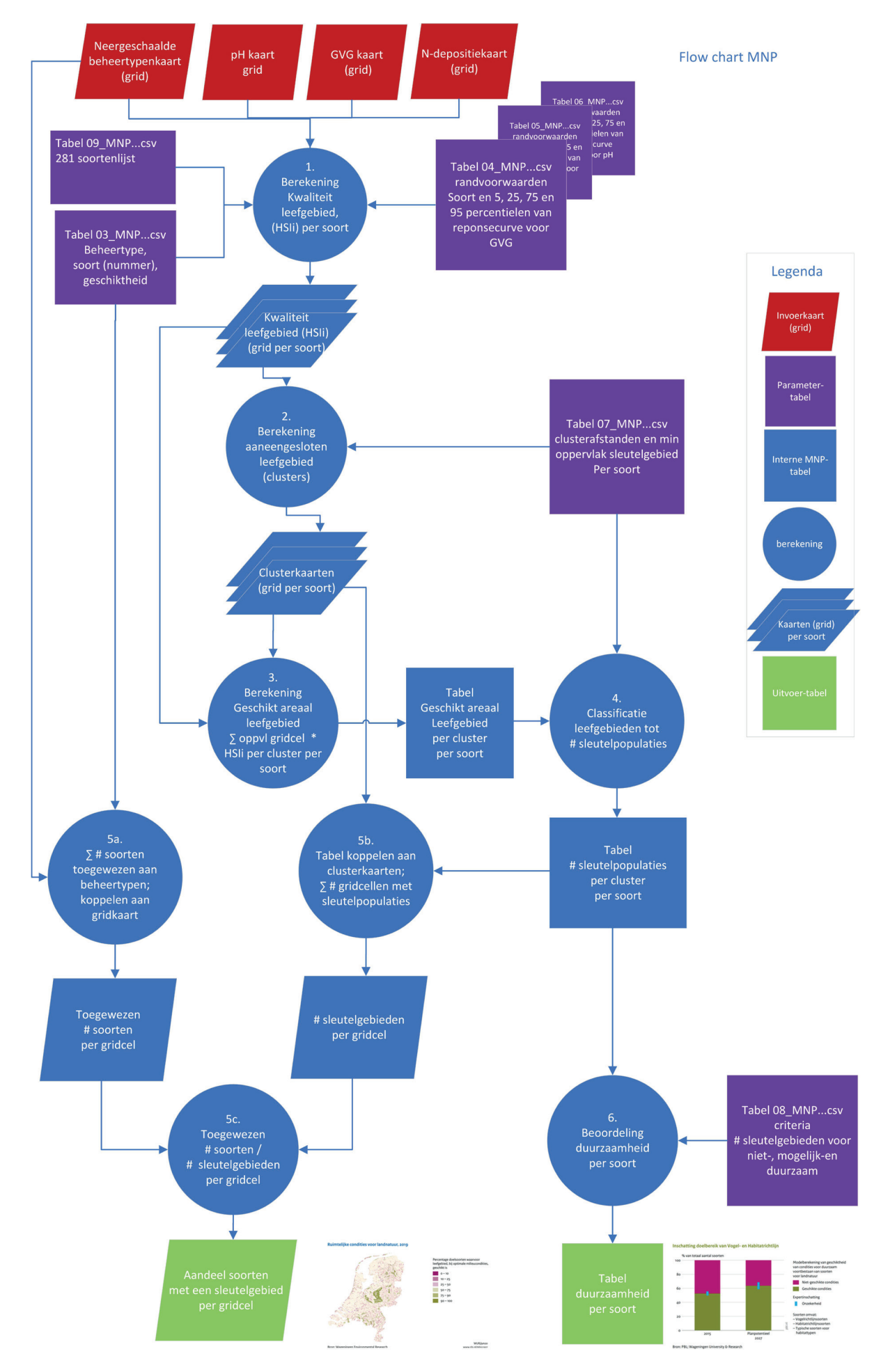

*Figuur 4.1 Stroomdiagram berekening ruimtelijke condities met het MNP.*

## 4.2 De MNP-invoerkaarten

De kaarten schetsen een beeld van de natuurlijke leefomgeving waarin de soorten kunnen voorkomen. Ze representeren het leefgebied gedefinieerd in het voorkomen in (neergeschaalde) beheertypen en de kwaliteit van dat leefgebied gedefinieerd in milieucondities als zuurgraad (pH), grondwaterstand (GVG) en een indicatie voor stikstofbeschikbaarheid (stikstofdepositie). De invoerbestanden van het MNP zijn gridkaarten met een resolutie van 25 x 25 m<sup>2</sup>. Deze kaarten worden ingevoerd in het MNP:

- Neergeschaalde beheertypenkaart
- GVG-kaart
- pH-kaart
- Stikstofdepositiekaart

De neergeschaalde beheertypenkaart is beschreven in Hoofdstuk 2 en de kaarten van de 'heersende' (= huidige) milieucondities staan beschreven in Hoofdstuk 3. De beschreven kaarten zijn echter niet altijd direct gereed voor invoer in het MNP. De benodigde voorbewerking van de kaarten wordt beschreven in deze paragraaf.

De milieuconditie-invoerkaarten van het MNP zijn gebaseerd op grid-kaarten van 25 x 25 m<sup>2</sup>. Daarom is ook de neergeschaalde beheertypenkaart geaggregeerd van 2,5 x 2,5 m<sup>2</sup> naar 25 x 25 m<sup>2</sup>. Wanneer een gridcel bestond uit meerdere beheertypen, is het meest voorkomende (dominante) beheertype gekozen in het geaggregeerde bestand. Wanneer er meer dan één dominant type in de gridcel voorkomt, is gekozen voor het type met het minste areaal in Nederland.

## 4.2.1 Milieucondities watertypen

De modellering van pH en GVG (Hoofdstuk 3) is uitgevoerd voor de beheertypen op land. Het leefgebied van 71 van de 281 soorten bevat naast de landtypen echter ook een aandeel watertypen. Omdat watertypen beoordeeld zouden moeten worden inclusief aquatische soorten, doen ze niet mee met de beoordeling van de beheertypen. Omdat watertypen belangrijk zijn voor het leefgebied van 71 soorten (vooral vogels), doen ze wel mee met de beoordeling van de duurzaamheid van de soorten. MNP rekent daarom ook met de watertypen, dus de wateren moeten ook een pH- en GVG-waarde krijgen. De GVG op het land is de gemiddelde voorjaarswaterstand beneden maaiveld, de GVG van het water is de gemiddelde voorjaarswaterstand boven maaiveld (= de waterdiepte).

In de neergeschaalde beheertypenkaart van Hoofdstuk 2 ontbreken de grote wateren van de provincie Noord-Holland. Om de resultaten van de MNP-analyse te kunnen vergelijken met eerdere analyses, is het ontbrekende water aangevuld op basis van een eerdere versie van de beheertypenkaart.

Voor het toekennen van een pH- en GVG-waarde aan de wateren is dezelfde methode gebruikt als in eerdere projecten (PBL & WUR, 2017; Pouwels et al. 2017). Er zijn standaard pH-waarden toegekend aan een waterbeheertype (Tabel 4.2) en GVG's van de wateren zijn berekend op basis van de afstand tot de oever (Tabel 4.1). De afstand tot de oever is berekend in GIS met 'Eucledian distance' en daarna is er op de waarden een 'reclass' voor de afstandsklasse (Tabel 4.1) uitgevoerd. De aanname is dat de toegekende GVGwaarden een indicatie zijn voor de randvoorwaarden die soorten aan de waterdiepten stellen en dat de pHwaarden een indicatie zijn voor de meest voorkomende pH in de watertypen, maar deze aannames zijn niet getoetst. Omdat de watertypen een beperkt deel van het leefgebied van de soorten (op de krooneend na) beslaan, is geen moeite gedaan werkelijk gemeten pH's of waterdiepten te achterhalen.

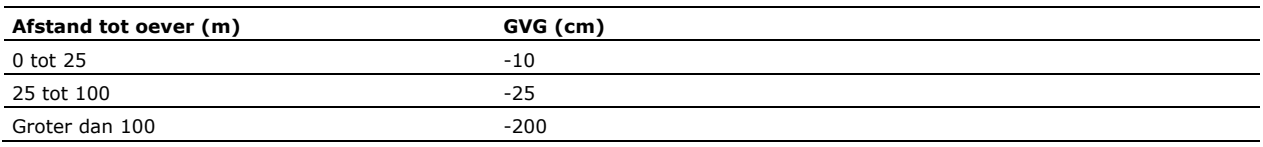

#### *Tabel 4.1 Afstanden tot oever en toegekende GVG in wateren.*

*Tabel 4.2 Watertypen of arealen van water binnen de neergeschaalde typen en de eraan toegekende pHwaarden.*

| Value | (neergeschaald) Beheertype        | Ha     | рH |
|-------|-----------------------------------|--------|----|
| 101   | Grootschalig zee en wad           | 339303 | 8  |
| 201   | Rivier                            | 22725  | 6  |
| 301   | Beek en bron                      | 7529   | 6  |
| 401   | Kranswierwater                    | 7318   | 6  |
| 402   | Zoete plas                        | 93818  | 6  |
| 403   | Brak water                        | 1234   | 8  |
| 404   | Afgesloten zeearm                 | 116423 | 6  |
| 10220 | Grootschalig duin, plas en meer   | 64     | 6  |
| 10228 | Grootschalig duin, zee en wad     | 1188   | 8  |
| 10320 | Grootschalig moeras, plas en meer | 4893   | 6  |
| 10420 | Grootschalig zand, plas en meer   | 48     | 6  |
| 50120 | Moeras, plas en meer              | 1491   | 6  |
| 80220 | Open duin, plas en meer           | 14     | 6  |

## 4.2.2 Optimale milieucondities neergeschaalde beheertypen

In de Balans van de Leefomgeving gebruiken we een indicator voor ruimtelijke condities die niet met de heersende (huidige) milieucondities (Hoofdstuk 3), maar met de optimale milieucondities is berekend. We hebben gerekend met optimale condities om het effect van gebiedsgrootte en afstand tot de leefgebieden niet te laten afhangen van ongeschikte of matig geschikte milieucondities, zodat de indicator alleen het effect van de ruimtelijke condities van de gebieden laat zien.

Een optimale pH-kaart wordt bijvoorbeeld als volgt berekend:

- 1. De range met pH-waarden voor een soort wordt weergegeven in vele kleine stapjes van 0,1 pHeenheden tussen de minimum en maximum pH-waarde.
- 2. Elke soort heeft bij elk van deze kleine pH-stapjes een waarde, namelijk 0 (ongeschikt), 0,5 (suboptimaal) en 1 optimaal. De drempelwaarden tussen 0, 0,5 en 1 staan in tabel 06\_MNP\_versie4\_par\_response\_PH.csv.
- 3. Voor de soorten die in een (neergeschaald) beheertype voorkomen, worden deze waarden per pH-stapje bij elkaar opgeteld.
- 4. Het pH-stapje met de hoogste waarde en dus wanneer de meeste soorten zouden kunnen voorkomen ('sum\_species' in Exceltabel 'optima\_280\_species\_PH\_BNL.xls') is de optimale pH voor dat neergeschaalde beheertype.
- 5. Deze optimale pH van een (neergeschaald) beheertype wordt gekoppeld via dat beheertype aan de neergeschaalde beheertypenkaart en het resultaat is een optimale pH-kaart. Deze optimale pH-kaart is invoer in het MNP.

De berekening voor GVG en N-depositie volgt dezelfde stappen. De optimale pH, GVG en N-depositie per beheertype staan in Bijlage 10.

## 4.3 De MNP-parametertabellen

De parametertabellen beschrijven de vereisten die de soorten stellen aan hun leefomgeving, zoals minimumareaal, minimale en maximale pH of minimale en maximale GVG. Vooralsnog worden alleen soorten van vaatplanten, vogels en dagvlinders ingevoerd in het MNP. De aanname is dat deze drie soortgroepen gezamenlijk een indicatief beeld geven van de gevolgen van verschillende drukfactoren (verdroging, verzuring, vermesting en versnippering) op de Nederlandse biodiversiteit, omdat ze acteren op verschillende ruimtelijke schaalniveaus: respectievelijk standplaats (planten), de vegetatiestructuur (vlinders) en het landschap (vogels). Deze soortgroepen vormen ook het merendeel van de kwalificerende soorten om de natuurkwaliteit te monitoren voor de beheertypen (Van Beek et al., 2018). Daarnaast is er voor deze soortgroepen voldoende informatie voorhanden van habitatvoorkeur en gevoeligheid voor milieucondities. In deze paragraaf beschrijven we de parametertabellen die zijn gebruikt bij de berekening van de indicator.

In het MNP worden de volgende tabellen met parameters voor de soorten gebruikt:

- 1. De soortenlijst (281 of 146) die wordt doorgerekend (par. 4.3.1):
	- Tabel: 09 MNP\_versie4\_Species\_group\_valid\_model\_280<sup>[15](#page-41-0)</sup>.csv
- 2. Beheertypen, soort, geschiktheidskoppeltabel voor het duiden van het leefgebied van een soort (par. 4.3.2): Tabel: 03\_MNP\_versie6\_par\_density\_factors\_ BT2019\_v2.csv
- 3. Tabellen met (abiotische) randvoorwaarden voor het duiden van de eisen die een soort stelt aan de kwaliteit van het leefgebied (par. 4.3.3):
	- GVG tabel: 04\_MNP\_versie4\_par\_response\_GVG.csv
	- pH tabel: 06\_MNP\_versie4\_par\_response\_PH.csv
	- N-depositie tabel: 05\_MNP\_versie4\_par\_response\_Ndep.csv
- 4. Tabel met clusterafstand en minimumoppervlakte sleutelgebieden voor het duiden van de eisen die een soort stelt aan de grootte van het leefgebied en de overbrugbare afstand naar een naburig leefgebied (clusterafstand) (par. 4.3.4):
	- Tabel 3: 07\_MNP\_versie4\_par\_population\_factors.csv

De laatste Tabel 08\_MNP\_versie4\_par\_taxonomic\_groep.csv uit het stroomdiagram (Figuur 4.1) zijn geen soortparameters, maar de parameters per soortengroep vogels (vertebraten), vlinders (evertebraten) en planten. De tabel geeft het aantal sleutelpopulaties dat nodig is voor een duurzaam voorkomen. Hierbij wordt nog een tussencategorie gebruikt. Bijvoorbeeld: wanneer een vlindersoort (evertebraat) minder dan 20 geschikte leefgebieden of sleutelgebieden heeft (NON\_VIABLE\_LIMIT\_S >= 20, Tabel 4.3) is de soort niet duurzaam. Wanneer de vlindersoort minimaal 80 sleutelgebieden heeft (THE\_VIABLE\_LIMIT\_GE => 80), wordt de soort als duurzaam beschouwd. Tussen 20 en 80 sleutelgebieden is de soort 'mogelijk duurzaam'. De laatste jaren wordt deze tussencategorie niet meer gebruikt bij de presentatie van de MNP-resultaten en wordt deze gecombineerd met de categorie 'niet duurzaam'. De criteria voor duurzaamheid zijn voor alle soorten binnen de soortengroep gelijk.

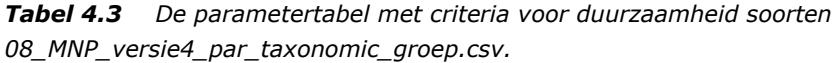

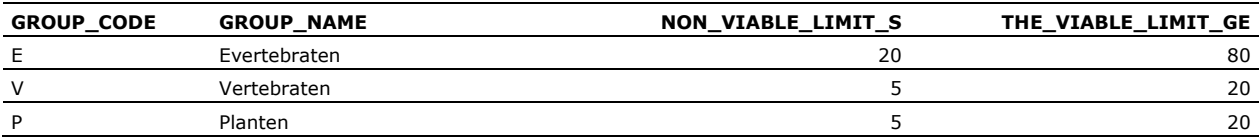

#### 4.3.1 De soortenlijst

De soortenlijst met 281 soorten die wordt doorgerekend staat in Tabel 09\_MNP\_versie4\_Species\_group\_valid\_model\_280.csv

De tabel bevat drie kolommen:

- Species\_code: een uniek nummer dat een soort heeft gekregen, bijv. S09000418
- waarbij S staat voor 'soort', 09 voor soortgroep vaatplanten en 418 het soortnummer uit Biobase (CBS, 2003).
- Scientific\_name: de wetenschappelijke naam van een soort, bijv. *Drosera rotundifolia*.
- Local\_name: de Nederlandse naam van een soort, bijv. Ronde zonnedauw.

Momenteel bevat de database van het MNP parameters voor 468 soorten vaatplanten (#326), vogels (#107) en vlinders (#35), maar deze geven nog niet allemaal een goed validatieresultaat. Van deze soorten zijn er 281 (160 soorten vaatplanten, 89 soorten vogels en 32 soorten vlinders) met een matig/redelijk tot goed validatieresultaat (Pouwels et al., 2016c; Pouwels et al., 2017). Deze soorten worden de 'MNP 281 soortenlijst' genoemden die staan in de tabel: 09\_MNP\_versie4\_Species\_group\_valid\_model\_280.csv. Vaak wordt het model toegepast met de 146 soortenlijst (92 vaatplanten, 31 vogels, 23 vlinders), aangezien dit een lijst is van beleidsrelevante typische soorten en/of soorten van de Vogel- en Habitatrichtlijn (VHR). Voor

<span id="page-41-0"></span><sup>&</sup>lt;sup>15</sup> De naam van de soortenlijst bevat nog het getal 280, maar het aantal soorten in deze lijst betreft 281 soorten. Breed wollegras was onterecht niet aan de oorspronkelijke soortenlijst toegevoegd. De filenaam aanpassen heeft consequenties; als de filenaam wordt aangepast, kunnen de oudere scripts niet meer worden gedraaid.

de Balans-indicator is de 281-soortenlijst gebruikt, omdat de indicator uitspraken doet over de condities voor het duurzaam voorkomen van 'alle' soorten binnen het NNN en niet alleen over de condities voor het duurzaam voorkomen van soorten die behoren tot de Vogel- en Habitatrichtlijn.

## 4.3.2 Beheertypen, soort, geschiktheidskoppeltabel

Beheertypen, soort, geschiktheidskoppeltabel heet 03\_MNP\_versie6\_par\_density\_factors\_ BT2019\_v2.csv. De tabel wordt gebruikt voor het duiden van het leefgebied van een soort. Aan elk neergeschaald beheertype is een soortenlijst gekoppeld. Het leefgebied van een soort kan bestaan uit een of meerdere beheertypen en bij al deze beheertypen wordt de soort genoemd. In de tabel staan 959 species\_codes genoemd. Van deze tabel worden alleen de 281 soorten uit de soortenlijst genoemd in

09\_MNP\_versie4\_Species\_group\_valid\_model\_280.csv, gebruikt in de modelering.

De tabel bevat drie kolommen:

- Species\_code: de soortspecifieke code (zie ook par 4.3.1), bijv. S02000070
- Land\_type code: de code van het neergeschaalde beheertype, bijv. N06.05.00
- Landtype\_quality (maat voor geschiktheid van het leefgebied): per soort-beheertype combinatie zijn er drie mogelijkheden: 0,1, 0,5 of 1

De landtype\_quality is een maat voor de geschiktheid van het beheertype als leefgebied voor een soort. De beheertypen die behoren tot het leefgebied krijgen voor 'landtype\_quality' een '1', wanneer het beheertype behoort tot het marginale leefgebied van een soort krijgt het een waarde van '0,5' of zelfs '0,1'. Deze waarde is onderdeel van de Habitatgeschiktheidsberekening (f(VTi) = de mate van geschiktheid op basis van het aanwezige beheertype) beschreven in paragraaf 4.4.1.

De soortenbeheertypekoppeling is gebaseerd op de kwalificerende soorten van een beheertype beschreven in de Index NL (Van Beek et al., 2018). De geschiktheid (landtype\_quality) van een beheertype als leefgebied voor deze soorten is op 1 gesteld als het een natuurtype (Nxx.xx) betreft en op 0,5 als het een agrarisch type ('Axx.xx') betreft (Pouwels et al., 2017). De agrarische typen zijn in deze analyse niet gebruikt.

De soorten die niet beschreven zijn in de Index NL, maar die wel in de oorspronkelijke database van het MNP 2.0 zaten, zijn gekoppeld aan het beheertype via een koppeltabel tussen de beheertypen en de natuurdoeltypen (Bal et al., 2001) waarop MNP 2.0 was gebaseerd. De beoordeling van de toekenning van een soort aan een beheertype en een inschatting van de geschiktheid van het beheertype is gedaan met expertkennis. Bij de beoordeling van de resultaten (validatie) per soort is de ruimtelijk output van het MNP visueel vergeleken met de actuele verspreidingskaarten. Op basis van deze expertbeoordeling wordt een aantal soorten niet meer meegenomen bij analyses met de MNP. Met name voor planten blijken de modelresultaten niet overeen te komen met de verwachte (potentiële) verspreiding. Dit betreft vooral de zeldzame of verdwenen soorten. Na deze validatie bleven er 281 soorten over met een matig/redelijk tot goed validatieresultaat (meer informatie over de validatie staat in Pouwels et al., 2016c; 2017). Voor enkele soorten met een grote overschatting van geschikte leefgebieden is de geschiktheid van het beheertypen naar beneden (van 1 naar 0,5 of 0,1) bijgesteld (Pouwels et al., 2017).

## 4.3.3 Parameter tabellen met abiotische randvoorwaarden

De parametertabellen met (abiotische) randvoorwaarden worden gebruikt voor het duiden van de eisen die een soort stelt aan de kwaliteit van het leefgebied. De randvoorwaarden zijn een soort drempelwaarden op de milieurange (bijvoorbeeld de range van zeer nat tot zeer droog) waarbinnen een soort kan voorkomen. Deze drempelwaarden zijn tweezijdig, bijvoorbeeld aan de natte en de droge kant van de milieurange. Als de bodem te nat wordt, verdwijnt de soort, maar ook als ze te droog wordt. Hierbij worden de klassen 'optimaal', 'suboptimaal' en 'ongeschikt' gebruikt, zodat per milieuconditie kan worden aangegeven of de betreffende conditie in de optimale range van een soort valt, de suboptimale range of zelfs buiten de suboptimale range en dus leidt tot ongeschikt leefgebied (Figuur 4.2). Dit betekent dat het model een uitspraak doet over de geschiktheid van de milieucondities (= kwaliteit leefgebied op basis van tweezijdige drempelwaarden) voor een soort en niet over de drukfactor 'verdroging', zoals bij de beoordeling van de milieucondities (= kwaliteit beheertype op basis van eenzijdige drempelwaarden) in Hoofdstuk 3. Voor de

milieucondities willen we graag uitspraken doen over verdroging en verzuring en voor de ruimtelijke condities uitspraken over de geschiktheid van het leefgebied voor het voorkomen van een soort.

De tabellen met drempelwaarden voor de milieucondities die de kwaliteit van het leefgebied bepalen, zijn:

- GVG tabel: 04\_MNP\_versie4\_par\_response\_GVG.csv (Tabel 4.4)
- pH tabel: 06\_MNP\_versie4\_par\_response\_PH.csv
- N-depositie tabel: 05\_MNP\_versie4\_par\_response\_Ndep.csv

Elk van deze tabellen bevatten vijf kolommen met de kolomnamen:

- Species\_code: de soortspecifieke code (zie ook par. 4.3.1), bijv. S02000070
- Response\_L20: de drempelwaarde aan de lage kant van de responsiecurve, het 5<sup>e</sup> percentiel
- Response\_L80: de drempelwaarde aan de lage kant van de responsiecurve, het 25<sup>e</sup> percentiel
- Response\_H80: de drempelwaarde aan de hoge kant van de responsiecurve, het 75e percentiel
- Response\_H20: de drempelwaarde aan de hoge kant van de responsiecurve, het 95<sup>e</sup> percentiel

*Tabel 4.4 Voorbeeld van Tabel 04\_MNP\_versie4\_par\_response\_GVG.csv met abiotische randvoorwaarden voor enkele soorten.* 

| Species code | Response_L20 | Response L80 | Response H80 | Response H20 |
|--------------|--------------|--------------|--------------|--------------|
| S02000070    | -37.01       | $-18.28$     | 16.9138218   | 39.27323119  |
| S02000120    | $-37$        | $-18.28$     | 16.91        | 39.27        |
| S02000950    | $-32.2$      | $-14.01$     | 17.00508847  | 38.55176301  |
| S02000980    | $-27.39$     | $-9.75$      | 17.09635513  | 37.83029484  |
| S02001040    | $-27.38$     | $-9.75$      | 17.09000015  | 37.83000183  |
| S02001210    | $-27.39$     | $-9.75$      | 17.09635513  | 37.83029484  |

De abiotische randvoorwaarden, de drempelwaarden in een milieurange, worden weergegeven in percentielen van eenvoudige responsiecurven per soort (Pouwels et al., 2016a). Met een responsiecurve kun je laten zien hoe een soort reageert op een milieuconditie, zoals de GVG. Wat is het effect (de respons) van verdroging of vernatting op het voorkomen van de soort? Op de x-as van de curve staat de milieurange, bijvoorbeeld GVG, en op de y-as de kans op voorkomen van de soort, gegeven (= als functie van) een bepaalde GVG (Figuur 4.2).

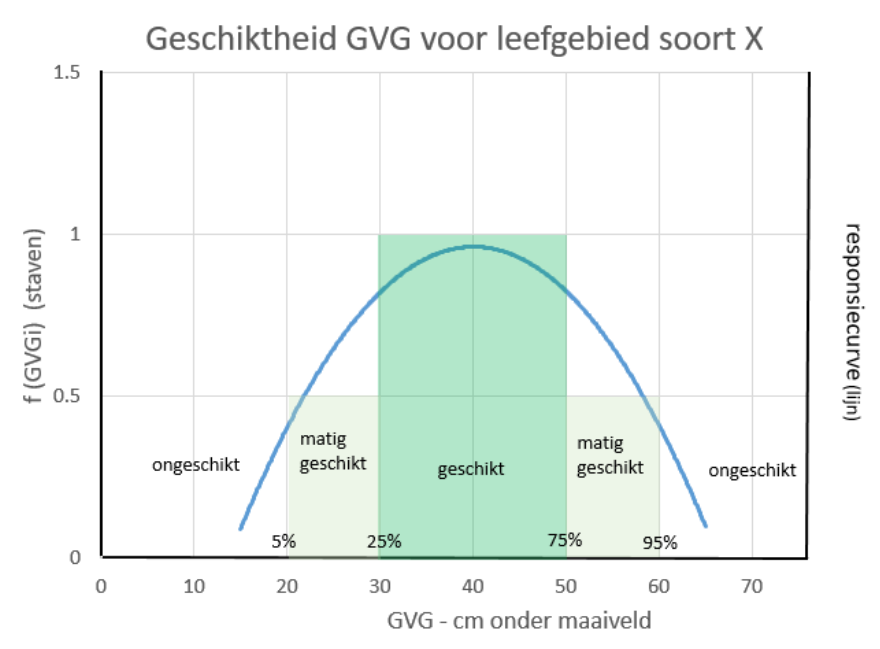

*Figuur 4.2 Op de x-as van de curve staat de milieurange, bijvoorbeeld GVG, en op de y-as de mate waarin verondersteld wordt dat het leefgebied geschikt is voor een soort in gridcel i, gegeven (= als functie van) een bepaalde de GVG: f (GVGi).*

Voor de gemeten milieucondities zoals pH en GVG zijn responsecurves beschikbaar op zowel soort- als beheertypenniveau. Voor plantensoorten is er gekozen voor de responsiecurves per soort en is gebruikgemaakt van de database van abiotische randvoorwaarden (Wamelink et al., 2005; 2012). Voor vogels zijn de parameters voor verdroging en verzuring bepaald op basis van de responsies van de beheertypen die geschikt zijn als leefgebied voor de soort. Voor vlinders zijn met behulp van vegetatieopnamen waarvan de Vlinderstichting ook vlinderwaarnemingen heeft, op basis van de responsiecurven van het vegetatietype (Wamelink et al., 2005; 2012) de responsiecurven voor vlinders geschat voor de GVG en pH (Bijlage 5 en 6 in Pouwels et al., 2017; Oostermeijer & Van Swaay, 1998).

Voor elke soort zijn de 5 (= L20), 25 (= L80), 75 (= H80) en 95 (= H20) percentielen van de soortresponsies gebruikt om de kwaliteit van een stukje leefgebied (gridcel) voor een plantensoort te definiëren:

- De kwaliteit = 1 als de GVG ligt tussen Response\_L80 en Response\_H80 (tussen 25<sup>e</sup> en 75<sup>e</sup> percentiel). Dit is optimaal leefgebied voor de soort.
- De kwaliteit = 0,5 als de GVG ligt tussen Response L20 en Response L80 (tussen 5<sup>e</sup> en 25<sup>e</sup> percentiel) of tussen Response\_H80 en Response\_H20 (tussen 75<sup>e</sup> en 95<sup>e</sup> percentiel. Dit is suboptimaal leefgebied voor de soort.
- De kwaliteit = 0 als de GVG kleiner is dan Response\_L20 ( $5^e$  percentiel) en groter dan Response\_H20 (95e percentiel). Dit is ongeschikt leefgebied voor de soort. De soort wordt niet geacht voor te kunnen komen.

Deze waarden voor GVG, maar op vergelijkbare wijze ook voor pH en stikstofdepositie, zijn onderdeel van de Habitatgeschiktheidsberekening zoals beschreven in paragraaf 4.4.1.

- f(Ndepi) = de kwaliteit op basis van de hoeveelheid stikstofdepositie;
- f(GVGi) = de kwaliteit op basis van de gemiddelde voorjaarsgrondwaterstand;
- f(pHi) = de kwaliteit op basis van de bodem-pH.

#### 4.3.4 Parametertabel clusterafstanden en minimumoppervlak sleutelgebieden

De tabel met clusterafstand en minimumoppervlakte sleutelgebieden bij optimale kwaliteit wordt gebruikt voor het duiden van de eisen die een soort stelt aan de grootte van het leefgebied en de overbrugbare afstand naar een naburig leefgebied zodat deze verschillende leefgebieden behoren tot één populatie (clusterafstand). De naam van de tabel is: 07\_MNP\_versie4\_par\_population\_factors.csv

De tabel bevat vier kolommen:

- Species\_code: de soortspecifieke code (zie ook par 4.3.1), bijv. S02000070.
- Local\_distan: de overbrugbare afstand van een soort naar een naburig leefgebied (clusterafstand in meter).
- Key\_area: minimumoppervlakte sleutelgebied van een soort (in hectares) bij optimale kwaliteit.
- Taxon\_group: de soortengroep vogels (v = vertebraten), vlinders (e = evertebraten) en planten (p) die gekoppeld is aan informatie in Tabel 4.3.

De normen voor het minimumoppervlakte van het sleutelgebied en de lengte van de clusterafstand zijn soortspecifiek. Voor vlinders en vogels worden deze normen al sinds de eerste versies van LARCH gehanteerd (Foppen et al., 1999; Kalkhoven & Reijnen, 2001; Pouwels et al., 2009a; 2009b). Voor planten zijn deze normen recenter vastgesteld (Van der Greft et al., 2013). Vooral voor vogels zijn hier veel gegevens over bekend in verband met territoriagroottes. De clusterafstanden voor vogels liggen bijvoorbeeld tussen de 50 m voor een Rietzanger en 1000 m voor een Eider. Voor vlinders worden twee klassen gebruikt: 50 m voor een soort als het Heideblauwtje en 100 m voor een soort als de Grote vuurvlinder. Ook voor planten worden twee klassen gebruikt: 0 m voor een soort als Hondsviooltje en 100 m voor bijvoorbeeld Zeggesoorten (Pouwels et al., 2016a). Een overzicht van de gehanteerde clusterafstanden en het aantal soorten met die afstand staat in Tabel 4.5 en de minimale oppervlakte van een sleutelgebied bij optimale kwaliteit staat in Tabel 4.6.

| local distance<br>(m) |     | aantal planten aantal vlinders aantal vogels totaal |    |     |
|-----------------------|-----|-----------------------------------------------------|----|-----|
| O                     | 41  |                                                     |    | 41  |
| 50                    |     | 24                                                  | 13 | 37  |
| 100                   | 119 | 8                                                   | 18 | 145 |
| 200                   |     |                                                     | 15 | 15  |
| 300                   |     |                                                     | 11 | 11  |
| 400                   |     |                                                     | 19 | 19  |
| 500                   |     |                                                     | 7  | 7   |
| 750                   |     |                                                     | 1  | 1   |
| 1000                  |     |                                                     | 5  | 5   |
| totaal                | 160 | 32                                                  | 89 | 281 |

*Tabel 4.5 De clusterafstand (Local\_distan) voor de verschillende soorten planten, vogels en vlinders.* 

*Tabel 4.6 Minimale oppervlakte sleutelgebieden (bij optimale kwaliteit) voor planten, vlinders en vogels in het MNP.* 

| oppervlakte sleutegebied<br>(ha) |     | aantal planten aantal vlinders aantal vogels totaal |                |              |
|----------------------------------|-----|-----------------------------------------------------|----------------|--------------|
| 0.1                              | 16  |                                                     |                | 16           |
| 0.5                              | 23  |                                                     |                | 23           |
| 1                                | 19  |                                                     |                | 19           |
| 5                                | 18  | 3                                                   | $\mathbf{1}$   | 22           |
| 10                               | 19  | 12                                                  |                | 31           |
| 50                               | 28  | 11                                                  | $\overline{2}$ | 41           |
| 100                              | 18  | 6                                                   | 1              | 25           |
| 200                              |     |                                                     | 6              | 6            |
| 300                              | 8   |                                                     | 37             | 45           |
| 500                              | 1   |                                                     | 5              | 6            |
| 750                              | 3   |                                                     | 18             | 21           |
| 1500                             | 3   |                                                     | 4              | 7            |
| 3000                             | 3   |                                                     | 9              | 12           |
| 10000                            | 1   |                                                     | 5              | 6            |
| 25000                            |     |                                                     | $\mathbf{1}$   | $\mathbf{1}$ |
| totaal                           | 160 | 32                                                  | 89             | 281          |

## 4.4 MNP-analyses

Het MNP berekent de indicator voor ruimtelijke condities met de volgende processtappen (cirkels in stroomdiagram Figuur 4.1).

- 1. Berekening kwaliteit van het leefgebied (HSIi, paragraaf 4.4.1).
- 2. Berekening van het aaneengesloten leefgebied (clusters, paragraaf 4.4.2).
- 3. Berekening geschikt areaal leefgebied (HSpop, paragraaf 4.4.3).
- 4. Classificatie geschikt areaal leefgebieden tot aantal sleutelgebieden (paragraaf 4.4.4).
- 5. Berekening ruimtelijke condities ecosystemen (paragraaf 4.4.5). De uitvoer van deze berekening is gebruikt voor de Balans (ecosysteemindicator).
- 6. Berekening van het duurzaam voorkomen van de soorten (paragraaf 4.4.6). De uitvoer van deze berekening is niet gebruikt voor de Digitale Balans in 2020 (soortenindicator).

Deze stappen worden in de volgende paragrafen beschreven.

## 4.4.1 Berekening kwaliteit van het leefgebied

Als eerste wordt de kwaliteit van het leefgebied (ook wel 'standplaats' bij planten) bepaald aan de hand van het beheertype en de lokale milieucondities. Dit is vergelijkbaar met het concept van HSI-modellen (Habitat Suitability Index; US Fish and Wildlife Service 1981). Een gridcel van 25  $\times$  25 m<sup>2</sup> wordt beschouwd als een stukje leefgebied waarvan de milieucondities in het model als homogeen worden beschouwd. Voor elke gridcel wordt gekeken welk (neergeschaalde) beheertype daar voorkomt en wat de heersende (Hoofdstuk 3) of optimale (paragraaf 4.2.2) milieucondities (pH, GVG en N-depositie) op die plek zijn. Optimale condities betekent dat de milieu-indicatiewaarde van het beheertype voor de meeste (maar niet alle) soorten die in het beheertype voorkomen, optimaal is (zie paragraaf 4.2.2). Deze optimale condities van de beheertypen (Bijlage 10) worden aan de neergeschaalde beheertypenkaart gekoppeld, resulterend in optimale conditiekaarten.

Een derde mogelijkheid naast heersende en optimale condities is 'geen' condities. Voor 'geen' condities worden geen kaarten gebruikt, maar wordt in de onderstaande formule standaard een 1 toegekend aan f(GVGi), aan f(pHi) en aan f(Ndepi); met andere woorden het effect van de milieucondities wordt in het model 'uitgezet', waardoor de milieucondities er feitelijk niet meer toe doen (geen milieucondities). Kortom, wanneer we **optimale** conditiekaarten (paragraaf 4.2.2) gebruiken, zijn de condities optimaal voor de meerderheid van de soorten, wanneer we geen conditiekaarten gebruiken zijn de condities optimaal (standaard 1 in de formule) voor alle soorten. Er zijn dus drie opties voor het MNP: heersende, optimale en geen milieucondities. Het effect van deze drie opties op het duurzaam voorkomen van soorten staat in Figuur 4.3. Voor de indicator 'ruimtelijke condities' van de Balans van de Leefomgeving hebben we de kaarten met 'optimale' condities gebruikt.

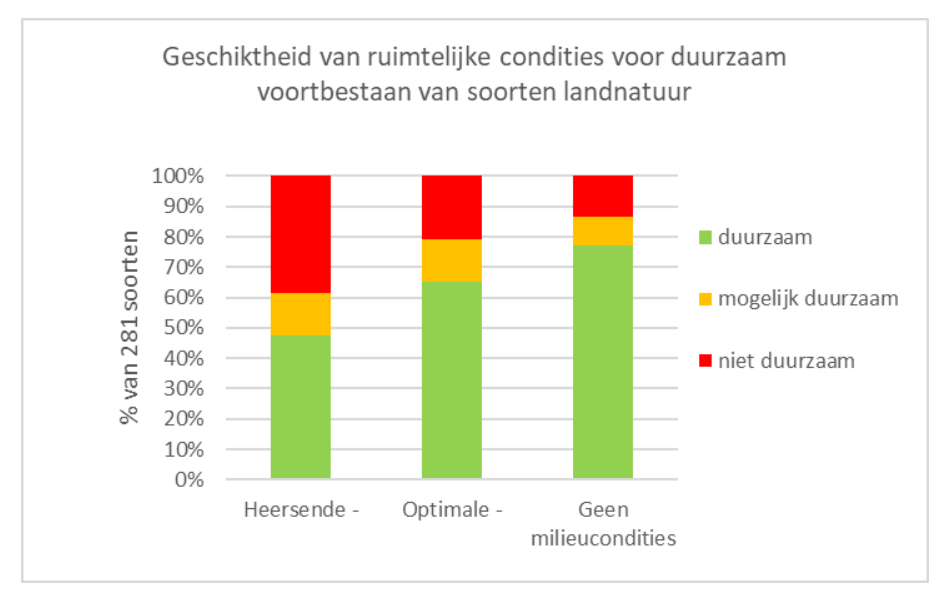

*Figuur 4.3 Het effect van drie opties voor milieucondities op het MNP-resultaat over de geschiktheid van de ruimtelijke condities voor het duurzaam voortbestaan van soorten.*

Van elke soort is bekend of deze in het betreffende beheertype voor kan komen en hoe deze op de optimale milieucondities reageert (abiotische randvoorwaarden, zie par. 4.3.3). Door de abiotische randvoorwaarden van een soort te vergelijken met de optimale milieucondities in de gridcel, kunnen de geschiktheid en kwaliteit van het leefgebied in deze gridcel worden berekend. Hiervoor wordt de Habitat Suitability Index gebruikt. De index ligt tussen 0 en 1 en geeft de ratio aan van de kwaliteit van het onderzochte gebied ten opzichte van een 'perfect' gebied (HSI =1).

HSIi =  $f(VTi) \times f(GVGi) \times f(pHi) \times f(Ndepi)$ 

i = een willekeurige gridcel

HSIi = de mate van geschiktheid in gridcel i voor een specifieke soort f(VTi) = de mate van geschiktheid op basis van het aanwezige beheertype f(Ndepi) = de kwaliteit op basis van de hoeveelheid stikstofdepositie f(GVGi) = de kwaliteit op basis van de gemiddelde voorjaarsgrondwaterstand f(pHi) = de kwaliteit op basis van de bodem-pH

Of een soort kan voorkomen in gridcel i, hangt allereerst af van het beheertype op die plek. Komt de soort in het beheertype voor volgens Tabel '03\_MNP\_versie6\_par\_density\_factors\_ BT2019\_v2.csv' (paragraaf 4.3.2), dan wordt f(VTi) = 1 of 0,5 of 0,1; zo niet, dan wordt f(VTi) = 0. Bij beheertypen die potentieel als optimaal leefgebied functioneren, wordt f(VTi) = 1.

De optimale GVG op een plek (gridcel i) wordt vergeleken met de randvoorwaarden van de soorten van het beheertype op die plek. Als de GVG hoger is dan het 95<sup>e</sup> percentiel of lager is dan het 5<sup>e</sup> percentiel, dan wordt de soort niet geacht voor te kunnen komen en wordt f(GVGi) = 0. Is de GVG tussen 5<sup>e</sup>-25<sup>e</sup> of tussen 75e-95e percentiel, dan is de GVG voor de soort matig geschikt en wordt f(GVGi) = 0,5. Is de GVG tussen 25-75<sup>e</sup> percentiel, dan is de GVG optimaal geschikt voor het voorkomen van de soort en wordt f(GVGi) = 1. Dezelfde werkwijze wordt gevolgd voor de pH. Voor stikstofdepositie geldt alleen het 75<sup>e</sup> en het 95<sup>e</sup> percentiel, omdat is aangenomen dat er nergens plekken zijn waar een tekort aan stikstofdepositie is in Nederland.

De Habitat Suitability Index van een gridcel i wordt berekend door de waarden van het leefgebied f(VTi), de GVG f(GVGi) de pH f(pHi) en de stikstofdepositie f(Ndepi) met elkaar te vermenigvuldigen volgens bovenstaande formule. Wanneer de kwaliteit van het leefgebied, de GVG, de pH en de N-depositie alle optimaal  $(=1)$  zijn, dan is HSIi =1x1x1x1=1.

Wanneer alle milieucondities voor de soort suboptimaal zijn, dan is HSIi =  $1 \times 0.5 \times 0.5 \times 0.5 = 0.125$ .

Er wordt een minimale HSIi-waarde van 0,1 gehanteerd voor de kwaliteit (minHSI) op basis van een geschikt beheertype (= 1) en alle drukfactoren om mee te doen in de verder analyses. Bij lagere waarden wordt verondersteld dat het leefgebied niet voldoende kwaliteit heeft en daarom ongeschikt is voor de soort om tot voorplanting (bloei of reproductie) te komen.

Het resultaat van de eerste processtap in het MNP is voor elke soort de berekende kwaliteit van het leefgebied (HSIi) met waarden tussen 0,1 en 1 en waarde 0. Per gridcel wordt de kwaliteit (HSIi) met de oppervlakte van de gridcel vermenigvuldigd; dat zijn dus in totaal 281 habitat suitability-kaarten (habitat, Bijlage 8.9) met waarden tot 625 (HSIi =1 x 25 x 25 m<sup>2</sup>).

## 4.4.2 Berekening van het aaneengesloten leefgebied

Een specifieke soort heeft niet genoeg aan een plek (gridcel) van 25  $\times$  25 m<sup>2</sup> om te overleven. Daarom worden gridcellen met een minimale kwaliteit (HSIi = 0,1) tot optimale kwaliteit (HSIi = 1) van het leefgebied geclusterd (samengenomen) tot een aaneengesloten leefgebied. Hierbij wordt gebruikgemaakt van een clusterafstand, een afstand waarbinnen aaneengesloten en gescheiden gridcellen beschouwd worden als het leefgebied van één populatie (zie tabel: 07\_MNP\_versie4\_par\_population\_factors.csv in par. 4.3.4). Een aaneengesloten leefgebied (cluster) voor een soort noemen we daarom een populatie. Dit levert voor alle 281 soorten een clusterkaart per soort op. Elk cluster op de clusterkaart heeft een uniek nummer (id) 1, 2, …n, waardoor van elke gridcel op de clusterkaart bekend is tot welk cluster de gridcel behoort (local cluster, Bijlage 8.9). Een gridcel met de waarde 0 in de 281 clusterkaarten geeft aan dat daar geen geschikt leefgebied voor de betreffende soort aanwezig is.

## 4.4.3 Berekening 'geschikt areaal leefgebied'

Het geschikt areaal leefgebied wordt gezien als een proxy voor de populatiegrootte. Bij een optimale kwaliteit is er altijd een minimale soortspecifieke oppervlaktebehoefte: 'de minimale oppervlakte van een sleutelgebied bij optimale condities' (Tabel 4.6). Het geschikt areaal leefgebied van een soort betekent dat binnen het MNP tot een zekere hoogte kwaliteit en oppervlakte worden uitgewisseld. Hoe slechter de kwaliteit, hoe groter de oppervlaktebehoefte van een soort.

Door de waarden van de habitat suitability-kaarten (habitat, Bijlage 8.9) binnen de clusters van de clusterkaarten op te tellen, krijgen we een interne MNP-tabel ('geschikt areaal leefgebied per cluster' Figuur 4.1) als tussenresultaat met het geschikt areaal leefgebied per cluster voor een populatie van een soort. Hebben alle gridcellen binnen het cluster een optimale habitatgeschiktheid (HSIi=1), dan is het oppervlak van het cluster gelijk aan het geschikt areaal leefgebied. Hebben alle gridcellen binnen het cluster een suboptimale habitatgeschiktheid (HSIi=0,5) dan moet het oppervlak van het cluster twee keer zo groot zijn om hetzelfde geschikte areaal leefgebied te bereiken.

## 4.4.4 Classificatie 'geschikt areaal leefgebieden' tot aantal sleutelgebieden

Door de MNP-tabel 'geschikt areaal leefgebied per cluster' uit paragraaf 4.4.3 te combineren met de Tabel 07\_MNP\_versie4\_par\_population\_factors.csv, kunnen de clusters worden geclassificeerd tot sleutelgebied.

Per soort wordt het geschikt areaal leefgebied per cluster afgezet tegen het minimumareaal sleutelgebied van de soort bij optimale kwaliteit. Is het geschikt areaal leefgebied van het cluster groter of gelijk aan de minimumgrootte van het sleutelgebied, dan geldt voor het cluster dat er minimaal één sleutelpopulatie voor kan komen. Is het geschikt areaal leefgebied kleiner, dan wordt het cluster geen sleutelgebied en wordt het als niet duurzaam beschouwd.

Grote clusters van leefgebieden kunnen meerdere sleutelgebieden bevatten. Voor soorten met een sleutelgebied groter dan 500 ha wordt rechtlijnig vastgesteld hoeveel sleutelgebieden er in het grote leefgebied passen. Hiervoor wordt het geschikt areaal leefgebied van elk cluster gedeeld door de minimale oppervlakte van een sleutelgebied bij optimale kwaliteit:

- # sleutelpopulaties (per cluster) = geschikt areaal leefgebied/minimum oppervlakte sleutelgebied.

Het aantal sleutelpopulaties wordt naar beneden afgerond op gehele getallen (integers).

Voor soorten met een sleutelgebied ≤ 500 ha is de keuze gemaakt om het aantal sleutelpopulaties in een groot cluster niet rechtlijnig vast te stellen, maar te beperken (Pouwels et al., 2016a). De aanname hierachter is dat catastrofes in ecosystemen regelmatig een groter ruimtebeslag hebben dan tientallen ha en minder dan 1000 ha. Om ook voor soorten met een kleinere oppervlaktebehoefte erg grote clusters voor meerdere sleutelpopulaties mee te laten te tellen, is een eenvoudige functie opgesteld die minder snel oploopt (Figuur 4.4). De grens (of drempel) voor deze oppervlaktebehoefte van een soort is bij 500 ha gelegd, omdat dit de oppervlaktebehoefte is die door experts aan koloniesoorten is toegekend.

Bijvoorbeeld: een sleutelgebied van vogelsoort x is 5 ha. Op de Veluwe komt een groot aaneengesloten cluster aan leefgebied voor van 104 hectare. Bij een rechtlijnig verband zou dit cluster van 104 hectare voor deze soort x leiden tot 20 (104/5=20,8 naar beneden afgrond op 20) sleutelpopulaties, waarmee dit ene cluster aan leefgebied voldoende zou zijn om de soort duurzaam te laten voortbestaan (Tabel 4.3 THE\_VIABLE\_LIMIT\_GE >=20). Dit terwijl een enkel leefgebied van 104 ha veel kwetsbaarder is voor catastrofes dan 20 leefgebieden van 5 ha. Daarom wordt het aantal sleutelpopulaties van deze soorten gehalveerd en krijgt vogelsoort x in dit leefgebied 10 sleutelpopulaties. Deze halvering is een correctie gebaseerd op expertkennis (Pouwels et al., 2016a).

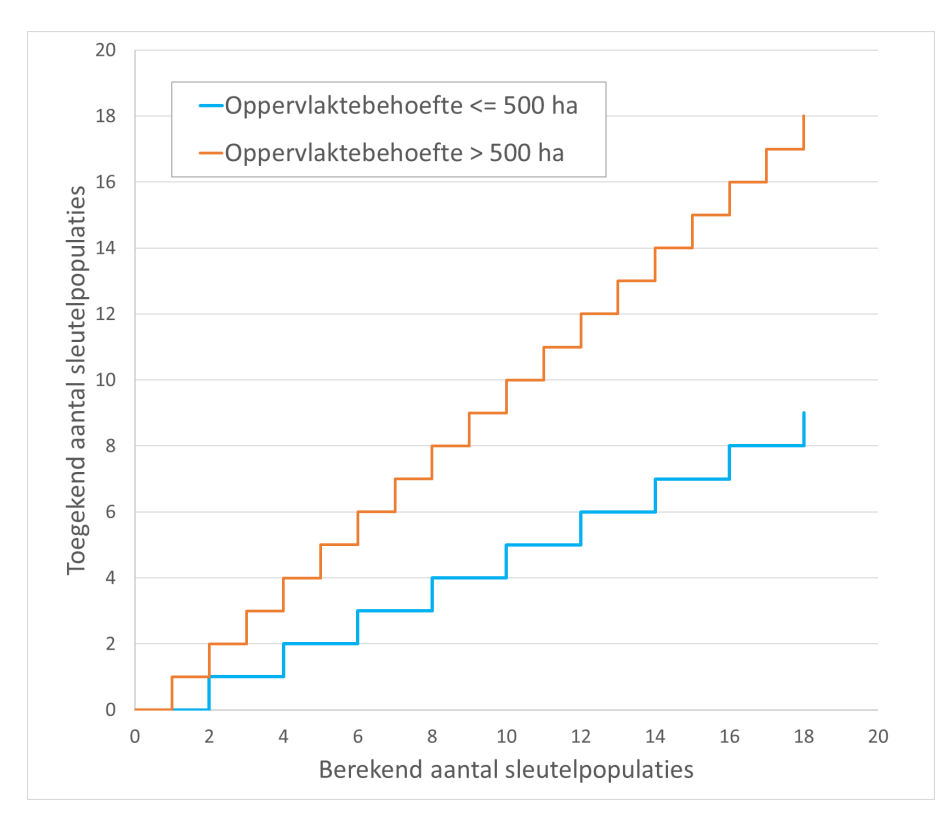

*Figuur 4.4 Het toegekende aantal sleutelpopulaties per soort voor grote (> 500 ha) en kleine (<= 500 ha) leefgebieden op basis van het berekende aantal sleutelpopulatie per leefgebied (= geschikt areaal leefgebied per cluster gedeeld door het minimale oppervlakte sleutelgebied van een soort bij optimaal leefgebied; Pouwels et al., 2016a).*

## 4.4.5 Berekening ruimtelijke condities ecosystemen

De ecosysteemindicator 'geschiktheid ruimtelijke condities' geeft de ruimtelijke condities van ecosystemen weer door voor elke gridcel aan te geven voor hoeveel soorten deze een onderdeel is van een sleutelgebied en vergelijkt dit met de hoeveel soorten die in het betreffende beheertype voor kunnen komen.

De tabel met het aantal sleutelpopulaties per soort en per cluster (paragraaf 4.4.4) wordt gekoppeld aan de clusterkaart van dezelfde soort. Elke gridcel in de clusterkaart van een soort krijgt een 1 = sleutelgebied (cluster is een leefgebied met minimaal 1 sleutelpopulatie) of een 0 = geen sleutelgebied (cluster is geen leefgebied of is te klein voor minimaal 1 sleutelpopulatie). De clusterkaarten met sleutelgebieden voor alle 281 soorten worden bij elkaar opgeteld (stap 5b, Figuur 4.1).

De kaart met het 'aandeel (percentage) soorten met een sleutelgebied' per gridcel is gemaakt door de kaart met het 'aantal sleutelgebieden per gridcel' te delen door de kaart met het 'aantal toegewezen soorten per gridcel' (stap 5c Figuur 4.1; naam van de bestanden is beschreven in Bijlage 8.9).

Het percentage soorten dat op de plek van de gridcel een sleutelpopulatie heeft, wordt op kaart gepresenteerd in de klassen 0-10, 10-25, 25-50, 50-75, 75-90, 90-100%. De keuze voor deze klassegrenzen is niet objectief onderbouwd, maar gebaseerd op een visuele beoordeling van het resultaat, waarbij zo veel mogelijk overzicht wordt verkregen in de variatie van ruimtelijke condities van de gebieden.

Het areaal met geschikte ruimtelijke condities wordt beoordeeld op basis van dit percentage. We beoordelen de ruimtelijke condities als 'goed' wanneer de meerderheid (> = 50%) van de soorten op die plek (= gridcel) een sleutelpopulatie heeft (Figuur 4.5). Ook deze indeling in goed en matig/slecht is in enige mate subjectief. Er is gekozen voor een grenswaarde (meer of minder dan 50% van de soorten) die leidt tot een indicator die gevoelig is voor het vergroten en verbinden van natuurgebieden en makkelijk te interpreteren is voor uitspraken als 'meerderheid' en 'minderheid'.

Voor de indicator ruimtelijke condities ecosystemen wordt specifiek alleen het effect van de huidige versnippering (grootte en afstand tussen leefgebieden) in beeld gebracht. Daarbij wordt de impact van milieu- en watercondities op het voorkomen van soorten als optimaal beschouwd in deze analyse (zie paragraaf 4.2.2).

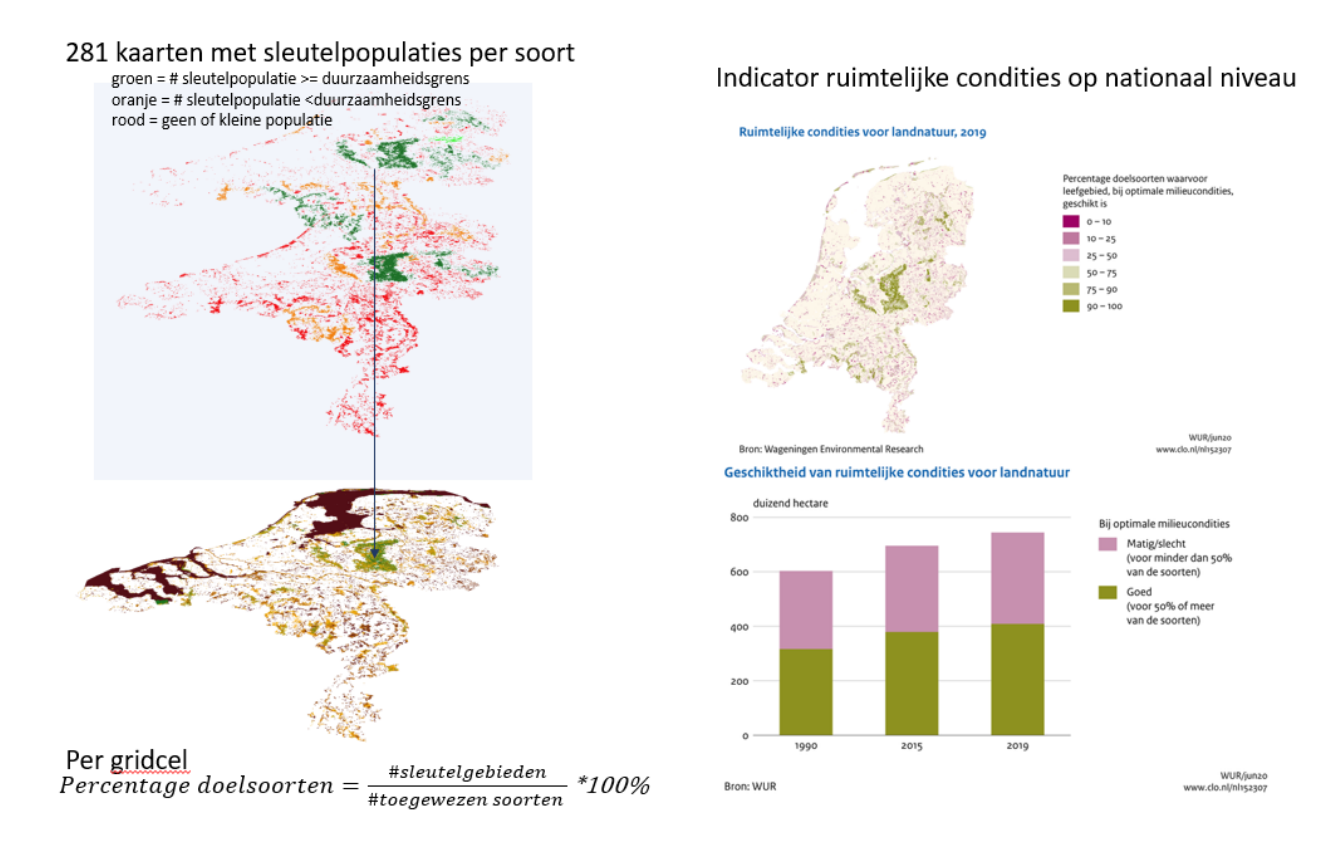

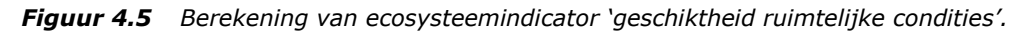

## 4.4.6 Berekening condities voor duurzaam voorkomen soorten

De soortindicator 'condities voor duurzaam voorkomen van soorten' geeft het aandeel soorten weer waarvan de ruimtelijke condities van het leefgebied (oppervlak en kwaliteit) voldoende groot zijn voor het duurzaam voorkomen. Duurzaam voorkomen van een soort wordt beoordeeld aan de hand van een minimaal aantal sleutelpopulaties. De aantallen sleutelpopulaties worden per soort voor heel Nederland bij elkaar opgeteld en vergeleken met de voor de soortgroep specifieke duurzaamheidsgrens (Figuur 4.6). Voor de duurzaamheidsgrens is gekozen voor een zo groot mogelijke mate van zekerheid: >= 20 sleutelpopulaties voor planten en vogels en >= 80 voor vlinders (Tabel 4.3).

Het aantal duurzame soorten gedeeld door het aantal in de totale soorten set (281) is het percentage duurzame soorten (aandeel soorten met geschikte condities voor voldoende sleutelpopulaties waardoor duurzaam voorkomen wordt aangenomen) dat ook gebruikt kan worden als indicator.

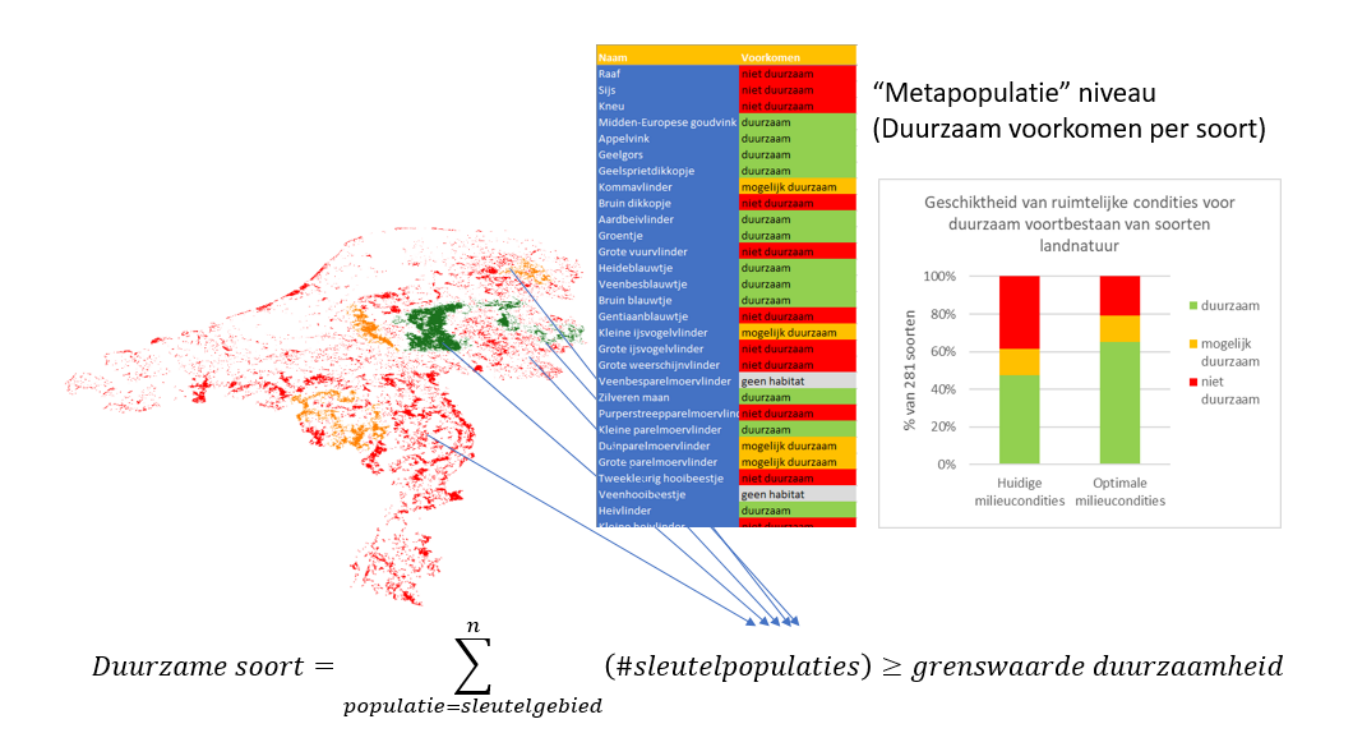

*Figuur 4.6 Berekening van soortindicator 'aandeel soorten met geschikte ruimtelijke condities'. De laatste jaren is de tussencategorie 'mogelijk duurzaam' niet meer gebruikt bij de presentatie van de MNP-resultaten en wordt deze gecombineerd met de categorie 'niet duurzaam'.*

## 4.4.7 Ruimtelijke condities ecosystemen 1990 en 2015

De indicator over ruimtelijke condities opgenomen in de digitale Balans van 2020 (Figuur 5.10) bevat een berekening voor drie verschillende jaren: 1990 (begin van het beleid voor het natuurnetwerk), 2015 en 2019. In de voorgaande paragrafen is de berekening van de ruimtelijke condities in 2019 beschreven. De ruimtelijke condities in 1990 en in 2015 zijn voor de Lerende Evaluatie Natuurpact (PBL & WOT, 2017) berekend en eerder verschenen in de Digitale Balans 2018 (Figuur 4.7).[16](#page-51-0) De geschiktheid van de ruimtelijke condities voor 1990 en 2015 zijn dus overgenomen van een oudere versie van de indicator (Figuur 4.7, CBS et al., 2018), waardoor we hier alleen zeer beknopt de berekeningswijze beschrijven. In 2015 was er al een beheertypenkaart en komt de gevolgde werkwijze overeen met de in dit rapport beschreven werkwijze voor de ruimtelijke condities van 2019. Voor de ruimtelijke condities in 1990 was geen beheertypenkaart beschikbaar en is deze gereconstrueerd op basis van de beheertypenkaart van 2015. Daartoe zijn de beheertypen van 2015 die op de plek liggen van de sinds 1990 verworven gronden (zie Sanders et al., 2016) verwijderd en zijn de overgebleven beheertypen van 2015 aangepast aan de situatie van 1990 met behulp van de Basiskaart Natuur 1990 (BKN1990, Hazeu et al., 2011) en expertkennis. De beheertypenkaart van 2015 is (na de verwijdering van de sinds 1990 verworven gronden) alleen nog gewijzigd als de BKN1990 substantieel (meer dan 0,5 ha) anders was; bijvoorbeeld heide > 0,5 ha in de BKN1990 en bos in de beheertypenkaart van 2015, wordt N07.01 heide in de beheertypenkaart van 1990. Wanneer de beheertypenkaart van 2015 niet substantieel afwijkt van de BKN1990, is het beheertype in de gereconstrueerde beheertypenkaart van 1990 hetzelfde als het beheertype in 2015.

<span id="page-51-0"></span><sup>&</sup>lt;sup>16</sup> [https://archief34.sitearchief.nl/archives/sitearchief/20201021162206/https://themasites.pbl.nl/balansvandeleefomgeving/jaargan](https://archief34.sitearchief.nl/archives/sitearchief/20201021162206/https:/themasites.pbl.nl/balansvandeleefomgeving/jaargang-2018/themas/natuur/toestand-en-trends-milieu-en-ruimtelijke-condities-landnatuur) [g-2018/themas/natuur/toestand-en-trends-milieu-en-ruimtelijke-condities-landnatuur](https://archief34.sitearchief.nl/archives/sitearchief/20201021162206/https:/themasites.pbl.nl/balansvandeleefomgeving/jaargang-2018/themas/natuur/toestand-en-trends-milieu-en-ruimtelijke-condities-landnatuur)

#### Geschiktheid van ruimtelijke condities voor landnatuur

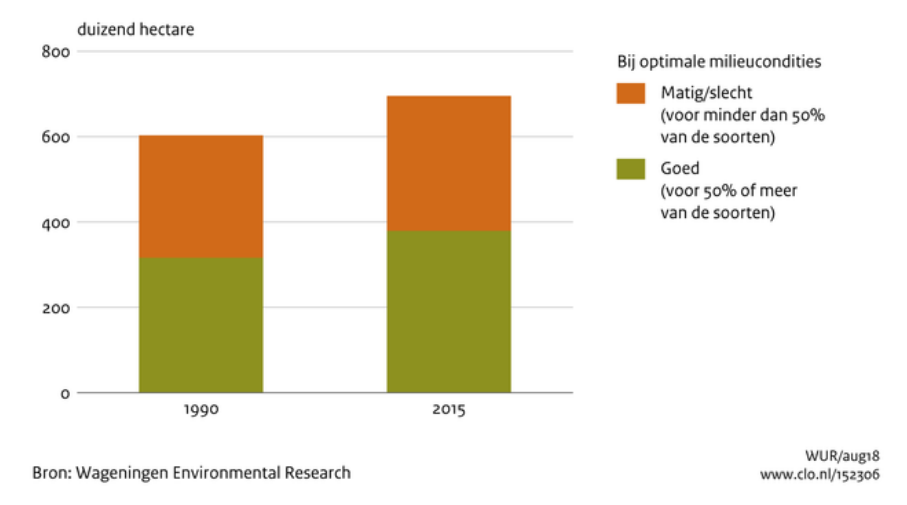

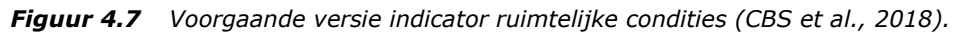

# 5 Resultaten

In dit hoofdstuk beschrijven we de indicatoren voor milieu- en ruimtelijke condities. De figuren komen overeen met de indicatorbladen zoals opgenomen in het Compendium (CBS et al., 2020a, 2020b, 2020c, 2020d), de beleidsstudie (Sanders et al., 2020) en in de digitale Balans.<sup>[17](#page-54-0)</sup>

## 5.1 Geschiktheid van milieuconditie stikstofdepositie

De resultaten van de stikstofdepositie-analyse beschreven in paragraaf 3.3 staan in Figuur 5.1, 5.2 en 5.3. De boodschap die deze figuren afgeven, is:

De huidige milieudruk door stikstofdepositie is sinds de jaren negentig verminderd, maar daalt de laatste jaren niet meer. Het areaal met slechte milieucondities voor het duurzaam kunnen voorkomen van landnatuur is ongeveer gehalveerd ten gunste van het areaal met matige milieucondities wat betreft neergeslagen stikstof. Het areaal met geschikt ofwel goede condities is ook verdubbeld, maar blijft relatief gering. De huidige milieudruk door stikstofdepositie is in veel ecosystemen nog te hoog. Met name in de ecosystemen bos en heide zijn de condities door stikstofdepositie over vrijwel het gehele areaal matig of slecht.

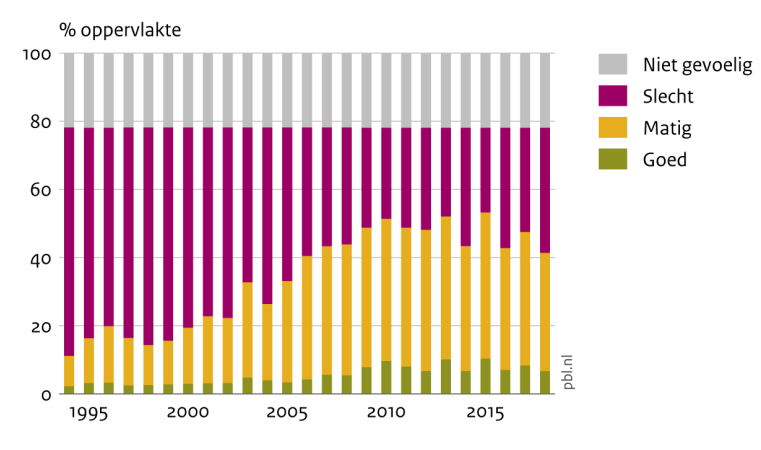

#### Geschiktheid van milieuconditie neergeslagen stikstof voor landnatuur

Bron: RIVM, provincie; bewerking WUR

*Figuur 5.1 Het areaal met slechte milieucondities voor het duurzaam kunnen voorkomen van landnatuur is ongeveer gehalveerd ten gunste van het areaal met matig geschikte milieucondities wat betreft neergeslagen stikstof. Het areaal met goede milieucondities is ook verdubbeld, maar blijft relatief gering. Niet gevoelig betekent dat er voor deze natuur geen KDW is vastgesteld.*

<span id="page-54-0"></span><sup>17</sup> <https://themasites.pbl.nl/balans-leefomgeving/indicatoren/nl0028-milieucondities-natuur/>

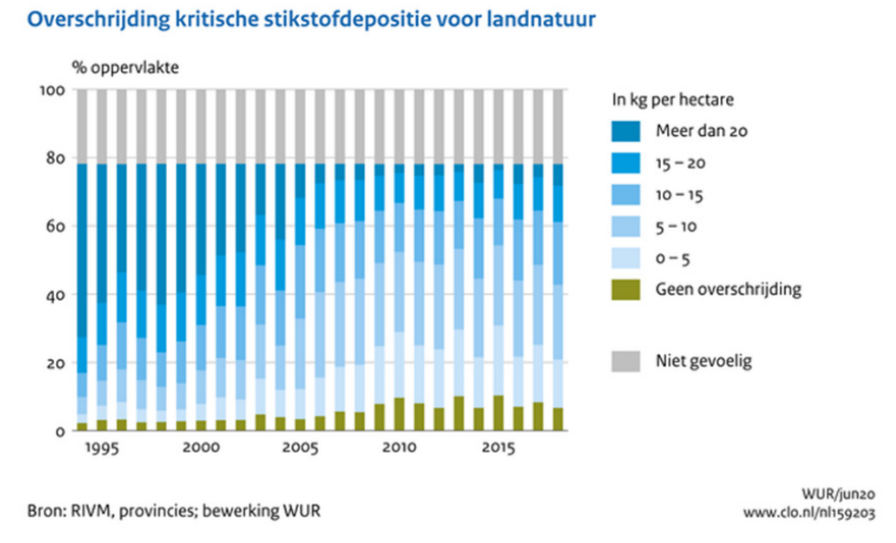

*Figuur 5.2 De huidige milieudruk door stikstofdepositie is sinds de jaren negentig verminderd, maar de laatste jaren niet meer. Het areaal waar de overschrijding zeer groot (meer dan 20 kg N/ha) was, is zeer sterk verminderd. Het areaal zonder overschrijding van de kritische depositiewaarde blijft gering.*

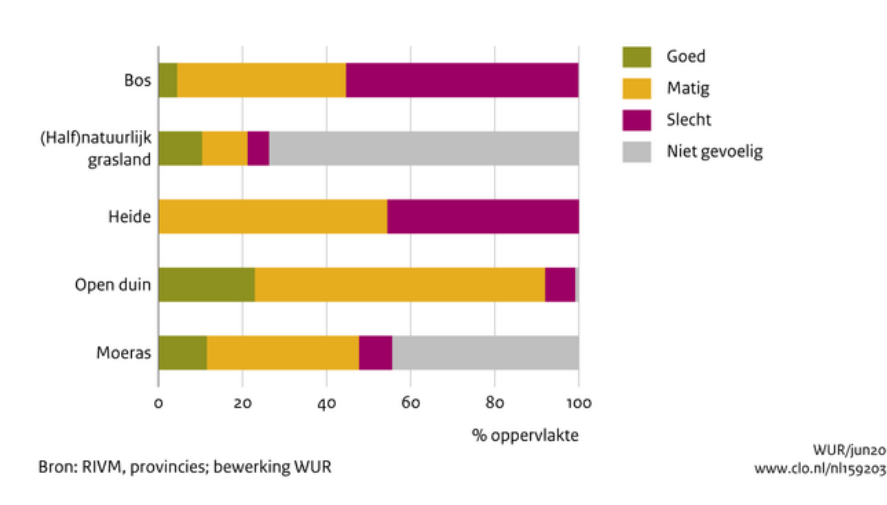

Geschiktheid van milieuconditie neergeslagen stikstof landnatuur, 2018

*Figuur 5.3 De huidige milieudruk door stikstofdepositie is in veel ecosystemen nog te hoog. Met name in de ecosystemen bos en heide zijn de condities door stikstofdepositie over vrijwel het gehele areaal matig of slecht.*

Kwetsbare plantensoorten kunnen verdwijnen wanneer de stikstofdepositie het kritische depositieniveau overschrijdt. Planten die goed met veel stikstof kunnen omgaan, zoals grassen, groeien harder en verdringen kwetsbare planten, zoals klokjesgentiaan. Dieren die afhankelijk zijn van deze planten verdwijnen daardoor ook. Door de ammoniak die op de bodem neerslaat, verzuurt de bodem. Door deze verzuring verdwijnen ook andere plantensoorten.

Hoe hoger de overschrijding en hoe langer deze duurt, hoe groter de effecten. De milieudruk door stikstofdepositie is sinds de jaren negentig verminderd. Sinds 2010 treedt echter geen verdere verbetering op. Circa driekwart van het totale areaal landnatuur kent een te hoge stikstofdepositie (Figuur 5.3). Met name in de ecosysteemtypen bos, open duin en heide zijn de condities door stikstofdepositie over vrijwel het gehele areaal matig of slecht. In heide wordt in vrijwel het gehele areaal de kritische depositiewaarde overschreden. Nagenoeg het gehele oppervlak valt hierdoor in de kwaliteitscategorieën matig of slecht. Voor bos en open duin is de situatie iets beter, hoewel ook hier het grootste deel van het oppervlak binnen de

categorieën matig en slecht valt. Vermesting speelt met name op de voedselarme zandgronden in gebieden waar de natuur erg gevoelig is voor stikstofdepositie en de depositie hoog is, vooral door intensieve veehouderij. Veel van de natuur in het noorden en westen van het land is niet zo gevoelig voor stikstofdepositie. Het gaat daarbij veelal om van nature voedselrijke graslanden en moerassen in (zee- /rivier)kleigebieden. Een uitzondering daarop vormen de duingebieden met veel stikstofgevoelige natuur, maar daar is de depositie relatief laag door de gunstigere westenwinden.

## 5.2 Geschiktheid van milieuconditie zuurgraad

De resultaten van de zuurgraadareaal-analyse beschreven in paragraaf 3.4 staan in Figuur 5.4 en 5.5. De resultaten van de zuurgraadtrend-analyse beschreven in paragraaf 3.6 staan in Figuur 5.6. De boodschap die deze figuren afgeven, is:

De zuurgraad wordt in veel natuurgebieden als 'goed' beoordeeld, maar neemt nog steeds in geringe mate af. De kwaliteit van de bodem is in veel ecosystemen goed wat de zuurgraad betreft. Maar vooral in (half)natuurlijke graslanden, open duin en moeras voldoet de zuurgraad op een deel van het areaal niet. In alle ecosystemen treedt gemiddeld een lichte verzuring op.

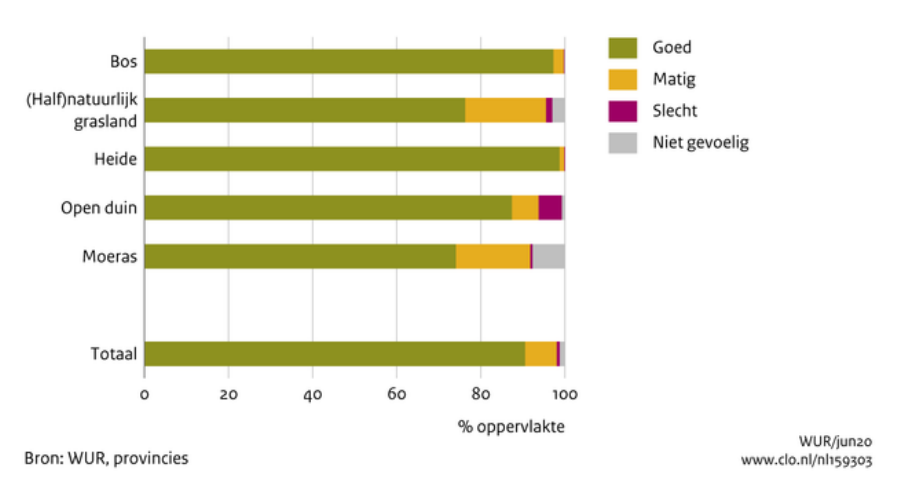

Geschiktheid van milieuconditie zuurgraad voor landnatuur, 2009 - 2018

*Figuur 5.4 De kwaliteit van de bodem is in veel ecosystemen goed wat de zuurgraad betreft. Maar vooral in (half)natuurlijke graslanden, open duin en moeras voldoet de zuurgraad op een deel van het areaal niet.*

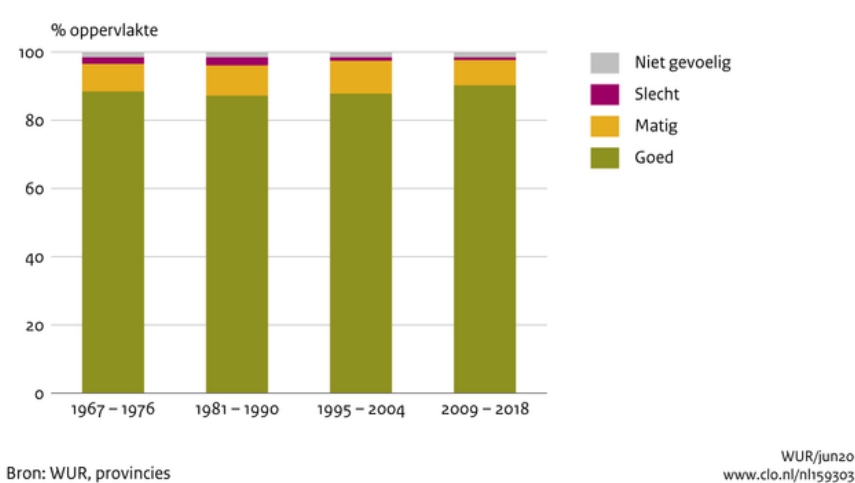

Geschiktheid van milieuconditie zuurgraad voor landnatuur

*Figuur 5.5 De zuurgraad wordt in veel natuurgebieden als 'goed' beoordeeld en het areaal met deze beoordeling verandert nauwelijks.*

Verandering van zuurgraad van bodem

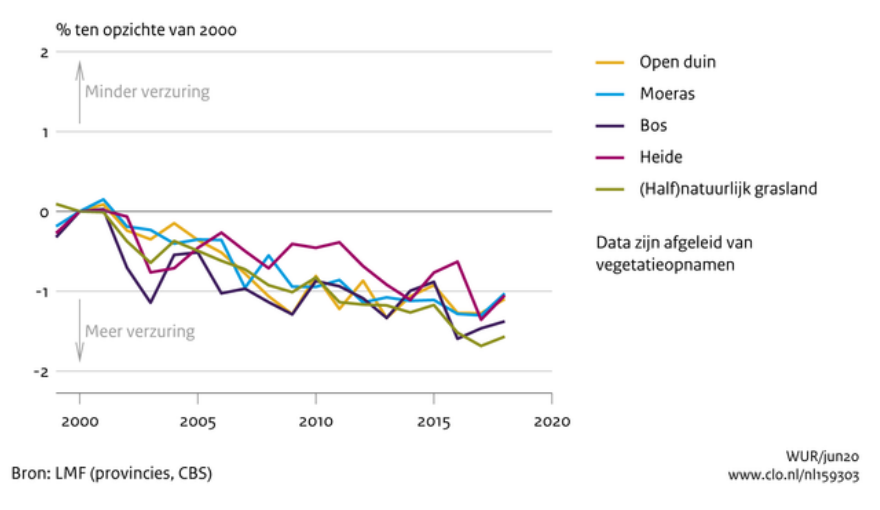

*Figuur 5.6 In alle ecosystemen treedt gemiddeld een lichte verzuring op.*

De zuurgraad wordt niet alleen beïnvloed door depositie van verzurende stoffen (waaronder stikstofdepositie), maar ook door veranderingen in de waterhuishouding, bijvoorbeeld als de toevoer van basenrijke kwel wegvalt. De daling in zuurgraad (verzuring) van de bodem kan ook een natuurlijke oorzaak hebben, bijvoorbeeld door ophoping van organische stof in de humuslaag. Het laatste speelt bijvoorbeeld in moerassen. Door de stapeling van organisch materiaal (natuurlijke veroudering) daalt de grondwaterstand en neemt de invloed van regenwater toe. Het moeras wordt daarom wat droger, voedselarmer en krijgt een lagere zuurgraad. Bij toenemende verzuring als gevolg van depositie van verzurende stoffen uit de lucht kunnen steeds meer plantensoorten uit dat gebied verdwijnen, omdat de condities voor hen ongeschikt zijn geworden. In ongeveer een tiende van het totaalareaal natuur zijn de milieucondities in termen van zuurgraad niet goed. Verzuringsgevoelige locaties waar de zuurgraad momenteel als onvoldoende wordt beoordeeld, liggen vooral in halfnatuurlijke graslanden, open duin en moerassen.

De trendlijnen laten zien dat de zuurgraad van de bodem landelijk daalt in alle ecosystemen. Landelijke berekeningen van de pH sinds 1967 laten een daling van de pH zien van soms meer dan één pH-eenheid, bijvoorbeeld op de Veluwe. Voor de wat zuurdere zandgronden is dit een flinke daling en dat zal ook zijn weerslag vinden in het voorkomen van soorten. Hoewel de pH afneemt, heeft bijna geheel het areaal van de droge heide en droge bossen nog steeds een pH van 4 of meer. Deze pH-waarden vallen binnen de eisen die deze typen aan hun omgeving stellen en worden dus vooralsnog als 'goed' beoordeeld. Let op: de getoonde pH-indicatoren zijn gebaseerd op de indicatieve waarden van de plantensoortensamenstelling en niet op werkelijk gemeten pH-waarden. Het kan zijn dat de vegetatie later reageert op veranderingen in pH, waardoor de indicatieve waarden op basis van de plantensoortensamenstelling een hogere of lagere pH aangeven dan wanneer de pH gemeten wordt. Ook kan in extreem zure situaties de indicatieve waarde van plantensoorten minder goed zijn. Zie de discussie (paragraaf 6.2) over de aannamen, betrouwbaarheid en beperkingen van de gevolgde methode.

Door nationaal, maar ook internationaal milieubeleid is de lucht de laatste decennia schoner geworden, waardoor minder zuur en stikstof terechtkomt op natuur (Buijsman et al., 2010). Verzurende depositie is de afgelopen decennia sterk teruggedrongen, daar waar het gaat om zwaveldepositie. Het verzurende effect van stikstofdepositie is niet afgenomen, maar is veel lager dan het verzurende effect van zwaveldepositie in het verleden was. Ondanks de afname van de milieudruk van verzurende depositie zien we een geringe toename in de verzuring van de bodem in alle ecosystemen. Dit wordt veroorzaakt door de effecten van de verzurende werking van stikstofdepositie, maar ook door natuurlijke successie. Het bereikte resultaat is nog onvoldoende om de verzuring te stoppen en goede condities voor een duurzame instandhouding van ecosystemen en soorten te handhaven.

## 5.3 Geschiktheid van milieuconditie grondwaterstand

De resultaten van de GVG-areaalanalyse beschreven in paragraaf 3.5 staan in Figuur 5.7 en 5.8. De resultaten van de GVG-trendanalyse beschreven in paragraaf 3.6 staat in Figuur 5.9. De boodschap die deze figuren afgeven, is: terreinen met te lage grondwaterstanden worden als matig of slecht beoordeeld; de condities zijn niet geschikt voor het behalen van de gewenste natuurkwaliteit. Deze matige en slechte condities komen verspreid voor in het hele land en in alle ecosysteemtypen. Vooral moerassen, natte graslanden en natte heiden hebben een te lage grondwaterstand en zijn verdroogd. Hoewel het aandeel natte bossen en natte duinen klein is qua oppervlak, is het grootste deel daarvan wel ten minste in enigermate verdroogd.

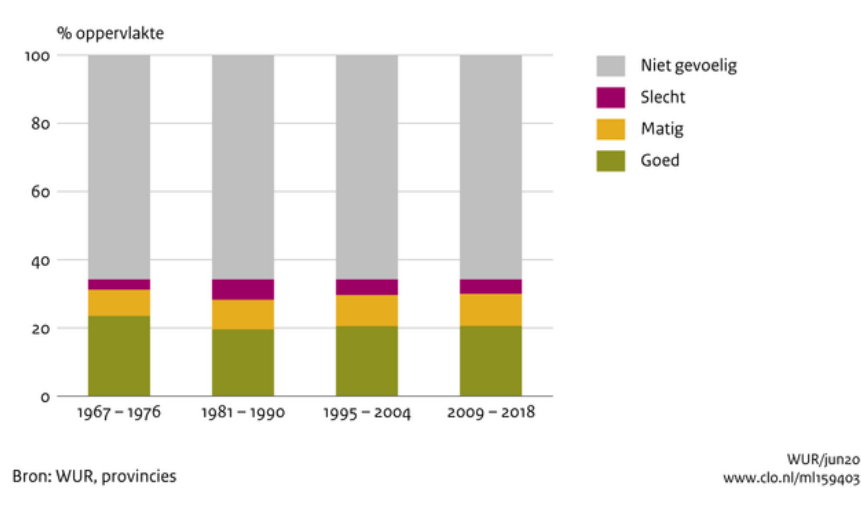

Geschiktheid van milieuconditie grondwaterstand voor landnatuur

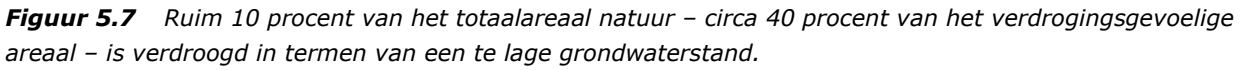

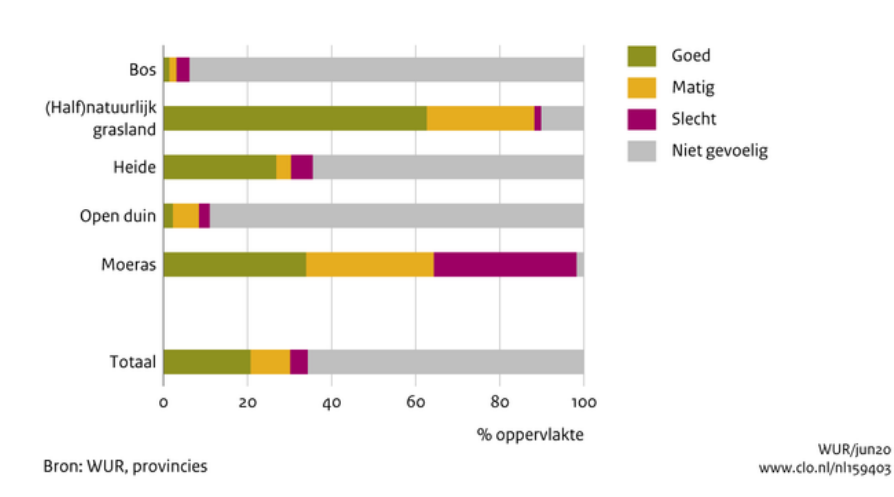

Geschiktheid van milieuconditie grondwaterstand voor landnatuur, 2009 - 2018

*Figuur 5.8 De matige en slechte milieucondities komen verspreid voor in het hele land en in alle ecosysteemtypen. Vooral moerassen, natte graslanden en natte heiden hebben een te lage grondwaterstand en zijn verdroogd. Hoewel het aandeel natte bossen en natte duinen klein is qua oppervlak, is het grootste deel daarvan wel ten minste in enigermate verdroogd.*

Verandering van gemiddelde voorjaarsgrondwaterstand

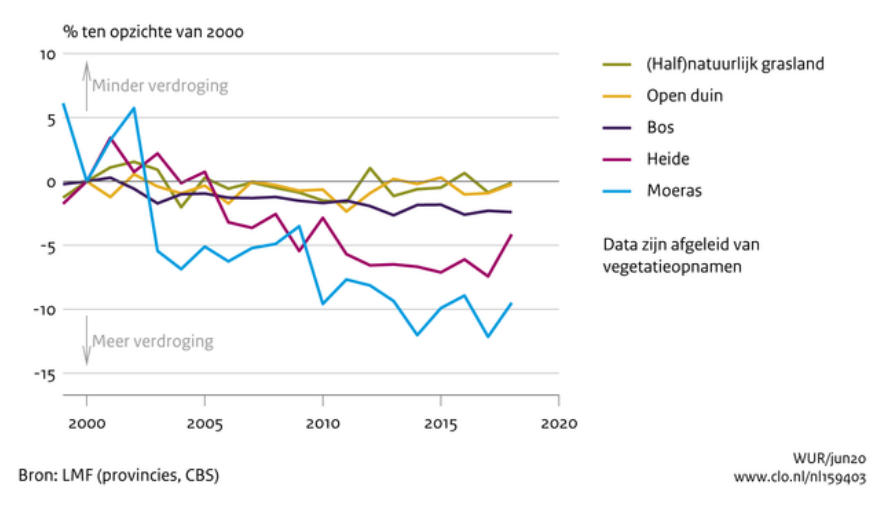

*Figuur 5.9 De landelijke trends in de gemiddelde voorjaarsgrondwaterstand (GVG 1999-2018) zijn stabiel in halfnatuurlijk grasland en open duin. In heide en moeras zijn de trends dalend, evenals in bos (hetzij gering).*

Op veel plaatsen is de grondwaterstand verlaagd ten behoeve van landbouw en bewoning of door waterwinning. Daardoor is ook in natuurgebieden de grondwaterstand gedaald en zijn deze gebieden verdroogd. Een te lage grondwaterstand in het voorjaar is een belangrijke oorzaak voor de achteruitgang van zeldzame soorten in ecosystemen. Er zijn plantensoorten die afhankelijk zijn van een hoge grondwaterstand, met name in het voorjaar. Dat geldt bijvoorbeeld voor de soorten in natte heide, natte graslanden en vochtige bossen.

De landelijke trends in de gemiddelde voorjaarsgrondwaterstand (GVG 1999-2018) zijn stabiel in halfnatuurlijk grasland en open duin. In heide en moeras zijn de trends dalend, evenals in bos, hetzij gering. Vooral in moerassen daalt de grondwaterstand, waardoor de beschikbaarheid van vocht in de bodem voor planten afneemt en er verdroging optreedt. Een mogelijke verklaring voor de afname in vochtbeschikbaarheid, samen met een afname in voedselbeschikbaarheid in moeras, is het proces van natuurlijke veroudering. Door de stapeling van organisch materiaal (veroudering) daalt de grondwaterstand relatief ten opzichte van het maaiveld en neemt de invloed van regenwater toe. Het moeras wordt daarom wat droger, voedselarmer en krijgt een lagere zuurgraad. Locaties waar de geschiktheid van watercondities, gebaseerd op gemiddelde voorjaarsgrondwaterstand, momenteel als onvoldoende wordt beoordeeld, liggen vooral in heidegebieden, moeras en natte graslanden.

Ruim 10 procent van het totaalareaal natuur – circa 40 procent van het verdrogingsgevoelige areaal – is verdroogd (in termen van een te lage grondwaterstand). Locaties waar de gemiddelde voorjaarsgrondwaterstand (GVG) momenteel als onvoldoende wordt beoordeeld, liggen vooral op de zandgronden. Het zijn met name beheertypen natte heide, natte gras- en hooilanden, vochtige duinvalleien en vochtige bossen die gevoelig zijn voor verdroging en vaak ook daadwerkelijk verdroogd zijn. Door vernattingsmaatregelen zijn er ook gebieden waar de verdroging is verminderd of opgeheven. Voorbeelden daarvan zijn het Bargerveen, het Haaksbergerveen, het Korenburgerveen en het Wooldse veen. Hoewel nog niet alle milieucondities op orde zijn, hebben grootschalige hydrologische ingrepen in deze gebieden ervoor gezorgd dat de grondwaterstand is verbeterd, waardoor de vegetatie zich herstelt.

Uit eerdere inventarisaties van verdroging door het Interprovinciaal Overleg en het Rijksinstituut voor Integraal Zoetwaterbeheer en Afvalwaterbehandeling (IPO/RIZA, 2005) en uit de voortgangsrapportages van het Investeringsbudget landelijk Gebied (ILG), bleek dat de voortgang van verdrogingsbestrijding traag verliep en uitvoering achterbleef bij de taakstelling. Dit kwam onder andere doordat er eerst gronden aangekocht moesten worden voordat het waterpeil kon worden verhoogd. Daarnaast bleek het draagvlak om de maatregelen uit te voeren een probleem, omdat de consequenties van de watermaatregelen voor het landgebruik van de naastliggende landbouwgrond groot zijn (bijvoorbeeld natschade door peilverhoging).

## 5.4 Versnippering

De resultaten van de MNP-analyse over de geschiktheid van de ruimtelijke condities bij optimale milieucondities beschreven in Hoofdstuk 4, staan in Figuur 5.10 en 5.11. De boodschap die deze figuren afgeven, is:

Het areaal met goede ruimtelijke condities is toegenomen. Vanaf 1990 zijn veel natuurgebieden vergroot of met elkaar verbonden, waardoor de ruimtelijke condities geschikt waren voor meer soorten. De ruimtelijke condities variëren tussen de Nederlandse natuurgebieden. Voorbeelden van gebieden waarvoor de ruimtelijke condities als goed kunnen worden beoordeeld, zijn de Veluwe, de Utrechtse heuvelrug en verschillende duingebieden.

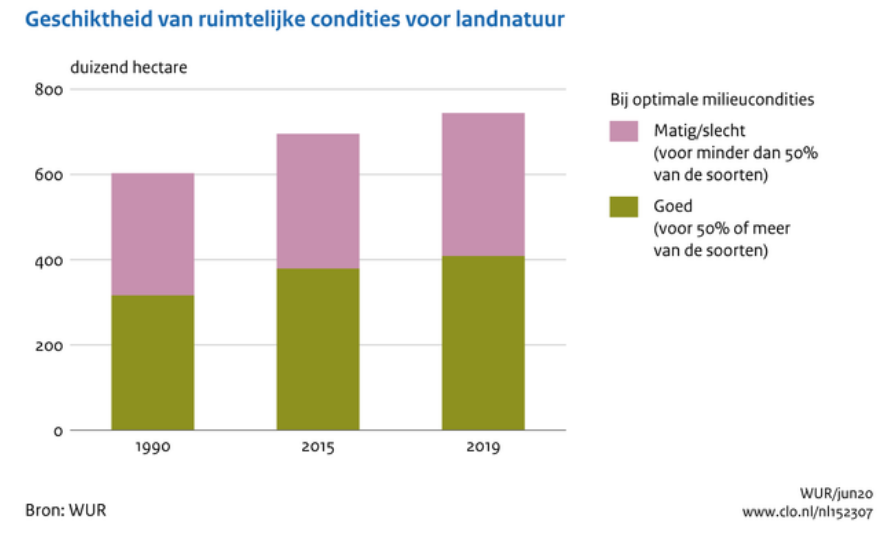

*Figuur 5.10 Het areaal met goede ruimtelijke condities is toegenomen. Vanaf 1990 zijn veel natuurgebieden vergroot of met elkaar verbonden door verwerving, inrichting en beheer van aangrenzende en tussenliggende landbouwgronden, waardoor de ruimtelijke condities geschikt waren voor meer soorten.*

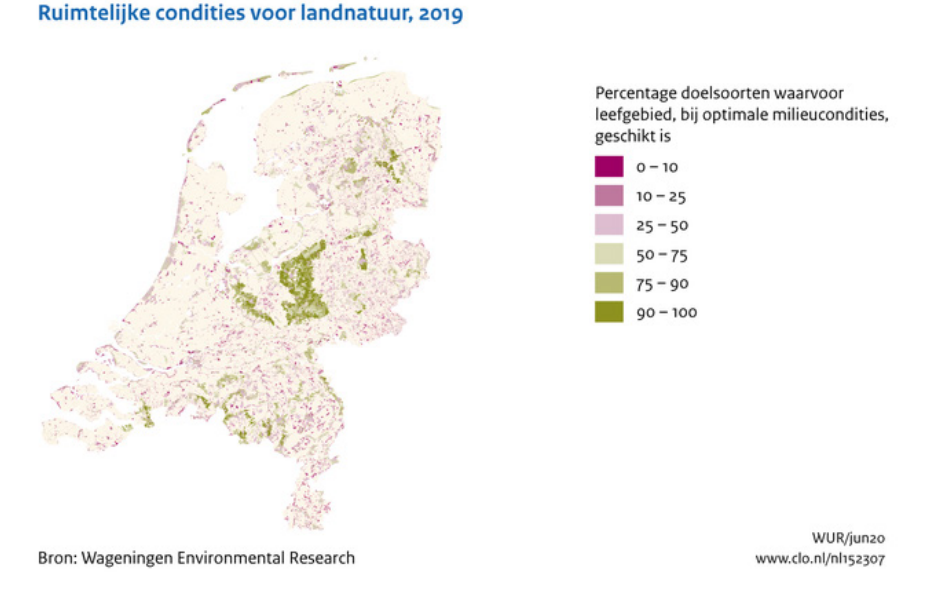

*Figuur 5.11 De ruimtelijke condities variëren tussen de Nederlandse natuurgebieden. Voorbeelden van gebieden waarvoor de ruimtelijke condities als goed kunnen worden beoordeeld, zijn de Veluwe, de Utrechtse Heuvelrug en verschillende duingebieden.*

## Milieucondities en ruimtelijke samenhang natuurgebieden  $|59$

Om flora- en faunasoorten in staat te stellen om op lange termijn te overleven, zijn vanuit ruimtelijk oogpunt twee zaken essentieel: het behoud of herstel van voldoende grote leefgebieden en de mogelijkheden voor soorten om zich te kunnen verplaatsen tussen leefgebieden. De ruimtelijke condities zijn niet goed wanneer het leefgebied voor veel soorten te klein is en/of te veel versnipperd, met andere woorden, wanneer de leefgebieden onvoldoende ruimtelijke samenhang hebben. Veel soorten staan op de Rode Lijst vanwege de te beperkte ruimtelijke condities van de leefgebieden waarvan zij afhankelijk zijn.

Ongeveer de helft van de landnatuur heeft matige tot slechte ruimtelijke condities voor de soorten. Deze gebieden zijn te klein of te versnipperd om het merendeel van de soorten die daar zouden kunnen voorkomen voldoende ruimte te bieden om te kunnen overleven. Een ander deel van de gebieden is wel groot genoeg of is voldoende met elkaar verbonden, zodat het merendeel van de soorten zich tussen de gebieden kan verplaatsen en duurzaam kan overleven.

Vanaf 1990 zijn veel natuurgebieden vergroot of met elkaar verbonden door verwerving, inrichting en beheer van aangrenzende en tussenliggende landbouwgronden (CLO verwerving). De gebiedsgrootte is toegenomen door inrichting van nieuwe natuur en verbindingszones tussen de gebieden (CLO gebiedsgrootte). Ook omvorming, dat wil zeggen het omzetten van bestaande natuur in een ander type natuur om bepaalde leefgebieden uit te breiden voor soorten, draagt bij aan het verbeteren van de ruimtelijke condities (PBL & WUR, 2017). Het areaal met goede ruimtelijke condities is daarom toegenomen tussen 1990 en 2019 (Figuur 5.10). Ecologische knelpunten doen zich ook voor door barrières in het natuurnetwerk die worden veroorzaakt door de bestaande Rijksinfrastructuur: wegen, waterwegen en spoorlijnen. Het Meerjarenprogramma Ontsnippering (MJPO) richtte zich vanaf 2005 op het opheffen van deze barrières. Bij het einde van MJPO, eind 2018, waren er in totaal 126 van de 176 in het MJPO opgenomen knelpunten geheel opgelost en 40 gedeeltelijk opgelost door de aanleg van faunapassages. Het resterende deel zal naar verwachting nog worden opgelost binnen grotere infraprojecten.

## 5.5 Samenvattende beoordeling milieu- en ruimtelijke condities

De samenvattende resultaten van de areaalanalyse beschreven in Hoofdstuk 3 en Hoofdstuk 4 staan in Figuur 5.12. De samenvattende resultaten van de trendanalyse beschreven in paragraaf 3.6 staan in Figuur 5.13. Op basis van deze figuren is de indicator 'Milieucondities natuur' in de Digitale Balans samengesteld uit een samenvattende beoordeling van de milieu- en ruimtelijke condities.

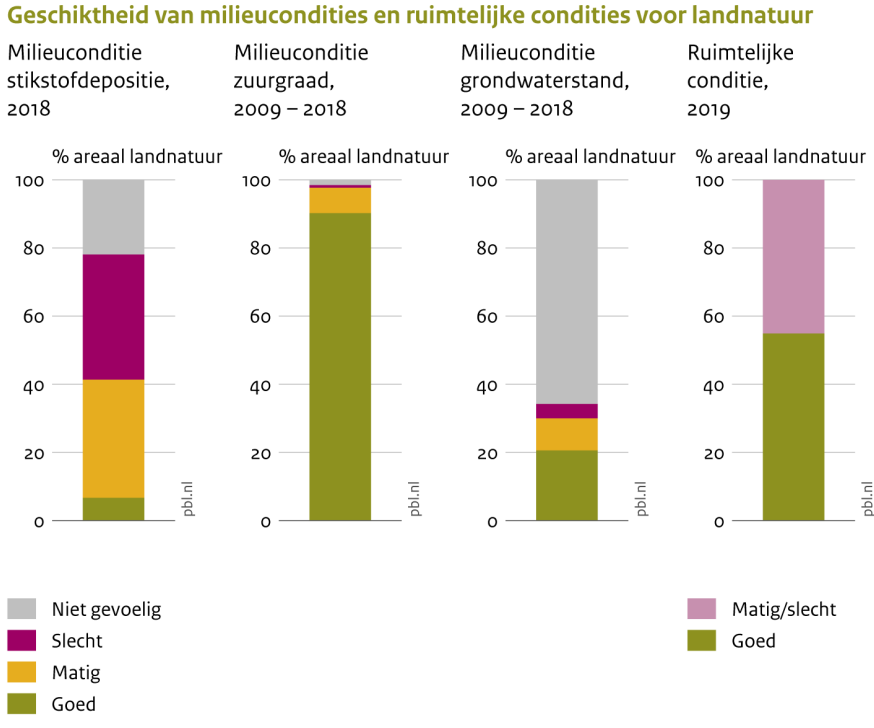

Bron: RIVM; Wageningen Environmental Research; provincies; bewerking PBL

*Figuur 5.12 Areaal geschiktheid ruimtelijke en milieucondities voor landnatuur. De druk op een groot deel van de natuur, zoals van stikstofdepositie, is nog te hoog voor een duurzaam voorkomen van veel soorten en ecosystemen.*

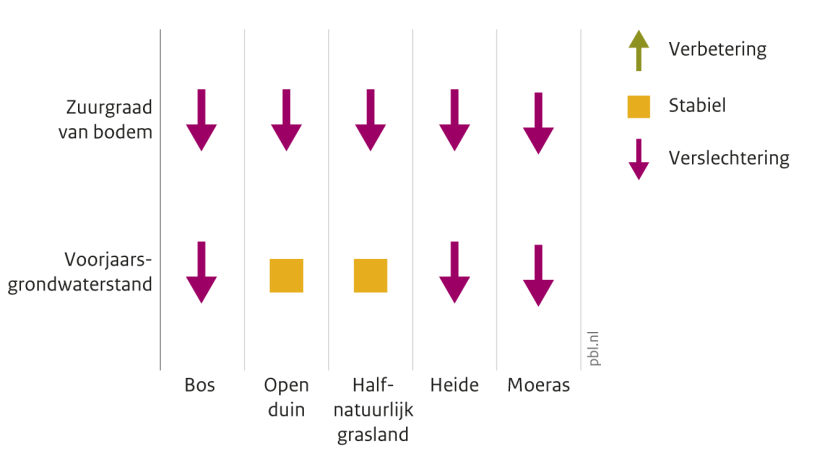

Trends van milieucondities voor landnatuur op basis van vegetatie, 1999 - 2018

Bron: LMF (CBS); bewerking PBL

*Figuur 5.13 Uit de aanwezige vegetatie in verschillende ecosystemen in de periode 1999-2018 blijkt dan ook dat de milieucondities voor landnatuur gemiddeld genomen zijn verslechterd of gelijk zijn gebleven.* 

De indicatoren op de webpagina van de Digitale Balans geven samen een beeld van de staat van de leefomgeving. De indicator wordt gebruikt om de voortgang van het doelbereik weer te geven met een kleurcode en een trendscore. De beoordeling van het doelbereik wat betreft de milieucondities voor natuur is dat het doel waarschijnlijk niet wordt gehaald en dat de trend zich verwijdert van het doelbereik (Figuur 5.14).

Er wordt gestreefd naar verbetering van bodem-, water- en luchtcondities om biodiversiteit te herstellen en te behouden. De milieudruk is sinds 1990 flink verminderd door de gedaalde uitstoot van vervuilende stoffen. Echter, de druk op natuur, zoals van stikstofdepositie, is nog te hoog voor een duurzaam voorkomen van veel soorten en ecosystemen en daalt de laatste jaren niet meer. Een te hoge milieudruk heeft gevolgen voor lokale bodem- en watercondities en vegetatieontwikkeling. Uit de aanwezige vegetatie in verschillende ecosystemen in de periode 1999-2018 blijkt dan ook dat de milieucondities voor landnatuur gemiddeld genomen zijn verslechterd of gelijk zijn gebleven. Zo daalt de zuurgraad (pH) gemiddeld genomen in alle ecosystemen. Het effect van lokale verbetering in milieucondities, bijvoorbeeld in gebieden waar (herstel)inrichtingsmaatregelen zijn uitgevoerd, werkt niet zichtbaar door in deze landelijke trends.

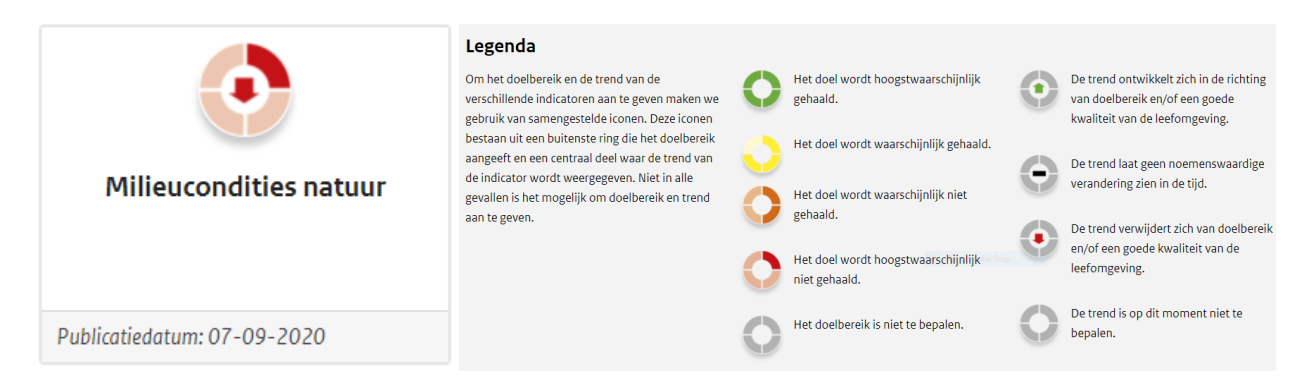

*Figuur 5.14 Voortgang van het doelbereik volgens de indicator 'Milieucondities natuur' met een kleurcode en een trendscore in de Digitale Balans.*

# 6 Discussie

## 6.1 Neerschaling beheertypenkaart

De milieucondities van een aantal – met name grootschalige – beheertypen kunnen veel milieugradiënten omvatten. Om nauwkeuriger (op standplaatsniveau) het areaal met matige of slechte milieucondities te bepalen, zijn daarom deze beheertypen op de beheertypenkaart verfijnd (neergeschaald). De kaarten die voor deze neerschaling zijn gebruikt, zijn de Topografische kaart, de habitattypenkaart en LGN. De neergeschaalde beheertypenkaart is niet gevalideerd. De Top10NL en LGN, onderdeel van de neergeschaalde beheertypekaart, zijn wel gevalideerd.

De habitattypenkaart is niet de geschiktste kaart voor neerschaling van de beheertypen, omdat:

- De kaart niet vlakdekkend is voor alle natuur in Nederland.
- De kaart complexen van habitattypen bevat binnen een kaartvlak. Er is geen aanvullende informatie gebruikt om de habitattypen nauwkeurig binnen het kaartvlak te lokaliseren, maar de betreffende habitattypen zijn binnen het kaartvlak in de juiste verhouding random toegekend aan de gridcellen. Dit randomeffect kan van invloed zijn op het clusteren van leefgebieden in het MNP.
- De kaart deels verouderd is, omdat de kaarten waarop de habitattypen zijn gebaseerd, soms al tien jaar geleden gemaakt zijn.
- De kaart is gebaseerd op vegetatiekaarten met een bepaalde onnauwkeurigheid. Door deze onnauwkeurigheid is de kaart tot nu toe niet gebruikt bij de oppervlaktebepaling van habitattypen in de zesjarige rapportages (artikel 17 van de Habitatrichtlijn naar de Europese Commissie).

Ondanks deze nadelen is de habitattypenkaart gebruikt voor de neerschaling, omdat er geen andere alternatieve kaart is met voldoende detail voor de neerschaling van de grootschalige beheertypen. Het is niet duidelijk wat het effect van het wel of niet verfijnen van de beheertypenkaart met de habitattypen is op de indicator over ruimtelijke condities. We adviseren het MNP te draaien met een neergeschaalde beheertypenkaart inclusief de habitattypenkaart en te draaien met een neergeschaalde beheertypenkaart exclusief de habitattypenkaart en de resultaten te vergelijken om het effect van de habitattypenkaart op de ruimtelijke condities te kwantificeren.

## **Codering hiërarchisch**

De neerschaling van de beheertypen is op een iets andere wijze uitgevoerd dan de vorige keer voor de Lerende Evaluatie Natuurpact in 2016 (PBL en WUR, 2017). De neerschaling is eerst met de Top10NL gedaan en daarna verder onderverdeeld met de habitattypenkaart. De grenzen en typen van de Top10NL en de beheertypen zijn daardoor leidend ten opzichte van de habitattypenkaart. Vanwege de andere uitvoering is ook een nieuwe code aan de neergeschaalde beheertypen gehangen. Echter, de MNP-soorten waren gekoppeld aan de oude code van de neergeschaalde beheertypen (MNP-code), waardoor er toch weer een vertaalslag tussen de coderingen gemaakt moest worden. De MNP-code is aan de neergeschaalde beheertypecode gekoppeld als de beslisregels van de neerschaling overeenkwamen. Zo'n vertaalslag is een extra bron van mogelijke fouten en zou in de toekomst vermeden moeten worden.

## 6.2 Onzekerheden in de berekening van milieucondities

## **Geschiktheid plantensoorten als indicatie voor milieuomstandigheden**

De bodem-pH en GVG zijn niet gebaseerd op bodemmetingen, maar op indicaties van plantensoorten in vegetatieopnamen. De indicatiewaarden zijn gebaseerd op een optimum van de responsiecurve, maar de range van die curve is vaak veel breder. Door de ranges van verschillende plantensoorten te middelen, wordt het gemiddelde indicatiegetal van de opname nauwkeurig benaderd. Door microreliëf en kleinschalige gradiënten zijn naar verwachting de milieuranges breder dan het gemiddelde.

Daarnaast zijn de responsiecurves van de beheertypen onnauwkeuriger dan die van soorten (zie ook Wamelink et al., 2007 voor vegetatietypen). De beheertypen bestaan uit beheereenheden die ondanks de neerschaling nog steeds meerdere milieugradiënten kunnen omvatten. Hierdoor kunnen de meest verzuurde plekken binnen het beheertype worden 'gemist' of worden 'uitgemiddeld' met minder zure plekken in de analyses. Het is de vraag of de randvoorwaarden van beheertypen voldoende precies zijn om vast te stellen dat er geen probleem is, met andere woorden de zuurgraad wordt als 'geschikt' beoordeeld. Als een vegetatie bijvoorbeeld als randvoorwaarde een pH tussen 4,0 en 5,5 heeft, wordt doorgaande verzuring binnen die range als geen probleem beschouwd, terwijl dit zeker een verschil kan maken in het voorkomen van plantensoorten.

Bovendien kunnen de geschatte waarden op basis van vegetatieopnamen afwijken van de feitelijke milieuomstandigheden, omdat de vegetatie kan 'na-ijlen'. Zo weet riet zich lang te handhaven onder verdroogde omstandigheden. Door dit na-ijlen kan bij het berekenen van de GVG op basis van de aanwezige soorten een verouderd en dus afwijkend beeld van de werkelijke GVG-waarden ontstaan.

#### **Betrouwbaarheid schattingen pH en GVG**

Door de grote hoeveelheid beschikbare locaties met vegetatieopnamen en het gebruik van kaarten (Grondwatertrappen, neergeschaalde beheertypenkaart, bodemtype) om de interpolatie te verbeteren, kan een behoorlijk betrouwbare vlakdekkende schatting worden gemaakt van de bodem-pH, GVG en Ca-gehalte. De grootste onzekerheid zit waarschijnlijk niet in het schatten van de vlakdekkende kaart, maar in het schatten van de waarden op puntlocaties door middel van de indicatiewaarden. Hoewel deze schatting redelijk betrouwbaar lijkt (Wamelink et al., 2005), is hier waarschijnlijk nog wel verbetering mogelijk. De resultaten lijken grotendeels te stroken met veldwaarnemingen voor pH en GVG (Wamelink et al., 2005; 2012). Op regionale schaal lijken de resultaten overeen te komen met wat experts verwachten.

Voor een voorgaande berekening van de milieucondities voor deze indicator in 2016 is de onzekerheid in de voorspelde bodem-pH geschat (Wamelink et al., 2019). Standaardfouten varieerden in deze studie van 0,16 tot 0,91. De hoogste standaardfout leek te zijn gelegen op de zandgronden in een zone in het midden van Nederland. Gebrek aan vegetatieopnamen was daar deels de oorzaak van. Gemiddeld was de standaardfout net onder 0,5 pH-eenheid (Wamelink et al., 2019). Bij de kruisvalidatie uitgevoerd in dezelfde studie bleek dat een derde van de voorspellingen een verschil heeft tussen -0,1 en 0,1 pH-eenheden, terwijl 83 procent een verschil heeft tussen -0,5 en 0,5 eenheden. De resultaten op regionale en nationale schaal lijken daarom redelijk goed te kloppen en zijn als zodanig aannemelijk. Op lokale schaal is de vraag hoe betrouwbaar en dus aannemelijk de resultaten zijn. Nader onderzoek met onafhankelijke metingen is echter nodig om de betrouwbaarheid te kunnen blijven kwantificeren.

#### **Systematiek indicatiewaarden**

De trend van het voorkomen van plantensoorten gemeten in het Landelijk Meetnet Flora (LMF) is indicatief voor de veranderingen in de milieuomstandigheden, maar blijkt ook afhankelijk van de methode die gebruikt wordt om de indicatiewaarde van een plantensoort te bepalen. Er zijn verschillende systemen met indicatiewaarden, zoals de indicatiegetallen van Wamelink, ITERATIO- en Ellenberg-indicatiewaarden. De invloed van de methode is ongewenst voor het trekken van conclusies over verzuring, vermesting en verdroging. In de gerapporteerde indicatoren en de voorgangers daarvan, is gebruikgemaakt van de indicatiewaarden van Wamelink. Echter provincies hebben in hun werkwijze gekozen voor Iteratio (Holtland et al., 2010). Daarom onderzoekt WENR in opdracht van de WOT en het PBL welke van de drie hier genoemde methoden voor het bepalen van de indicatiewaarden de beste schattingen van de GVG en pH oplevert (Hennekes et al., in prep).

#### **Geschiktheid pH en GVG als indicator voor verdroging en verzuring**

Uit de wetenschappelijke literatuur is bekend dat bepaalde veranderingen in milieucondities (milieudruk), zoals vermesting, verdroging of verzuring, negatieve veranderingen in natuurkwaliteit veroorzaken. In de literatuur worden voor deze milieucondities vaak de indicatoren voor stikstofdepositie, GVG en pH gebruikt. Deze indicatorparameters worden gezien als de belangrijkste standplaatsfactoren voor planten en zijn daarmee zeer relevant voor het natuurbeleid. Op lokale schaal worden voedselrijkdom, vochthuishouding en zuurgraad echter bepaald door vele factoren. De beschikbaarheid van voedingsstoffen is niet alleen afhankelijk van de huidige depositie van voedingsstoffen, maar bijvoorbeeld ook van de ophoping van deze

stoffen door depositie in het verleden, van bodem- en begroeiingstype, van beheer, van verdroging en van de kwaliteit van het oppervlakte- en grondwater.

Daarnaast is er discussie over pH als indicator voor verzuring en over de GVG voor verdroging. Er zijn steeds meer aanwijzingen dat niet zozeer de zuurgraad, maar de beschikbaarheid van basische kationen (en dan vooral Ca en Mg) een probleem vormt. De bodem heeft een bepaalde buffercapaciteit waardoor verzuring niet direct leidt tot een verlaging van de pH, maar eerst Ca en Mg uitspoelen. Deze kationen komen vrij door verwering, maar dat is een zeer langzaam proces. Het zou dus kunnen dat plantensoorten nu toch last hebben van verzuring, omdat er een tekort is ontstaan aan basische kationen, terwijl de pH nog steeds als goed wordt gekwalificeerd. Nader onderzoek zou moeten uitwijzen of deze kationen een betere indicatie zijn voor verzuring dan de pH.

Voor sommige beheertypen zou GLG (gemiddeld laagste grondwaterstand) of het vochtvasthoudend vermogen van de bodem weleens net zo indicatief kunnen zijn voor verdroging als de GVG. Voor de meeste plantensoorten zitten de wortels immers in de bovenste laag van de bodem. Veel plantensoorten kunnen beneden een bepaalde diepte (de wortelzone) geen water (en de voedingstoffen die daarin zijn opgelost) meer opnemen. Daarnaast heeft de bodem een capillaire werking, waarbij het water vanaf het grondwaterniveau via kleine poriën tussen de bodemdeeltjes naar boven stijgt. De plant kan daardoor vocht opnemen vanuit lagen onder de wortelzone. De zone in de bodem met capillaire werking is bij grof zand enkele centimeters. Dit stijgt tot meer dan een meter naarmate het bodemmateriaal kleiner wordt. Wanneer het grondwater meters diep zit, dan zijn planten afhankelijk van regenwater en het vochtvasthoudend vermogen van de bovengrond (hangwaterprofiel). Er is dan geen relatie meer tussen het voorkomen van de plantensoorten en de grondwaterstand. Door ons is de grens van de grondwaterstand waar planten nog over kunnen indiceren bij 75 cm beneden maaiveld gelegd. Alle drogere vegetaties worden als grondwaterstandonafhankelijk beschouwd. Het indicatiesysteem voor GVG kan voor deze situaties dus niet worden gebruikt. Toch indiceren de aanwezige soorten in gebieden met een diepe grondwaterstand, zoals op de Veluwe ook verdroging.

Dit duidt waarschijnlijk op een vochttekort in de bodem. Hoewel de neerslag is toegenomen, zijn ook de onttrekking van grondwater en de verdamping toegenomen, mede als gevolg van een veranderend klimaat. Het geeft een mogelijke indicatie dat ook de plekken met een hangwaterprofiel aan het verdrogen zijn en dat soorten het effect daarvan ondervinden (en indiceren). Bij de hangwaterprofielen zouden andere indicatoren meer op hun plaats zijn, zoals gemiddelde vochtgehalte in de bodem of aantal dagen droogtestress.

Op nationale schaal zijn de genoemde veranderingen in milieucondities een belangrijke, maar niet de enige oorzaak van biodiversiteitsverlies. Naast bovengenoemde milieucondities zijn onder andere natuurlijke processen en dynamiek (overstroming, erosie, sedimentatie, verstuiving, kwel, predatie), beheer en landgebruik, verstoring, klimaatverandering, vogelsterfte tijdens de trek en in overwinteringsgebieden, exoten et cetera van invloed op de veranderingen in biodiversiteit en deze worden alle niet meegenomen in het MNP.

## 6.3 Onzekerheden in de berekening van ruimtelijke condities

Realisatie van het Natuurnetwerk Nederland (NNN) is een middel om natuurgebieden te vergroten en met elkaar te verbinden. Natuurgebieden zijn tussen 1990 en 2019 vergroot en met elkaar verbonden door verwerving, inrichting en beheer van ruim 100.000 ha aangrenzende en tussenliggende landbouwgronden. Met de verworven gronden zijn ook de kerngebieden (gebieden groter dan 250 ha; LNV 1990) toegenomen van ca. 445.000 naar ca. 555.000 ha (Sanders et al., 2021). Realisatie van het NNN is echter geen doel op zich, maar is bedoeld om de leefgebieden van soorten te vergroten en met elkaar te verbinden, zodat soorten duurzaam in Nederland voor kunnen blijven komen. Elke soort stelt echter andere eisen aan zijn leefgebied en zelfs elk individu reageert weer anders, waardoor het meten en beoordelen van voldoende leefgebied, de kwaliteit van het leefgebied en het berekenen van de uitsterfkans van een soort een ondoenlijke opgave is. Het MNP probeert hier op indicatieve wijze uitspraken over te doen, maar hier liggen vele aannames aan ten grondslag. Pouwels et al. (2017) geeft in Tabel B12.2 een overzicht van de

belangrijkste aannames van de MNP. We noemen hier enkele, voor de indicator in de Digitale Balans, belangrijke aannames.

Een belangrijke aanname is dat de 281 soorten van de drie soortgroepen vaatplanten, dagvlinders en broedvogels beschouwd worden als representatief voor drie schaalniveaus (standplaats, vegetatielandschap) en representatief voor het natuurbeleid (SNL en Natura 2000), waardoor ze als proxy voor de biodiversiteit in Nederland worden beschouwd. Daarnaast zijn er per soort gemiddelde normen voor gebiedsgrootte en clusterafstand in een beperkte hoeveelheid klassen vastgesteld, hoewel dat per soort en zelfs per individu kan verschillen. Voor veel diersoorten is met een redelijke nauwkeurigheid bekend wat de grootte van hun leefgebied is en welke afstand ze gemiddeld genomen kunnen overbruggen. Voor plantensoorten is de minimale grootte van het leefgebied en overbrugbare afstand echter zeer onzeker.

Ook de waarde 0,1 voor de minimale kwaliteit van het leefgebied (HSIi) of de waarde 0,5 voor suboptimale condities (bijvoorbeeld f(pH)) is niet onderbouwd.

Daarnaast zijn er nauwelijks studies die beoordelen hoeveel sleutelgebieden nodig zijn om te spreken over een verwaarloosbare kans (minder dan 5 procent) op uitsterven. De gehanteerde minimale hoeveelheid sleutelgebieden is daarom een vuistregel, gebaseerd op enkele studies en vooral expertkennis. Soorten die gevoelig zijn voor milieufluctuaties zullen daarbij meer gebieden nodig hebben. Voor de duurzaamheidsgrens is gekozen voor een zo groot mogelijke mate van zekerheid, maar dat betekent dat een verbetering door een toename in aantal sleutelgebieden vaak pas zichtbaar is in de indicator als de duurzaamheidsgrens wordt overschreden. De soortindicator 'condities voor duurzaam voorkomen van soorten' is daarom een minder gevoelige indicator voor realisatie van het NNN als de ecosysteemindicator 'geschiktheid ruimtelijke condities'. Voor de Balans gebruiken we daarom de ruimtelijke condities van ecosystemen en niet de ruimtelijke condities voor het duurzaam voorkomen van soorten.

Om de kwaliteit van het model te toetsen, is het MNP getest, is een gevoeligheidsanalyse uitgevoerd en zijn drie validaties met onafhankelijke datasets uitgevoerd (Pouwels et al., 2017). In de test van het model zelf zijn geen fouten gevonden. Het verschil tussen de modeluitkomsten en de Excelberekening is maximaal 0,02 procent en kan toegeschreven worden aan afronding. De gevoeligheidsanalyse laat zien dat de modeluitkomsten het gevoeligst zijn voor een variatie in waarde van de parameters die te maken hebben met de grootte van de sleutelgebieden, de norm voor duurzaamheid, de verdroging en vermesting. Aangezien de sleutelgebiedsgrootte voor planten en de duurzaamheidsnorm ook een grote onzekerheid hebben, wordt aanbevolen om deze beter te onderbouwen. Bij de validatie beschreven in Pouwels et al. (2017) zijn de soortmodellen visueel vergeleken met de actuele verspreidingskaarten van de soort door experts. Op basis van hun beoordeling wordt een aantal soorten niet meer meegenomen bij analyses met het MNP. Een andere expert zou echter tot een ander validatieresultaat kunnen komen, waardoor momenteel de validatieprocedure wordt geautomatiseerd. Het MNP wordt jaarlijks verder ontwikkeld, verbeterd en zo veel als mogelijk onderbouwd.

# Literatuur

- Bal, D., H.M. Beije, M. Fellinger, R. Haveman, A.J.F.M. van Opstal en F.J. van Zadelhoff, 2001. Handboek Natuurdoeltypen, tweede geheel herziene editie. Expertisecentrum LNV, Wageningen.
- Beek, J.G van, R.F. van Rosmalen, B.F. van Tooren & P.C. van der Molen, 2018. Werkwijze Monitoring en Beoordeling Natuurnetwerk en Natura 2000/PAS. Utrecht: BIJ12
- BIJ12, 2014. Werkwijze Monitoring en Beoordeling Natuurnetwerk en Natura 2000/PAS. Utrecht: BIJ12.
- Buijsman et al., 2010. Zure regen. Een analyse van dertig jaar verzuringsproblematiek in Nederland. PBL publicatienummer 500093007
- CBS (2003). Biobase 2003. Register biodiversiteit. CBS. Voorburg/Heerlen.
- CBS, PBL, RIVM & WUR, 2018. Ruimtelijke samenhang natuurgebieden, 2015 (indicator 1523, versie 06, 3 september 2018). www.clo.nl.
- CBS, PBL, RIVM & WUR, 2020a. Geschiktheid stikstofdepositie stikstofgevoelige landnatuur, 2018 (indicator 1592, versie 03, 22 juni 2020). www.clo.nl.
- CBS, PBL, RIVM & WUR, 2020b. Geschiktheid zuurgraad bodem verzuringsgevoelige landnatuur, 2018 (indicator 1593, versie 03, 22 juni 2020). www.clo.nl.
- CBS, PBL, RIVM & WUR, 2020c. Geschiktheid grondwaterstand verdrogingsgevoelige landnatuur, 2018 (indicator 1594, versie 03, 23 juni 2020). www.clo.nl.
- CBS, PBL, RIVM & WUR, 2020d. Geschiktheid ruimtelijke condities landnatuur, 2019 (indicator 1523, versie 07, 23 juni 2020). www.clo.nl.
- EC, 2011. EU-Biodiversiteitsstrategie 2020. Europese Commissie, Brussel.
- Ellenberg, H., H. E. Weber, R. Düll, V. Wirth, W. Werner, and D. Paulißen, 1991. Zeigerwerte von Pflanzen in Mitteleuropa. Scripta Geobot 18::9–160.
- Delft, S.P.J. van, T. Hoogland, W.M.L. Meijninger & G.J. Roerink, 2017. Verdrogingsinformatie voor de Nederlandse natuur: een vergelijking tussen de actuele en gewenste grondwatersituatie. Rapport 2792. Wageningen Environmental research, Wageningen.
- Delhomme, J. P., 1978. Kriging in the hydrosciences. Advances in Water Resources, 1, 251–266. https://doi.org/10.1016/0309-1708(78) 90039-8
- EZ, 2013. Natuurpact ontwikkeling en beheer van natuur in Nederland. Den Haag: Ministerie van Economische Zaken en provincies. Kamerbrief, kenmerk DGNR-NB / 13157005. Ministerie van Economische Zaken.
- Foppen, R., J. Graveland, M. de Jong, A. Beintema, 1998. Naar levensvatbare populaties moerasvogels. IBNrapport 393, IBN-DLO, Wageningen
- Foppen, R., N. Geilen en T. van der Sluis, 1999. Towards a coherent habitat network for the Rhine. Presentation of a method for the evaluation of functional river corridors. IBN-research report 99/1. IBNDLO / RIZA, Wageningen.
- Greft van der -van Rossum, J.G.M., M.J.S.M. Reijnen, W.A. Ozinga, R. Pouwels, M. van Eupen, A.M.G. de Bruijn, H. Kuipers, S.M. Hennekens & A.H. Malinowska, 2013. Water, milieu- en ruimtecondities vaatplanten: implementatie in de Model for Nature Policy - MNP 2.0. WOtwerkdocument 337. WOT Natuur & Milieu, Wageningen UR, Wageningen.
- Hazeu, G. W., H. Kramer, J. Clement & W.P. Daamen, 2011. Basiskaart Natuur 1990rev. Vervaardiging en monitoring van veranderingen. (WOt-werkdocument; No. 218). Wettelijke Onderzoekstaken Natuur & Milieu. https://edepot.wur.nl/169060
- Hennekens, S.M. & J.H.J. Schaminee, 2001. TURBOVEG, a comprehensive data base management system for vegetation data. Journal of Vegetation Science, 12, 589–591.
- Hennekens, S., J. Holtland, N. van Rooijen, W. Wamelink & W. Ozinga (in prep). Planten als indicatoren voor pH en GVG. Een vergelijking van het ITERATIO- en Wamelink-indicatorsysteem voor pH en GVG
- Hinsberg, A. van, et al., 2020. Referentiescenario's Natuur. Tussenrapportage Natuurverkenning 2050, Den Haag: PBL.
- Holtland, W. J., ter Braak, C. J. F., & Schouten, M. G. C., 2010. Iteratio: Calculating environmental indicator values for species and relevés. Applied Vegetation Science, 13(3), 369-377
- IPO, 2015. Natuur in de provincie. Eén jaar Natuurpact in uitvoering. Den Haag: Interprovinciaal Overleg
- IPO/RIZA, 2005. Verdrogingskaart 2004 van Nederland. Landelijke inventarisatie van verdroogde gebieden en projecten verdrogingsbestrijding. IPO publicatie nr. 260, Den Haag: Interprovinciaal Overleg en Rijksinstituut voor Integraal Zoetwaterbeheer en Afvalwaterbehandeling.
- Jaarsveld, van J.A., 2004. The Operational Priority Substances model, Description and validation of OPS-Pro 4.1. RIVM report 500045001/2004
- Jochem, R., 2017. LARCH-MNP 4.0.2. Model for Nature Policy, Technical documentation. WOt-interne notitie 182. WOT Natuur & Milieu, WUR, Wageningen
- Jongman, R.H.G., 2002. Homogenisation and fragmentation of the European landscape: ecological consequences and solutions. Landscape and urban planning, 58(2), pp.211-221.
- Kalkhoven, J. en R. Reijnen, 2001. Areaalindicaties natuurdoeltypen. Alterra, Wageningen.
- Knotters, M., D. J. J. Walvoort, F. Brouwer, L. C. P. M F. Stuyt, J.P. & Okx, 2018. Landsdekkende, actuele informatie over grondwatertrappen digitaal beschikbaar. H2O online. https://edepot.wur.nl/465988
- LNV, 1990. Natuurbeleidsplan. Regeringsbeslissing. Ministerie van Landbouw, Natuurbeheer en Visserij, Den Haag.
- LNV, 2020. Kamerbrief over voortgang stikstofproblematiek: structurele aanpak, Den Haag: Ministerie van Landbouw, Natuur en Voedselkwaliteit
- Oostermeijer, J.G.B. & C.A.M. Van Swaay, 1998. The relationship between butterflies and environmental indicator values: a tool for conservation in a changing landscape. Biological Conservation 86 (3), 271-280.
- Opdam, P., R. Pouwels, S. Van Rooij, E. Steingrover & C. C. Vos, 2008. Setting Biodiversity Targets in Participatory Regional Planning: Introducing Ecoprofiles. Ecology and Society 13(1):20.
- PBL & WUR, 2017. Lerende evaluatie van het Natuurpact. Naar nieuwe verbindingen tussen natuur, beleid en samenleving. PBL-publicatienummer 1769. Planbureau voor de Leefomgeving, Den Haag.
- Pebesma, E. J., 2004. Multivariable geostatistics in S: The gstat package. Computers & Geosciences, 30, 683–691. https://doi.org/10.1016/j. cageo.2004.03.012
- Pouwels, R., R. Foppen, M. Wallis de Vries, R. Jochem, R. Reijnen en A. van Kleunen, 2009a. Aanpassing LARCH: kwaliteit en ecologische netwerken. WOt-rapport 165. WOT Natuur & Milieu, Wageningen UR, Wageningen.
- Pouwels, R., R. Reijnen, M. Wallis de Vries, A. van Kleunen, H. Kuipers en J.G.M. Van der Greft 2009b. Water-, milieu- en ruimtecondities fauna: implementatie in LARCH. WOt-rapport 98. WOT Natuur & Milieu, Wageningen UR, Wageningen.
- Pouwels, R., M. van Eupen, M.H.C. van Adrichem, B. de Knegt & J.G.M. van der Greft, 2016a. MetaNatuurplanner v2.0; Status A. WOt-technical report 64. WOT Natuur & Milieu, Wageningen UR, Wageningen.
- Pouwels, R., W.G.M. van der Bilt, A. van Hinsberg, B. de Knegt, R. Reijnen, J. Verboom, en L.M. Jones-Walters, 2016b. Assessing biodiversity change in scenario studies: introducing a decision support tool for analysing the impact of nature policy. WOt paper 39. WOT Natuur & Milieu, Wageningen UR, Wageningen.
- Pouwels, R., G.W.W. Wamelink, R. Jochem, M.H.C. van Adrichem, H.A.M. Meeuwsen, & B. de Knegt, 2016c. MNP 4.0 proefdraaien. WOt-interne notitie; No. 127. WOT Natuur & Milieu.
- Pouwels, R., G.W.W. Wamelink, M.H.C. van Adrichem, R. Jochem, R.M.A. Wegman en B. de Knegt, 2017. MetaNatuurplanner v4.0 - Status A; toepassing voor Evaluatie Natuurpact. Wettelijke Onderzoekstaken Natuur & Milieu, WOt-technical report 110.
- RIVM, 2019. Grootschalige concentratie- en depositiekaarten Nederland Rapportage 2019 RIVM Rapport 2019-0091.
- Sanders, M.E., G.W.W Wamelink, R.M.A. Wegman & J. Clement, 2016. Voortgang realisatie nationaal natuurbeleid; Technische achtergronden van een aantal indicatoren uit de digitale Balans van de Leefomgeving 2016. Wettelijke Onderzoekstaken Natuur & Milieu, WOt-technical report 79.
- Sanders, M.E. & H.A.M. Meeuwsen, 2019. Basisbestand Natuur en Landschap. Wageningen, Wettelijke Onderzoekstaken Natuur & Milieu, WUR. WOt-technical report 158.
- Sanders, M.E., H. Bredenoord, M. Kok, M. van Oorschot, 2020. Natuurbeleid in internationale context. PBL publicatie. PBL, Den Haag.
- Sanders, M.E., H.A.M Meeuwsen, H.D. Roelofsen, R.J.H.G. Henkens, 2021. Voortgang natuurnetwerk en areaal beschermd natuurgebied. Technische achtergronden bij de digitale Balans van de Leefomgeving 2020. Wettelijke Onderzoekstaken Natuur & Milieu, WOt-technical report http://edepot.wur.nl/544268
- Therneau T. and B. Atkinson, 2019. rpart: Recursive Partitioning and Regression Trees. R package version 4.1-15. https://CRAN.R-project.org/package=rpart
- US Fish and Wildlife Service, 1981. Standards for the Development of Habitat Suitability Index Models for Use with the Habitat Evaluation Procedures. US Fish and Wildlife Service.
- Verboom, J., R. Foppen, P. Chardon, P. Opdam, & P. Luttikhuizen, 2001. Introducing the key patch approach for habitat networks with persistent populations: an example for marshland birds. Biological Conservation, 100(1), 89-101.
- Vries, F. de, W. de Groot, T. Hoogland, & J. Denneboom, 2003. De Bodemkaart van Nederland digitaal; Toelichting bij inhoud, actualiteit en methodiek en korte beschrijving van additionele informatie. Rapport 811, Alterra, Research Instituut voor de Groene Ruimte., Wageningen.
- Wamelink, G.W.W., P. W. Goedhart, H.F. van Dobben & F. Berendse, 2005. Plant species as predictors of soil pH: Replacing expert judgement by measurements. Journal of Vegetation Science, 16, 461–470. https://doi.org/10.1111/j.1654-1103.2005.tb02386.x
- Wamelink, G.W.W., Goedhart, P.W., Frissel, J.Y., R.M.A Wegman, P.A. Slim, H.F. van Dobben, 2007. Response curves for plant species and vegetation types. – Report 1489. Wageningen: Alterra
- Wamelink, G.W.W., Jochem, R., van der Greft-van Rossum, J.G.M., Grashof-Bokdam, C.J., Wegman, R.M.A., Franke, G.J. and Prins, A.H., 2011. Het plantendispersiemodel DIMO; verbetering van de modellering in de Natuurplanner. WOt-werkdocument 241. WOT Natuur & Milieu, Wageningen UR, Wageningen.
- Wamelink, G. W. W., van Adrichem, M. H. C., van Dobben, et al., 2012. Vegetation relevés and soil measurements in the Netherlands; a database. Biodiversity and Ecology, 4, 125–132.
- Wamelink G.W.W., D.J.J. Walvoort DJJ, M.E. Sanders, et al., 2019. Prediction of soil pH patterns in nature areas on a national scale. Appl Veg Sci. 2019;00:1–11. https://doi.org/10.1111/avsc.12423
### Verantwoording

WOt-technical report: 214 BAPS-projectnummer: WOT-04-010.034.69

De indicatoren zijn geactualiseerd en uitgewerkt in 2020 – voor de Balans van de Leefomgeving 2020 – binnen het project 'Rapportage Digitale Balans' WOT-04-010-034.64 onder projectleiding van Marlies Sanders (WOT Natuur & Milieu, Wageningen University & Research) en onder begeleiding van Hendrien Bredenoord, Dirk-Jan van der Hoek (Planbureau voor de Leefomgeving, PBL) en Joep Dirkx (WOT Natuur & Milieu, Wageningen University & Research).

De resultaten over de milieu- en ruimtelijke condities zijn becommentarieerd in het traject van de Balans met vertegenwoordigers van het Ministerie van LNV, het IPO en de provincies. Hendrien Bredenoord en Joep Dirkx hebben het rapport becommentarieerd en hun akkoord gegeven voor publicatie.

De auteurs bedanken Rogier Pouwels en Judith Sitters voor hun bijdrage aan het tot stand komen van deze rapportage.

Akkoord extern contactpersoon

- functie: Beleidsonderzoeker Sector Natuur en Landelijk Gebied
- naam: Hendrien Bredenoord
- datum: 5-1-2022

#### Akkoord intern contactpersoon

- naam: Joep Dirkx
- datum: 5-1-2022

## Bijlage 1 Beslisregeltabel neerschaling

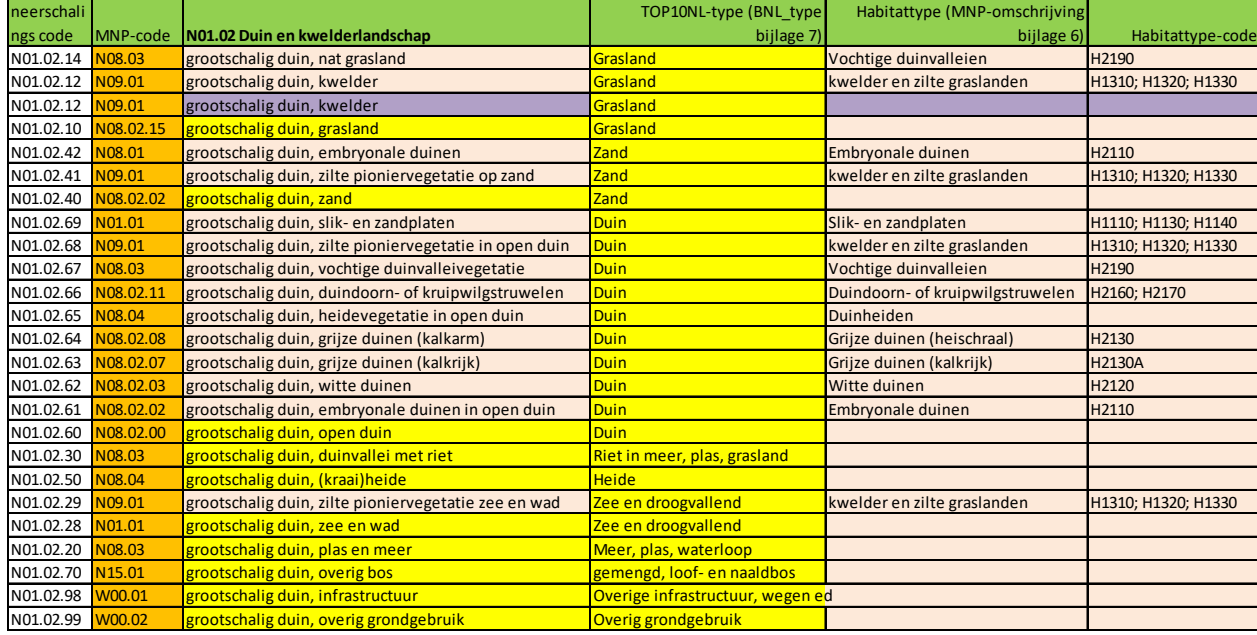

*Neerschaling N01.02 met Top10NL (geel) en het habitattype (roze), LGN 7 (paars). In oranje de Neerschaling gemaakt voor de Lerende Evaluatie Natuurpact uit 2016 (=MNP-code).*

*Neerschaling N01.03 met Top10NL (geel) en het habitattype (roze). In oranje de Neerschaling gemaakt voor de Lerende Evaluatie Natuurpact uit 2016 (=MNP-code).*

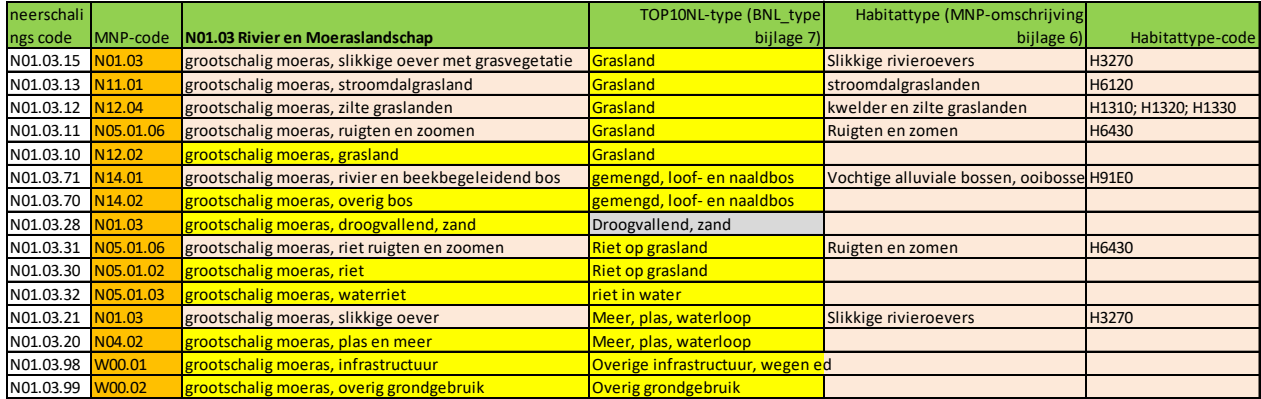

*Neerschaling N01.04 met Top10NL (geel) en het habitattype (roze). In oranje de Neerschaling gemaakt voor de Lerende Evaluatie Natuurpact uit 2016 (=MNP-code).*

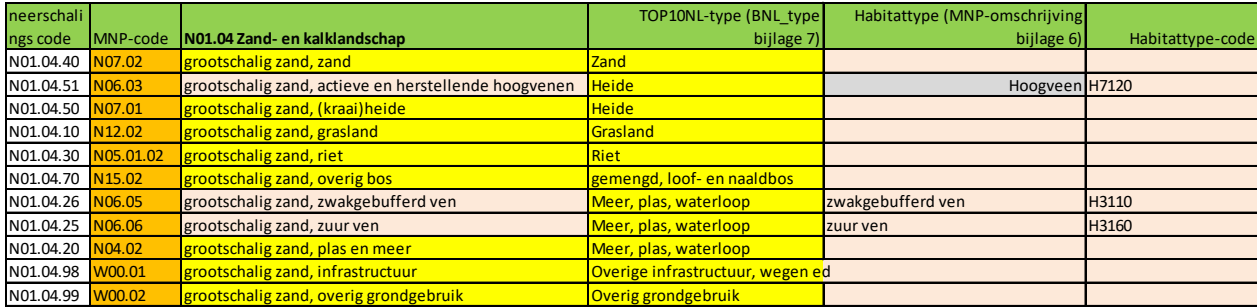

*Neerschaling N05.01 met Top10NL (geel) en het habitattype (roze). In oranje de Neerschaling gemaakt voor de Lerende Evaluatie Natuurpact uit 2016 (=MNP-code).*

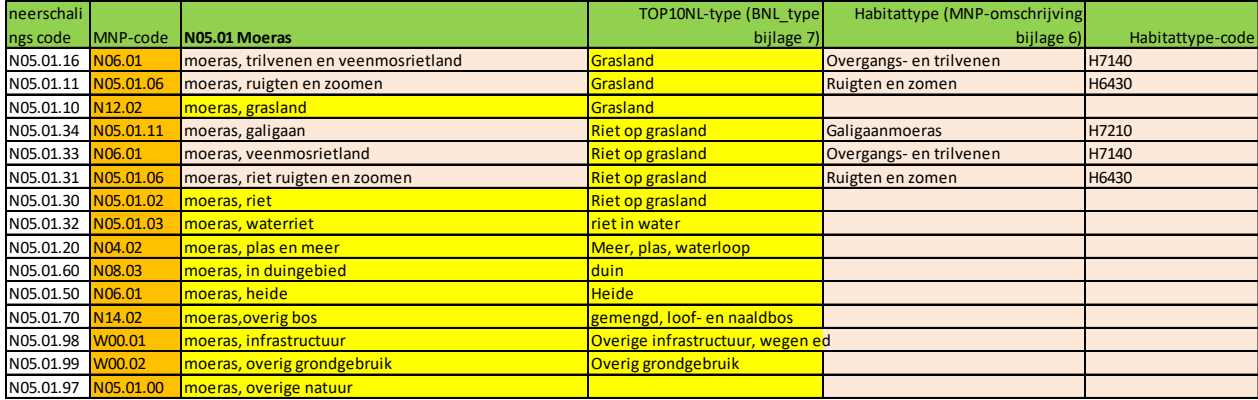

*Neerschaling N08.02 met Top10NL (geel) en het habitattype (roze). In oranje de Neerschaling gemaakt voor de Lerende Evaluatie Natuurpact uit 2016 (=MNP-code).*

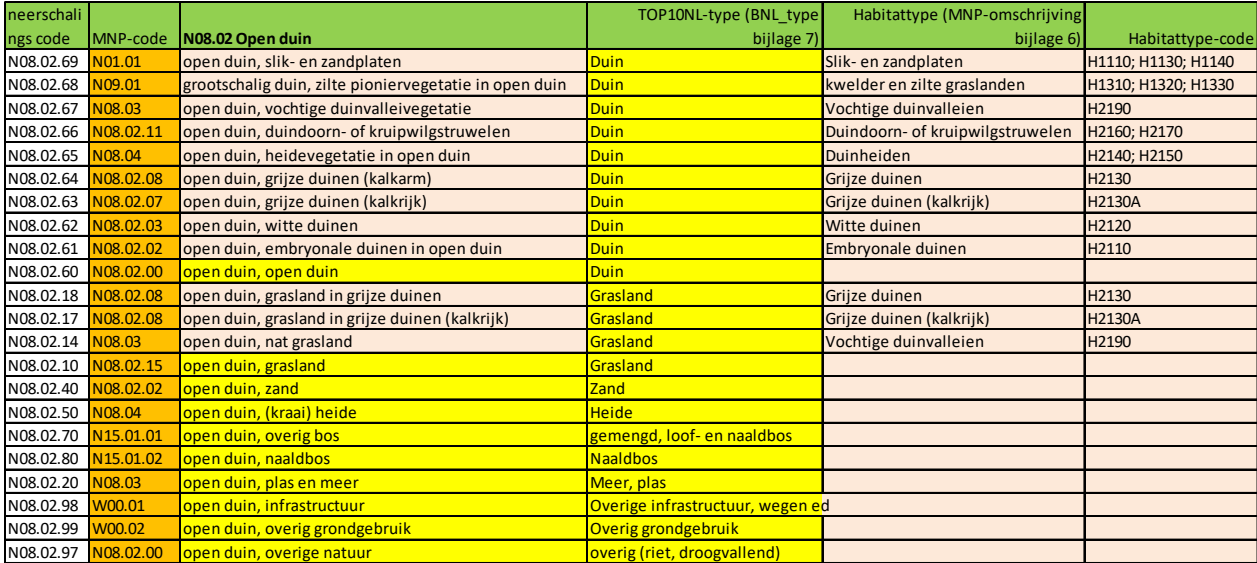

# Bijlage 2 Arealen beheertypen en de neergeschaalde beheertypen

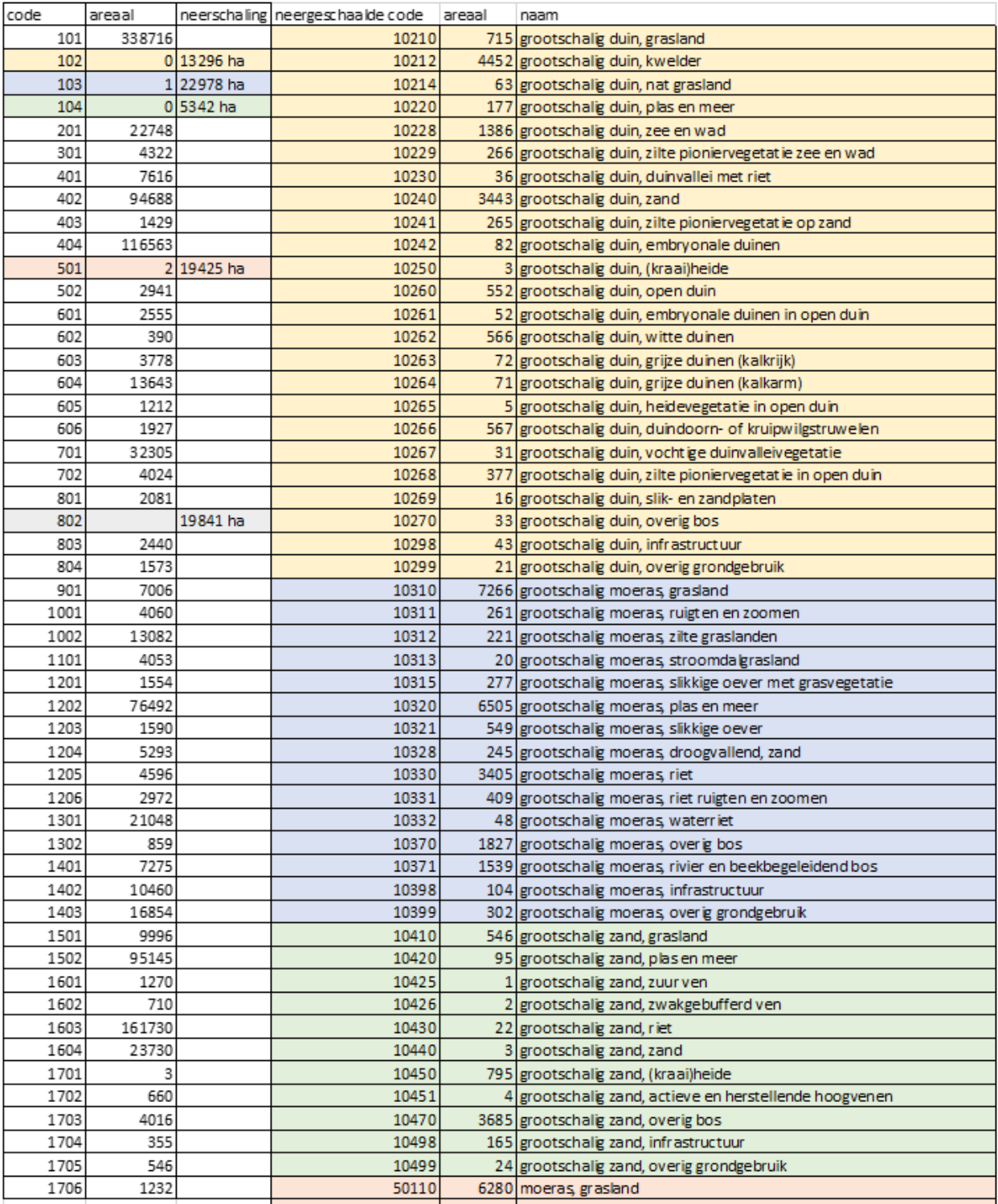

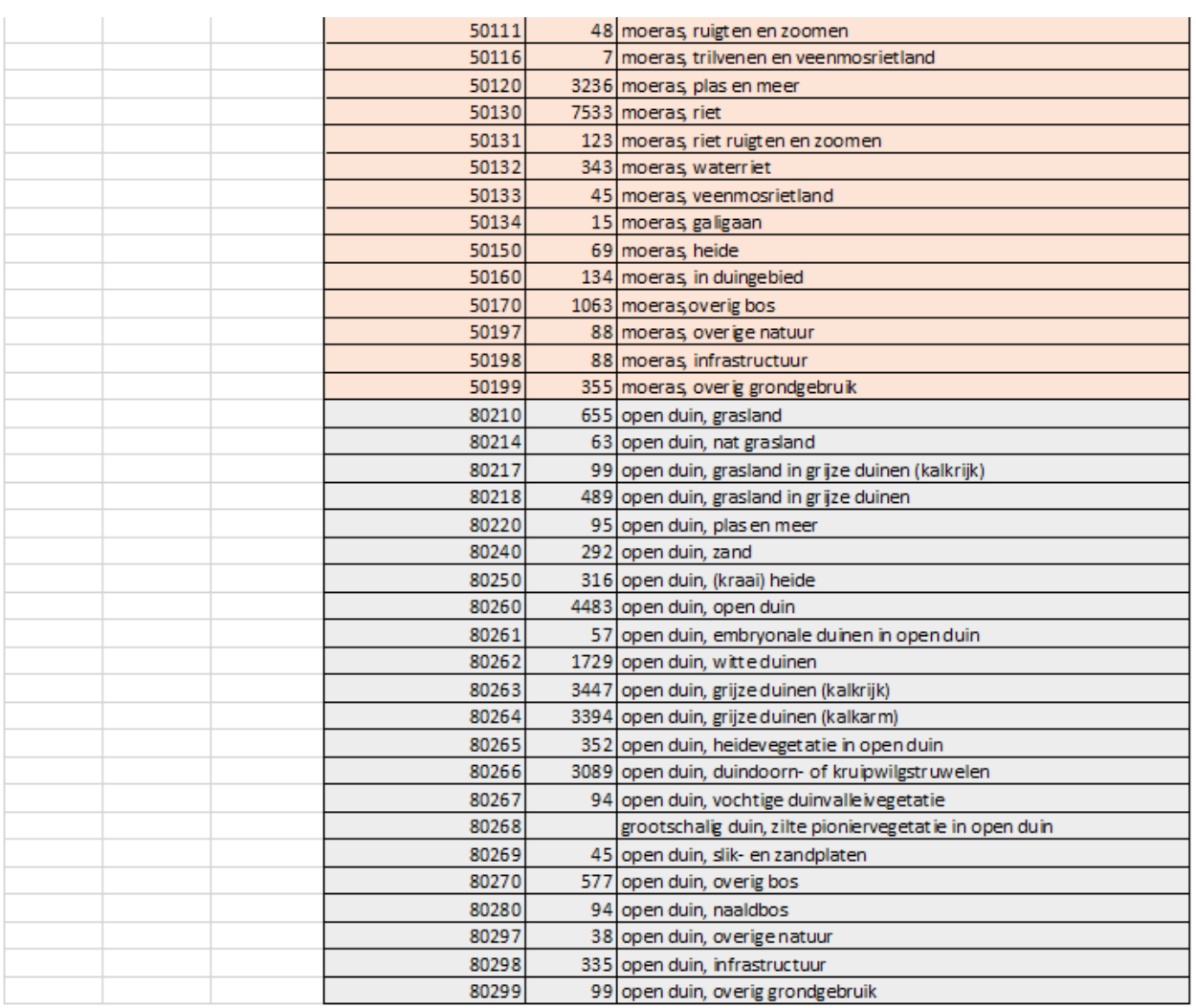

Toelichting:

- De eerste kolom is de code van het beheertype (zonder N en puntje).
- De tweede kolom is het oppervlak in hectare van de niet-neergeschaalde beheertypen in de neergeschaalde beheertypenkaart. De gekleurde beheertypen (102, 103, 104, 501 en 802) zijn neergeschaald en deze codes hebben dus geen of nog een minimaal oppervlak.
- De derde kolom bevat het totaal oppervlak in hectare van de beheertypen die zijn neergeschaald.
- De vierde kolom bestaat uit de code van de neergeschaalde beheertypen. Bijvoorbeeld grootschalig duin met code 102 (geel) is neergeschaald in 24 subtypen (ook geel) waarvan de code bestaat uit 102xx. Idem voor 103 (blauw), 104 (groen), 501 (rood) en 802 (grijs)
- De vijfde kolom bevat het oppervlak in hectare van de subtypen (beheertypen die zijn neergeschaald). Wanneer het oppervlak van de gele subtypen wordt opgeteld, is dit totaal oppervlak hetzelfde als het totaal oppervlak van code 102 in kolom 3.
- De zesde kolom bevat de naam van het neergeschaalde beheertype.

# Bijlage 3 Milieurandvoorwaarden neergeschaalde beheertypen

Volgens Index NL is 'Grootschalige, dynamische natuur' een natuurtype waar natuurlijke processen een bepalende invloed hebben op het landschap.[18](#page-78-0) Als gevolg hiervan zijn jonge successiestadia zoals open grond, open water of grasland aanwezig, maar ook oude successiestadia zoals bossen of venen. Er is daarom sprake van een ruime variatie in milieucondities en soorten. Er zijn drie terrestrische beheertypen die onder dit natuurtype vallen: N01.02 Duin en kwelderlandschap, N01.03 Rivier- en moeraslandschap en N01.04 Zand- en kalklandschap. De in deze landschappen aanwezige 'kleinschalige beheertypen' (= subtypen) kunnen als kenmerkende onderdelen van de structuur worden gezien. Deze subtypen hebben minder variatie in milieucondities en soorten en zijn daarom geschikter voor een beoordeling van de milieucondities en het leefgebied in het MNP. De codering van de neergeschaalde beheertypenkaart is gekoppeld aan de MNP-code (Lerende Evaluatie Natuurpact 2016). Deze MNP-code is binnen het MNP gekoppeld aan een soortenlijst (03\_MNP\_versie6\_par\_density\_factors\_ BT2019\_v2.csv), maar heeft ook de code van de 'kleinschalige beheertypen' waarmee de milieucondities van dit kleinschalige beheertype gekoppeld kunnen worden aan het subtype.

Bijvoorbeeld: N01.02 Duin en kwelderlandschap bevat de subtype 'duinvallei met riet' (N01.02.30). Dit subtype heeft dezelfde neerschalingsbeslisregels als MNP-code N08.03. Beheertype N08.03 heeft voor Ndepositie de randvoorwaarden 14 en 20 kg N/ha/jaar (zie Tabel 3.1, Hoofdstuk 3) waardoor het subtype deze randvoorwaarden 'erft'. Wanneer het subtype niet overeenkomt met een beheertype, bijvoorbeeld duindoorn of kruipwilgenstruweel (N01.02.66 met MNP-code N08.02.11), dan erft het subtype de randvoorwaarden van het hoofdtype, in dit geval 10 en 20 kg N/ha/jaar.

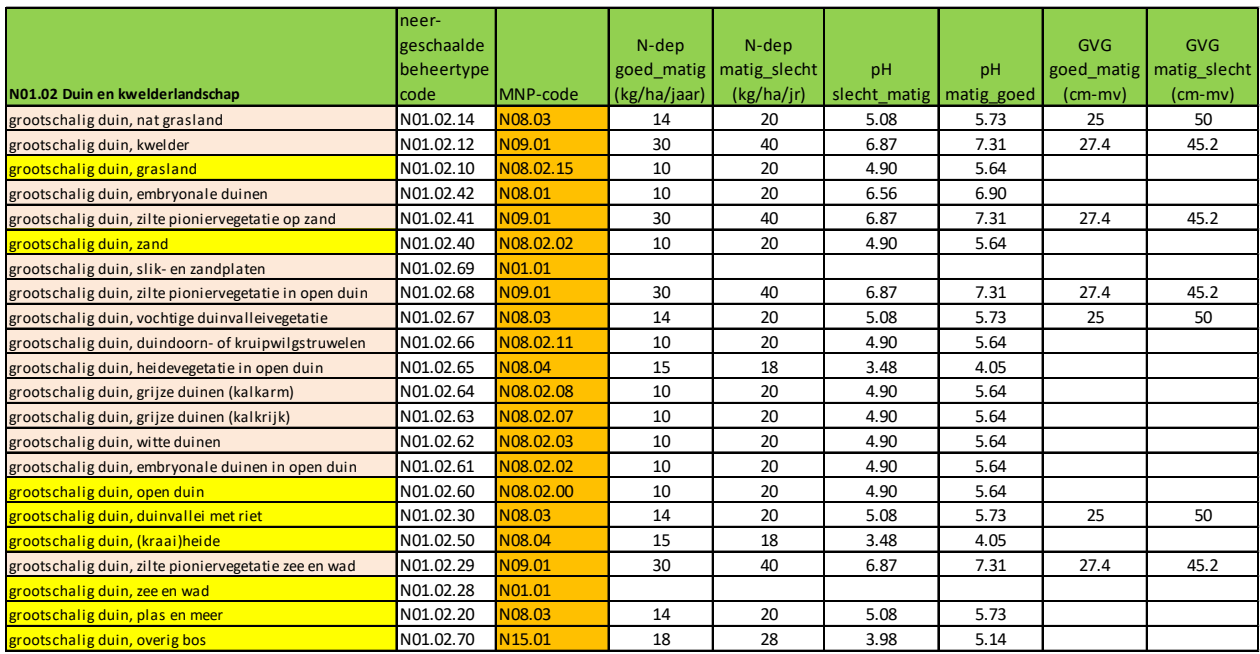

De randvoorwaarden van de subtypen van de landschapstypen en staan in onderstaande tabel.

<span id="page-78-0"></span><sup>&</sup>lt;sup>18</sup> [https://www.bij12.nl/onderwerpen/natuur-en-landschap/index-natuur-en-landschap/natuurtypen/n01-grootschalige-dynamische](https://www.bij12.nl/onderwerpen/natuur-en-landschap/index-natuur-en-landschap/natuurtypen/n01-grootschalige-dynamische-natuur/)[natuur/](https://www.bij12.nl/onderwerpen/natuur-en-landschap/index-natuur-en-landschap/natuurtypen/n01-grootschalige-dynamische-natuur/)

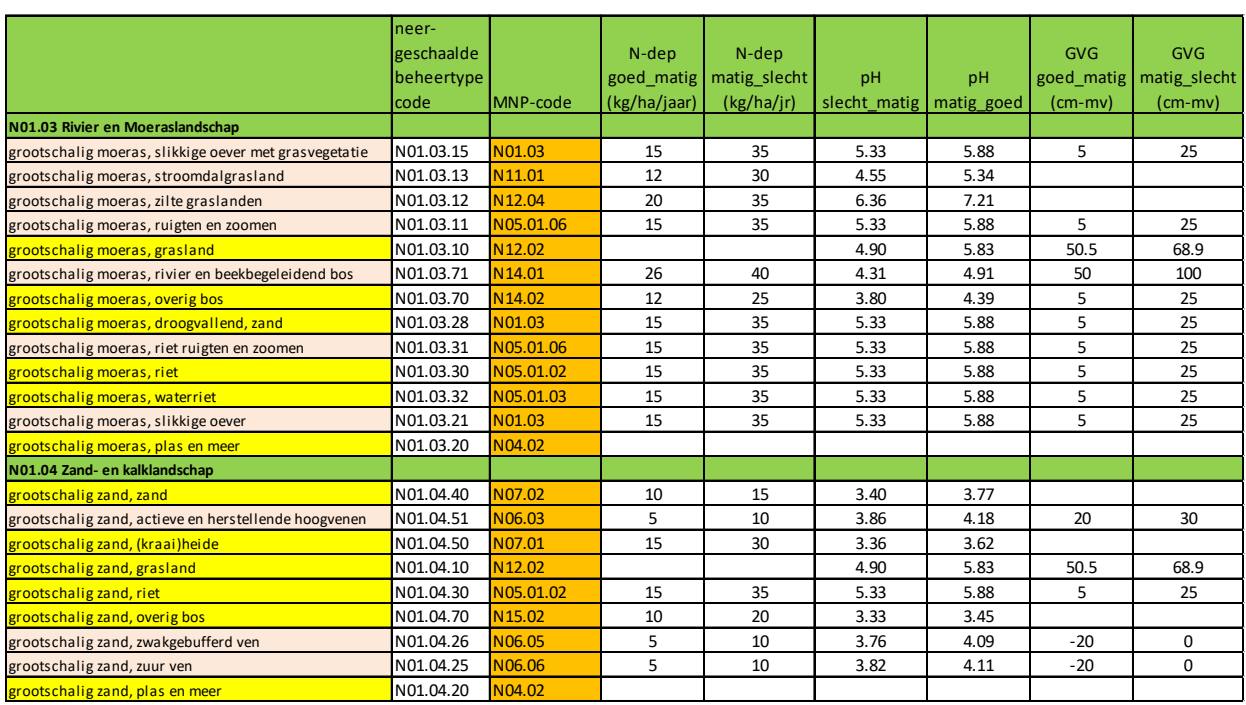

Niet alleen de landschapstypen van 'grootschalige dynamische natuur' bestaan uit een ruime variatie in successiestadia, milieucondities en soorten. Beheertypen zoals 'N05.01 Moeras' en 'N08.02 Open duin' omvatten subtypen waarvan er enkele lijken op andere beheertypen. Ook deze subtypen hebben minder variatie in milieucondities en soorten en zijn daarom geschikter voor een beoordeling van de milieucondities en het leefgebied in het MNP. De randvoorwaarden van de subtypen van moeras en open duin zijn op dezelfde wijze bepaald als die van de landschapstypen en staan in de onderstaande tabel.

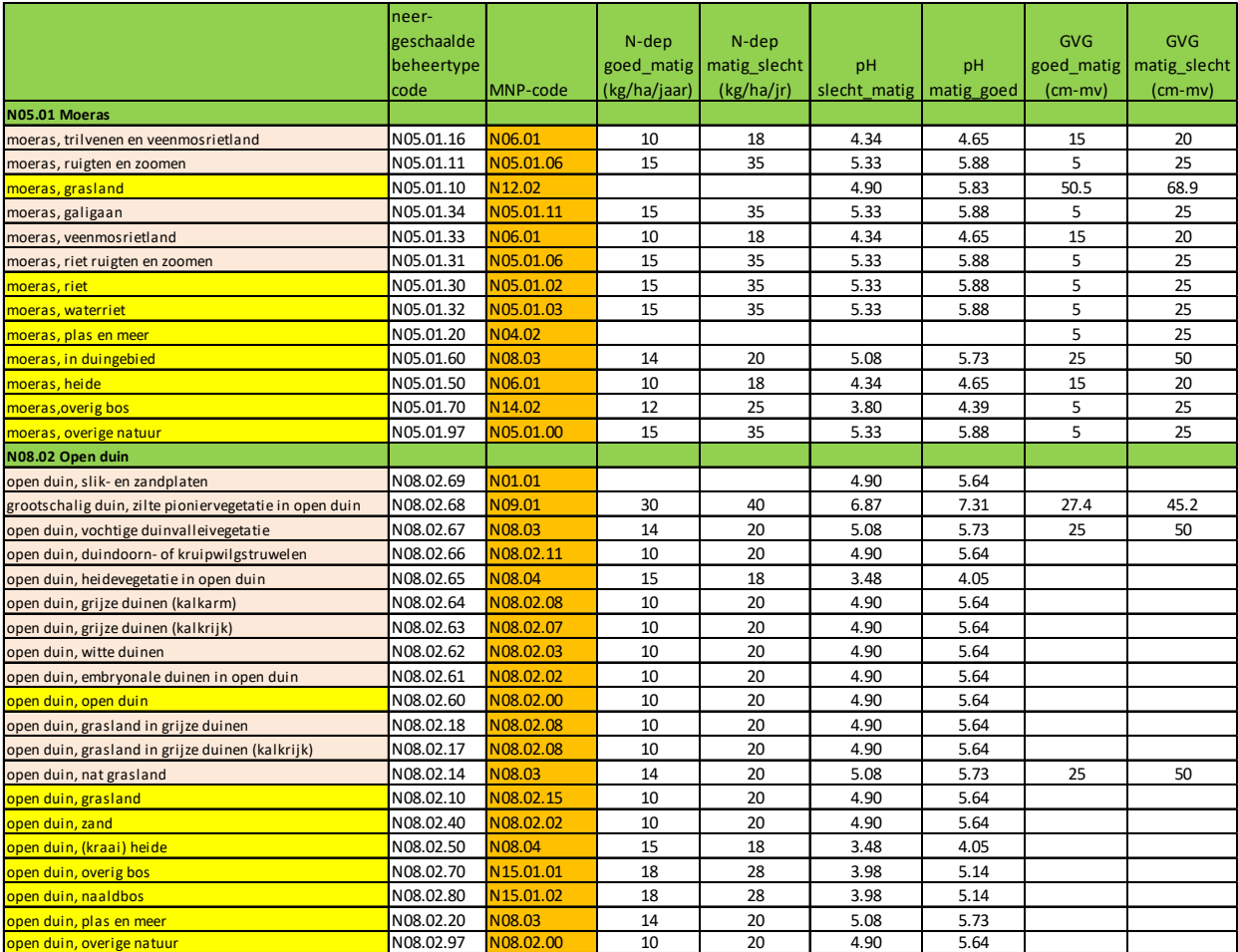

# Bijlage 4 Milieuconditie calcium

Analoog aan de pH en de GVG is ook voor het calciumgehalte in de bodem (Ca) onderzocht of deze voldoet voor beheertypen. In de WMBN (BIJ12, 2014) worden voor de beheertypen geen eisen gesteld aan Ca. In plaats daarvan zijn de randvoorwaarden, zoals die zijn berekend, analoog aan Wamelink et al. (2005), gebruikt om de kwaliteit voor Ca te toetsten. De gehanteerde randvoorwaarden voor Ca voor de beheertypen staan vermeld in de onderstaande tabel.

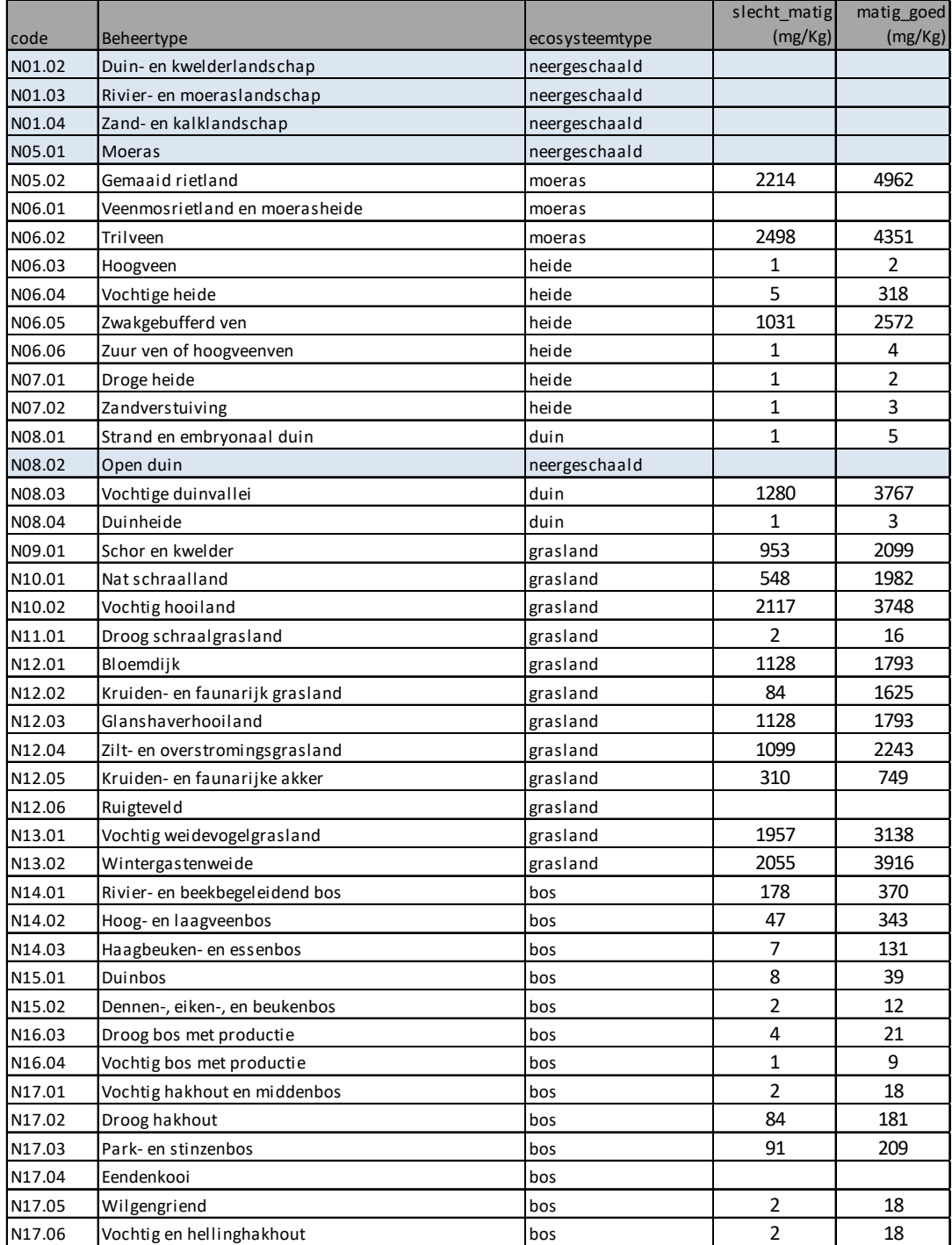

*Tabel b3-1 Randvoorwaarden van de beheertypen voor Ca (Wamelink et al., 2005). Randvoorwaarden tussen de beoordeling goed-matig en matig-slecht voor Ca (in mg/Kg).*

Over het algemeen zijn hoge Ca-gehalten in de bodem te vinden in de duinen, op de kleigronden, maar ook in delen van de Achterhoek. Lage waarden zijn te vinden op de zandgronden buiten de duinen, zoals de Utrechtse Heuvelrug, de Veluwe, delen van Noord-Brabant en in Drenthe.

Het beeld verandert in de tijd en sommige van bovengenoemde gebieden veranderen van hoge gehalten in lage gehalten. De grootste daling in Ca-gehalte treedt op in de periode 1960-1969 vergeleken met 1980- 1989, maar ook daarna zet de daling door. Zeer grote achteruitgangen zijn te vinden in de duinen en op de Veluwe, maar eigenlijk worden nagenoeg alle zandgronden getroffen. Uitzonderingen zijn op verschillende plekken te vinden, met vaak een geringe stijging in het Ca-gehalte. De daling van het Ca-gehalte vindt vooral plaats in de eerste perioden en stopt daarna of wordt minder, voor al in de periode van 1995-2004 en 2009-2018, met soms een licht herstel. De trend komt grotendeels overeen met de daling van zwaveldepositie die na de jaren tachtig van de vorige eeuw succesvol is ingezet. Verdere daling van Cagehalte is nog wel zichtbaar en dit wordt (mede) veroorzaakt door de verzurende werking van stikstofdepositie. De daling in Ca-gehalte is soms erg groot, bijvoorbeeld op de Veluwe, waar gehalten met een factor tien of meer omlaag zijn gegaan. Dit komt overeen met de bevindingen voor pH die met een eenheid omlaag is gegaan.

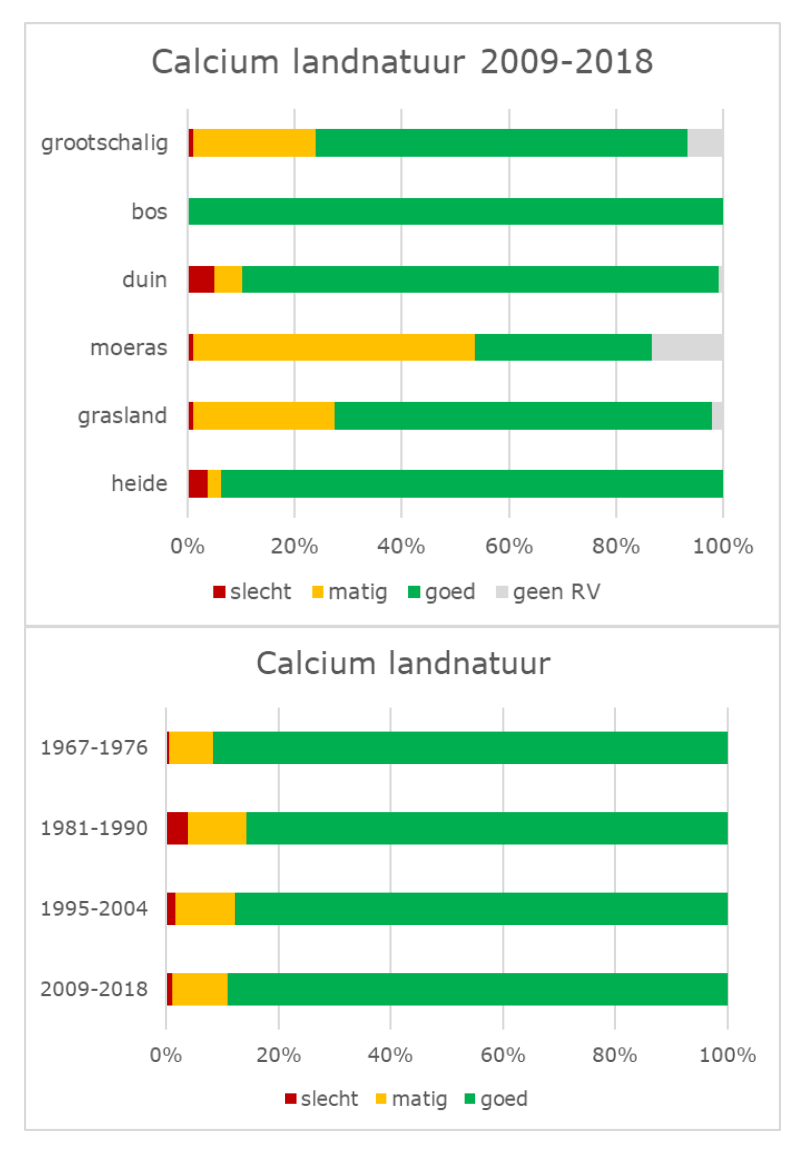

*Figuren b3-1 Kwaliteit van het totale Ca-gehalte voor beheertypen voor de vier perioden en voor ecosysteemtypen in de laatste periode. Gegeven wordt de kwaliteit (goed, matig, slecht) in percentage van het oppervlak areaal. Geen randvoorwaarden (RV) geeft aan dat er voor dat oppervlak geen typen voorkomen waarvoor een randvoorwaarde voor calcium is opgesteld.*

# Bijlage 5 Milieuconditie fosfor

Analoog aan de pH en de GVG is ook voor het totale fosforgehalte in de bodem (Ptot) onderzocht of deze voldoet voor beheertypen. In de WMBN (BIJ12, 2014) worden voor de beheertypen geen eisen gesteld aan Ptot. In plaats daarvan zijn de randvoorwaarden zoals die zijn berekend – analoog aan Wamelink et al. (2005) – gebruikt om de kwaliteit voor Ptot te toetsten. De gehanteerde randvoorwaarden voor Ptot voor de beheertypen staan vermeld in onderstaande tabel.

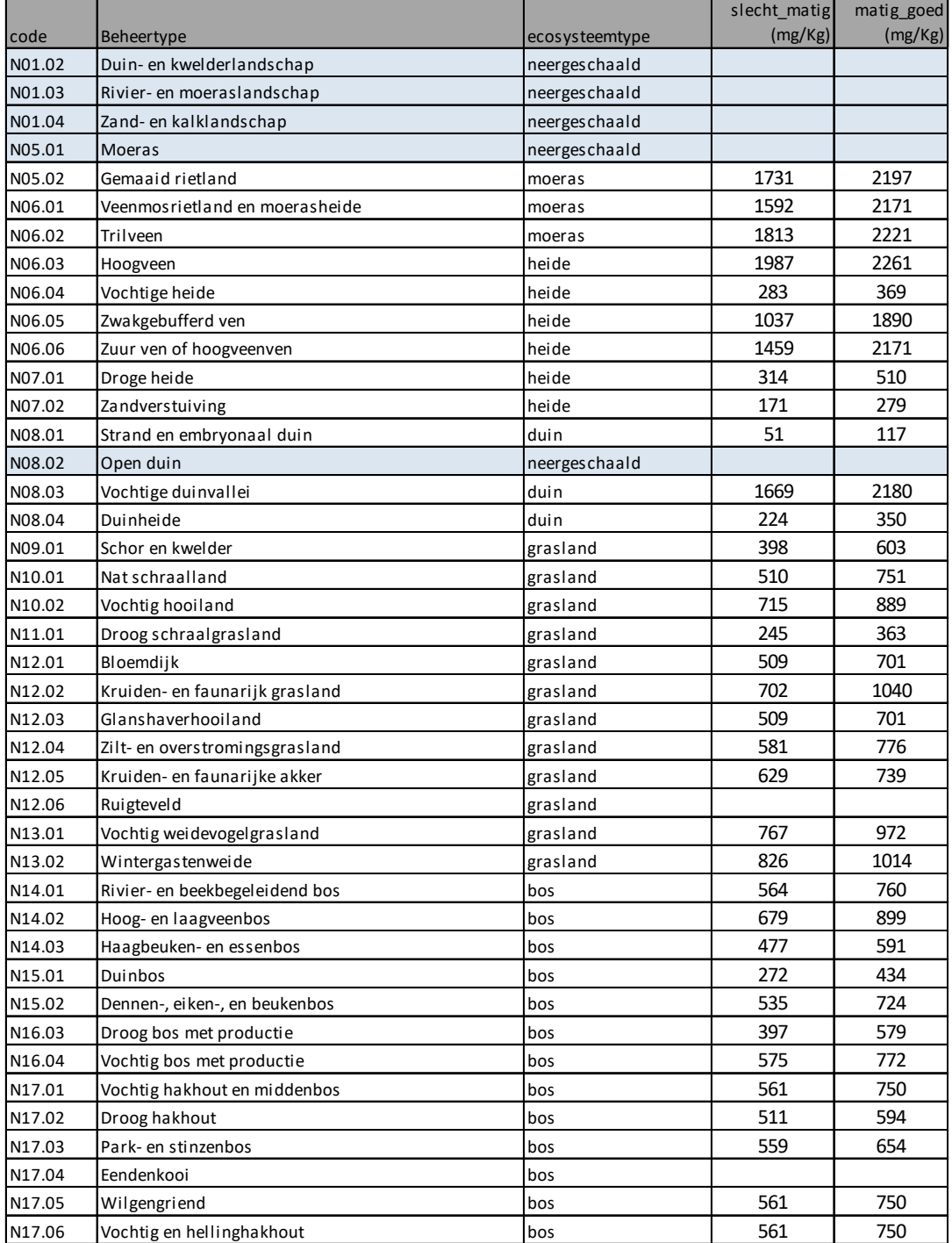

*Tabel b4-1 Randvoorwaarden van de beheertypen voor P totaal (Wamelink et al., 2005). Randvoorwaarden tussen de beoordeling goed-matig en matig-slecht voor P totaal (in mg/Kg).*

Hoge Ptot-waarden zijn vooral te vinden in de natte (laaggelegen) gebieden, zoals de plassengebieden in Noord- en Zuid-Holland, Utrecht, Kop van Overijssel, Groningen en Friesland. Lage waarden zijn vooral te vinden in de duinen en in bosgebieden en heiden. Dit beeld lijkt plausibel, al zijn er in de Achterhoek en Twente ook gebieden met vrij hoge waarden te vinden, net als in Brabant. Dat zou kunnen samenhangen met de nattere gebieden, zoals de beken en de vennen.

Wanneer de verschillende perioden met elkaar worden vergeleken, valt op dat op de meeste plekken een lichte daling in het totale fosfaatgehalte is te zien. Er is een beperkt aantal natte gebieden waar het totale fosforgehalte in de bodem toeneemt. Dit zijn bijna allemaal natte gebieden, vooral beken, waarvan er opvallend veel in Zuid-Limburg liggen. Of deze resultaten plausibel zijn, dient nader te worden onderzocht; het is op zijn minst een opvallend te noemen trend.

De waarden voor Ptot zijn nog niet gevalideerd. Wel zijn er onzekerheidskaarten gemaakt, maar deze laten onwaarschijnlijke onzekerheden zien (verschillende magnitudes groter dan de geschatte waarden van gehalten in de bodem). Nader onderzoek hiernaar is gewenst en de kaarten moeten daarom nog als een eerste indicatie worden beschouwd.

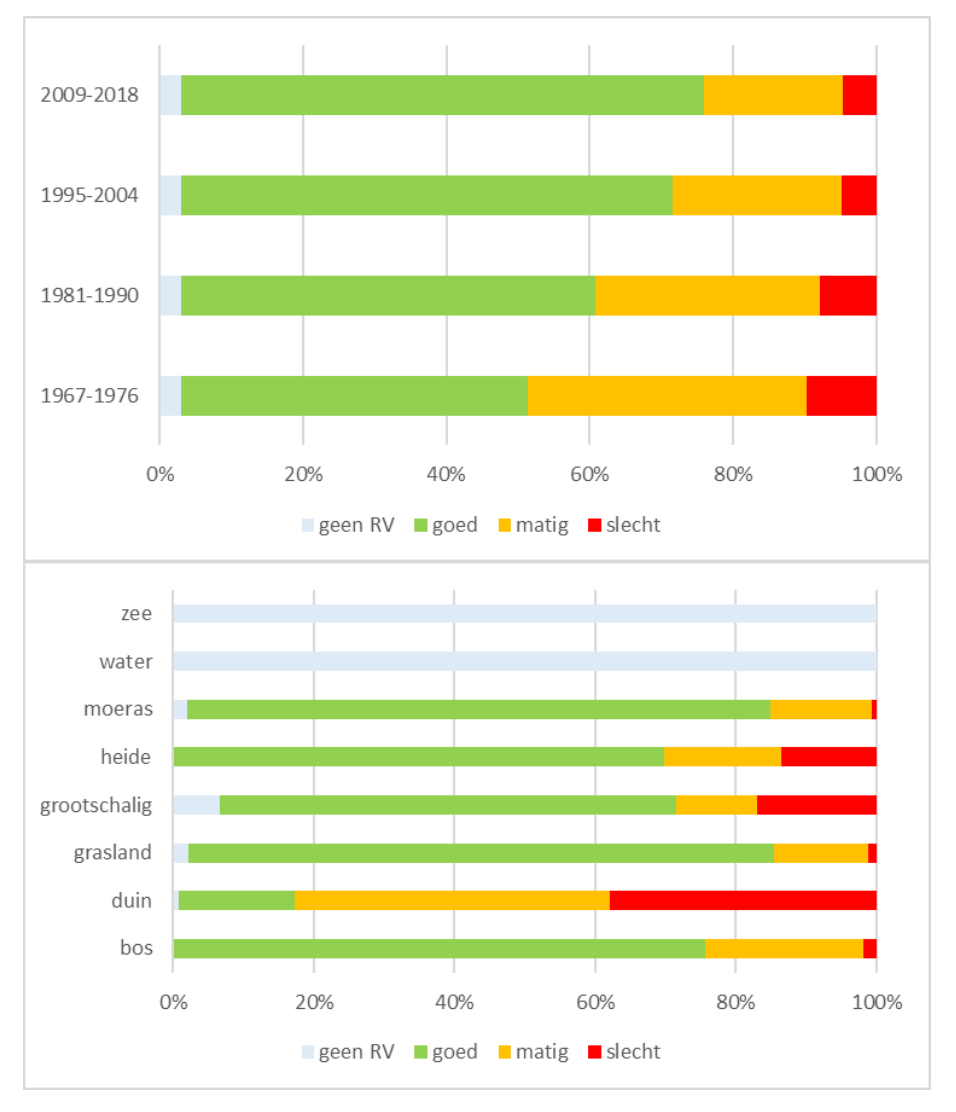

*Figuren b4-1 Kwaliteit van het totale fosforgehalte voor beheertypen voor de vier perioden en voor ecosysteemtypen in de laatste periode. Gegeven wordt de kwaliteit (goed, matig, slecht) in percentage van het oppervlak areaal. Geen RV geeft aan dat er voor dat oppervlak geen typen voorkomen waarvoor een randvoorwaarde voor Ptot is opgesteld.*

## Bijlage 6 Aggregatie habittattypen ten behoeve van MNP

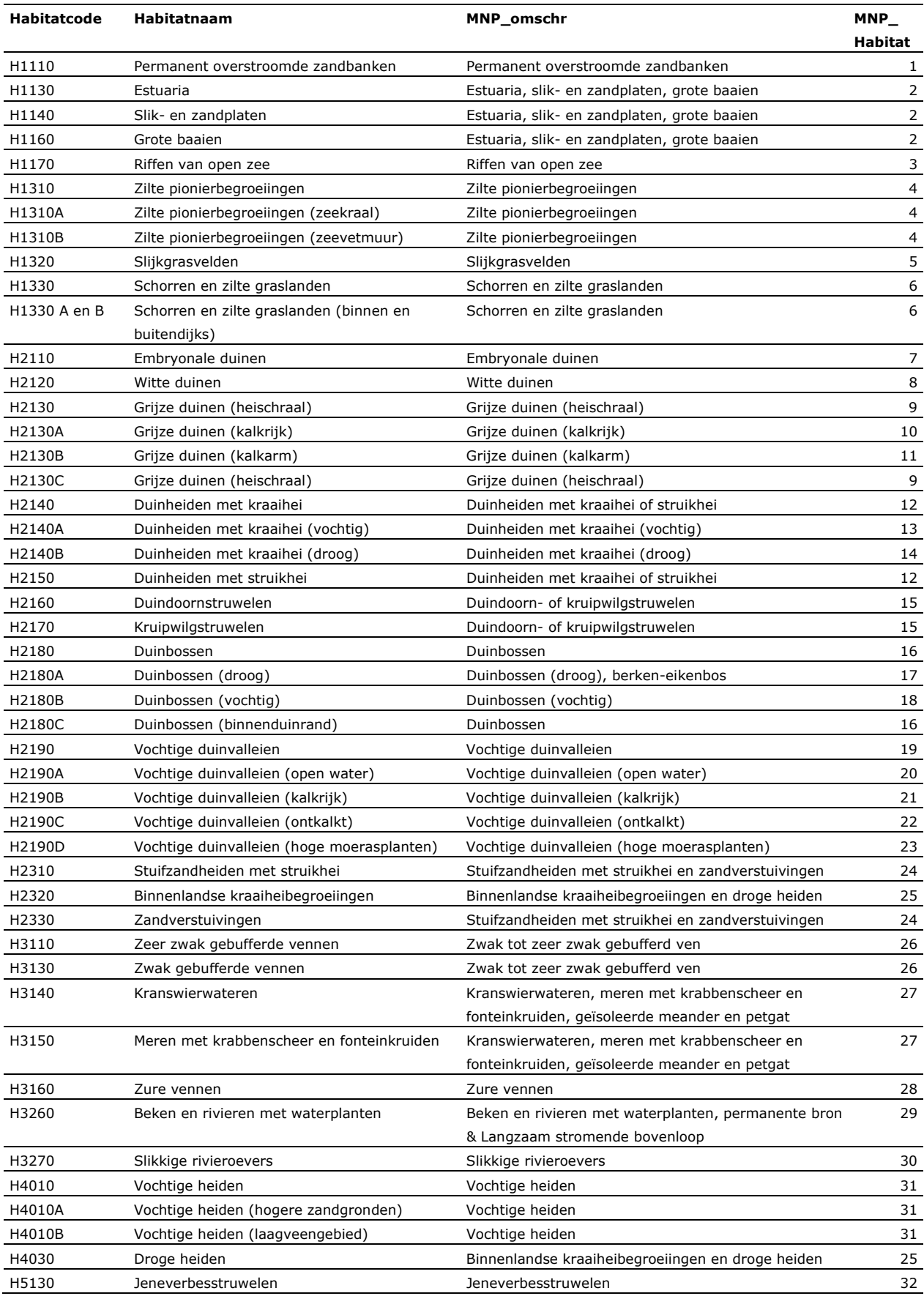

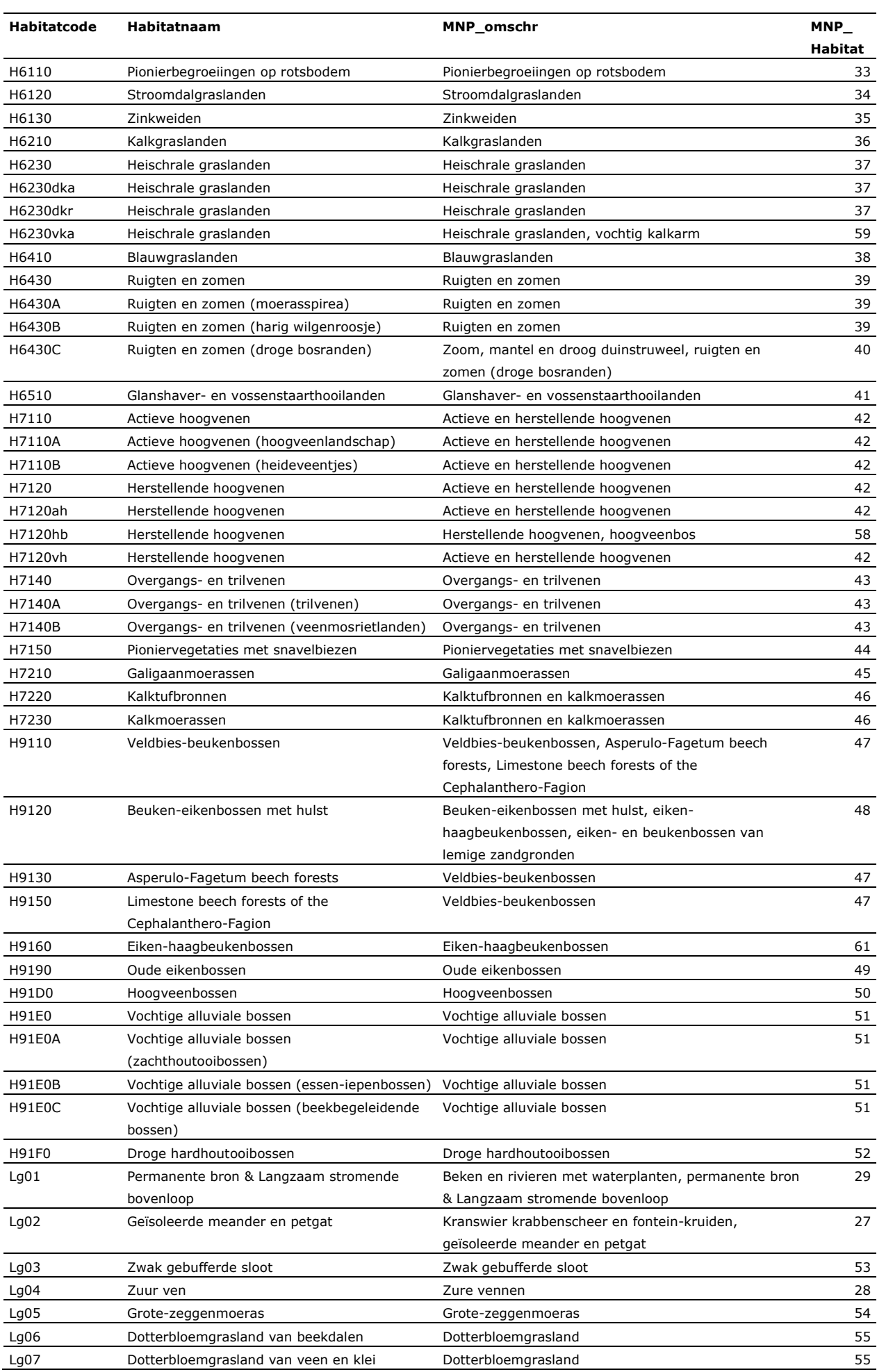

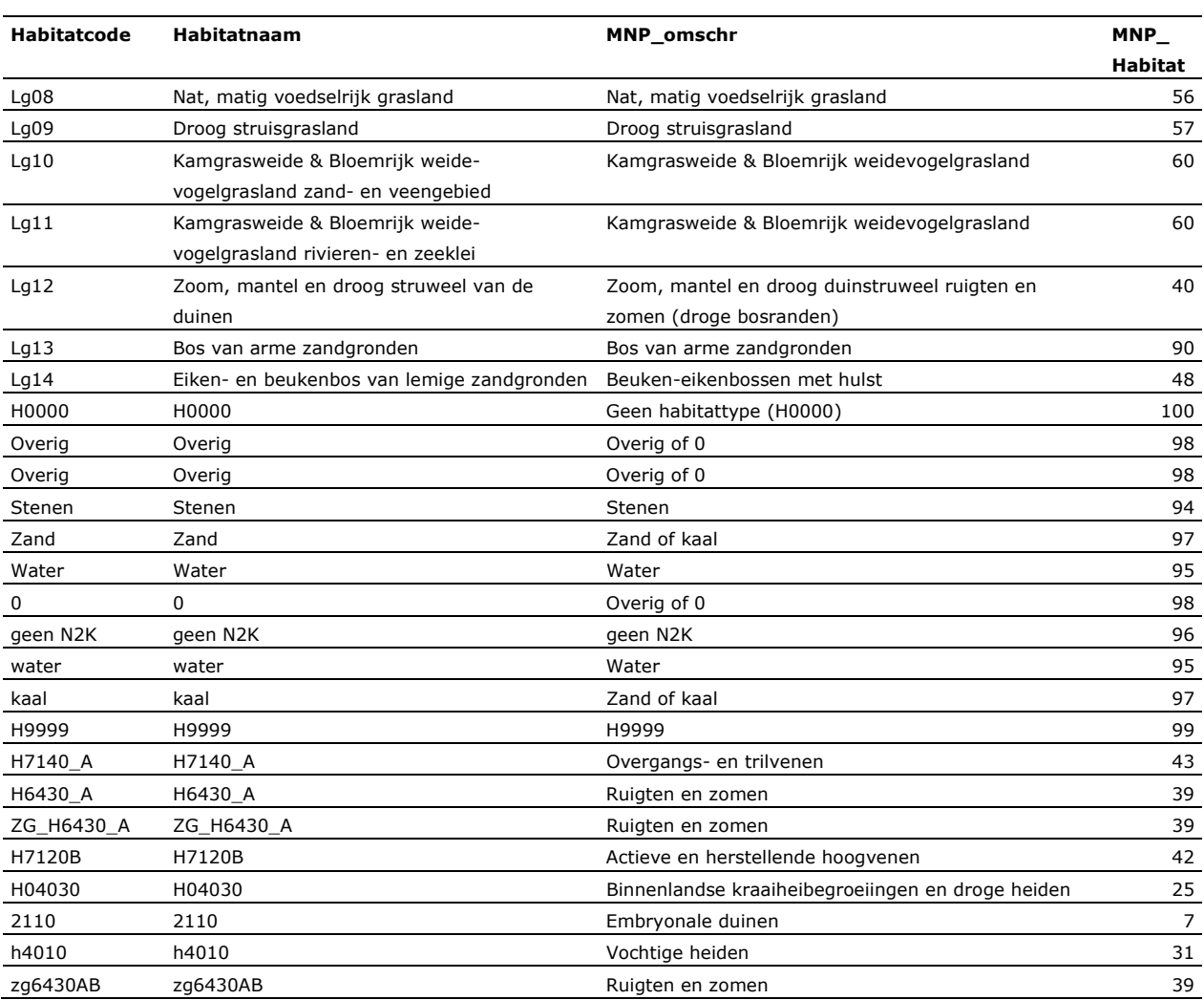

# Bijlage 7 Aggregatie Top10NL-klassen ten behoeve van BNL

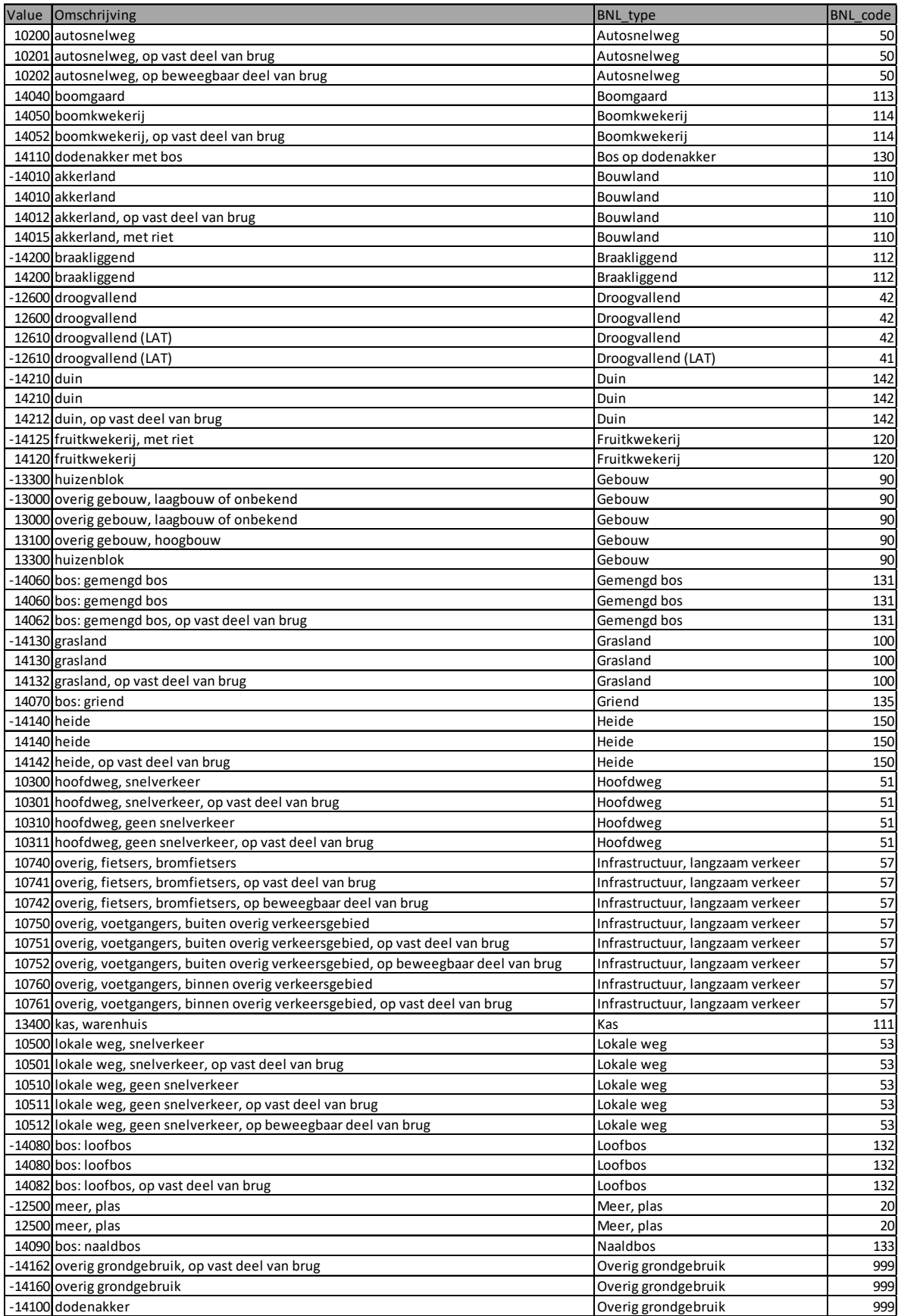

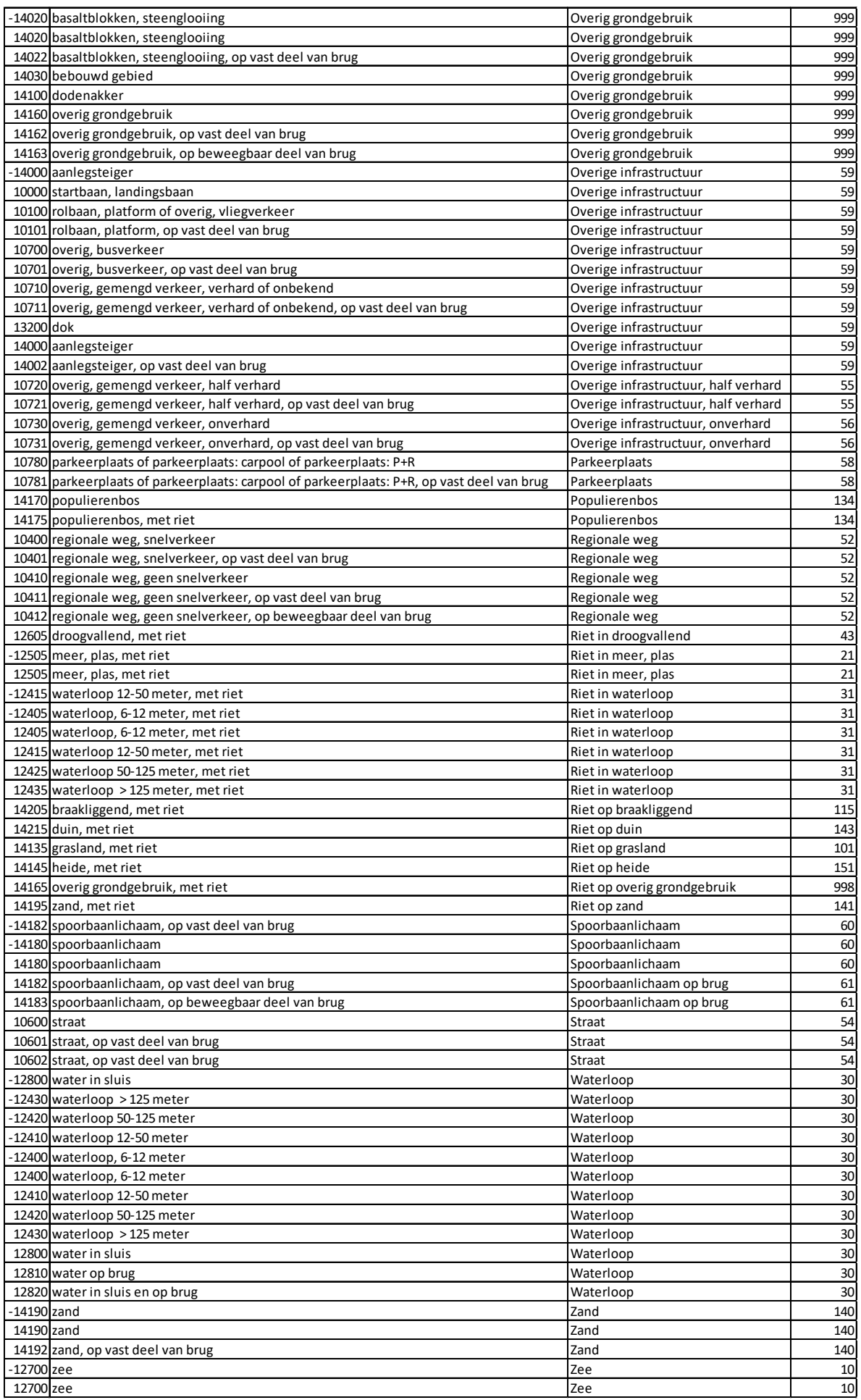

# Bijlage 8 Metadata gebruikte bestanden en procedures

### **1. Beheertypenkaart (par. 2.1.1)**

Voor de beheertypen is gebruikgemaakt van de verrasterde versie van de beheertypenkaart *(BT2019\_N\_breed\_20190716time131435*) die was opgenomen in een bètaversie van BNL2019. De basis daarvoor was de beheertypenkaart van 18 april 2019, die te vinden is als polygonen feature class met de naam 'Beheergebied' op de netwerkschijf W: [\(\\wur\dfs-root\\)](file://wur/dfs-root/):

*W:\PROJECTS\GeoDeskData\IMNA\_Natuurbeheerplannen\IMNA\_NBP\_2019\_20190418\ IMNA\_NBP\_2019\_2019\_04\_18.gdb.*

De uiteindelijke versie van BNL2019 zoals gerapporteerd in Sanders & Meeuwsen (2019) was op het moment van de neerschaling nog niet beschikbaar. In de gebruikte bètaversie van BNL2019 zat echter nog een omissie die pas later in de eindversie van BNL is gecorrigeerd. Daarbij zijn lijnvormige beheertypen, zoals beken en houtwallen smaller dan 2,5 m op de kaart, middels een bufferprocedure niet meegenomen, maar in een aparte bestandslaag gezet, omdat ze anders bij het verrasteren grotendeels verloren zouden gaan (zie ook paragraaf 4.1.3, in Sanders & Meeuwsen, 2019). In de gebruikte versie van de verrrasterde beheertypenkaart kunnen daarom echter kleine 'gaten' ter grootte van een gridcel gevallen zijn op de plek waar het zwaartepunt van een gridcel een lijnvormig beheertype trof. Het areaal van deze 'gaten' is echter gering en de totaalarealen van de gridcelklassen zijn (vrijwel) gelijk aan die van de polygonen.

Het originele inputbestand uit de bètaversie van BNL2019 (*BT2019\_N\_breed\_20190716time131435*) is overschreven op het moment dat de definitieve versie van BNL2019 werd gemaakt. De gebruikte verrasterde beheertypenkaart is echter opnieuw te herleiden uit het gecombineerde raster GIS-bestand (zie paragraaf 2.3 stap 1c) *BNL\_NS\_Grootschalig\_OpenDuin\_Moeras\_Comb\_20190717time141145*).

### **2. Top10NL (par. 2.1.2)**

Voor de topografie is, net als bij de beheertypen, gebruikgemaakt van een verrasterde versie *TOP10NL\_2018\_sept\_20181210time120347\_BNL*, die onderdeel was van de bètaversie van BNL2019. De basis daarvoor was de Top10NL-versie van september 2018, die te vinden is op: *W:\PROJECTS\GeoDeskData\Top10NL\Top10NL\_2018- sept\Top10NL.gdb*

De Top10-klassen zijn deels geaggregeerd (bijvoorbeeld 'lokale weg, snelverkeer' en 'lokale weg, geen snelverkeer' worden geaggregeerd tot 'lokale weg') en hebben een eigen 'nieuwe' code gekregen. Deze aggregatie en codering (Bijlage 6) staat op:

*W:\PROJECTS\QMAR\BNL\_Neerschaling2019\Beslisregels\Conversietabellen.Xls*.

Het geaggregeerde en verrasterde bestand van de Top10NL gebruikt bij de neerschaling staat op: *W:\PROJECTS\QMAR\BNL\_Neerschaling2019\Input\Input\_BNL\_Neerschaling2019.gdb\ TOP10NL\_2018\_sept\_20181210time120347\_BNL.*

### **3. Habitattypenkaart (par. 2.1.3)**

De database van de habitattypenkaart staat op: W:\PROJECTS\DUIN\Data\Beleid\Natuur\Habitattypenkaarten\_EZ\Habitattypenkaarten\_EZ\_v2.gdb

Verrastering van de habitattypenkaart naar de benodigde resolutie van 2,5 m (in 2016 uitgevoerd voor Lerende Evaluatie Natuurpact 2016 met het script Stap1\_BasisbestandenNaar2p5m\_versie4.py, te vinden op W:\PROJECTS\QMAR\BNL\_Neerschaling2019\Scripts) heeft plaatsgevonden op de attributen HABTYPE1 t/m HABTYPE4, waarbij verwante habitattypen zijn geaggregeerd naar 69 voor MNP relevante typen (zie Bijlage 5).

### **4. LGN (par. 2.1.4)**

LGN7 is te vinden op W:\PROJECTS\Geodata\DataFromGDB3\Rasters\LANDGEBRUIK\. en het afgeleide bestand gebruikt bij de neerschaling op:

W:\PROJECTS\QMAR\BNL\_Neerschaling2019\Input\Input\_BNL\_Neerschaling2019.gdb\LGN.

#### **5. Beslisregels neerschaling beheertypenkaart (par 2.2)**

De beslisregels staan in Bijlage 1 en in W:\PROJECTS\QMAR\BNL\_Neerschaling2019\Beslisregels\ Neerschaling\_N01\_N0501\_N0802\_definitief\_v2.xlsx.

#### **6. Script neerschaling (par 2.3)**

De neerschaling is uitgevoerd met het Python-script Stap20\_BNL\_neerschaling\_v2 (Dit script staat op W:\PROJECTS\QMAR\BNL\_Neerschaling2019\Scripts).

Met dit script zijn de bestanden gecombineerd *(Combine*) die in de header van de beslisregeltabel worden genoemd. Dit zijn:

- G:\BNL\BNL\_Inputbestanden.gdb\BT2019\_N\_breed\_20190716time131435
- G:\BNL\BNL\_Inputbestanden.gdb\TOP10NL\_2018\_sept\_20181210time120347\_BNL
- D:\MNP\Basisbestanden\Reclassed\_2016.gdb\LGN
- D:\MNP\Basisbestanden\Reclassed\_2016.gdb\Habitattype

Bovenstaande bestanden staan voor het beperkt mogelijk houden van de rekentijd op lokale schijven G en D, en zijn voor beheerdoeleinden verplaatst naar Input\_BNL\_Neerschaling2019.gdb op de netwerkschijf W:\PROJECTS\QMAR\BNL\_Neerschaling2019\Input.

Het script past de beslisregels (Bijlage 1 en W:\PROJECTS\QMAR\BNL\_Neerschaling\Beslisregels\ Neerschaling\_N01\_N0501\_N0802\_definitief\_v2.xlsx) toe op het gecombineerde bestand (resultaat ArcGis combine) BNL\_NS\_Grootschalig\_OpenDuin\_Moeras\_Comb\_20190717time141145.

Hieronder volgt een beknopte beschrijving van de stappen die in het script worden doorlopen.

- 1. Combineer de gridbestanden uit de inputdirectory genoemd in de beslisregeltabel:
	- a. Kopieer de beslisregeltabel naar een table in ArcGIS met dezelfde naam als de oorspronkelijke Exceltabel, aangevuld met '\_Neerschaling\_' en een timestamp en open dat bestand.
	- b. Lees de namen van de bestanden in die met elkaar moeten worden gecombineerd.
	- c. Voer de *Combine* uit resultaat: BNL\_NS\_Grootschalig\_OpenDuin\_Moeras\_Comb\_20190717time141145.
- 2. Voer de beslisregels uit:
	- a. Lees de beslisregels in Neerschaling\_N01\_N0501\_N0802\_definitief\_v2.xls.
	- b. Open de attribuuttabel van de Combine (1c).
	- c. Loop voor elke record in de attribuuttabel de beslisregels langs en stop bij de eerste beslisregel waaraan voldaan wordt.
	- d. Zet de code die voor de beslisregel staat (Bijlage 1) voor het nieuwe beheertype in een speciaal daarvoor aangemaakt veld (BT\_nr).
	- e. Bereken oppervlaktestatistieken die met de betreffende beslisregel gemoeid zijn (dit gebeurt in het geheugen):
		- i. Totale oppervlakte waarop de beslisregel van toepassing is.
		- ii. Oppervlakte van de feitelijke neerschaling als gevolg van de hiërarchie (een deel van de cellen kan al 'vergeven' zijn op basis van een eerdere beslisregel als de beslisregels niet hiërarchisch zijn opgeschreven; bij hiërarchische legenda is Total\_Ha gelijk aan NS\_Ha).
- 3. Breid de kopie van de beslisregeltabel uit en vul de uitbreiding met oppervlaktestatistieken:
	- a. Voeg twee velden toe ('Total\_Ha' en 'NS\_Ha') aan de kopie van de beslisregeltabel en zet daarin de oppervlaktestatistieken van [e.](#page-24-0)
	- b. Informatie (arealen) over cellen waaraan geen nieuw beheertype is toegekend omdat er geen enkele beslisregel op van toepassing was. Bijvoorbeeld wanneer in een beslisregel een Top10code vergeten is, krijg je 'nodata' bij het beheertype en een kleiner areaal.
- 4. Creëer een rasterbestand van de neerschaling op basis van het veld BT\_nr (*Lookup*) Resultaat: BNL\_NS\_Grootschalig\_OpenDuin\_Moeras\_20190730time111603.

Het script heeft de volgende output gegenereerd:

- De kopie van de input beslisregeltabel, aangevuld met statistieken:
	- o Neerschaling\_N01\_N0501\_N0802\_definitief\_v2\_Neerschaling\_20190730time111603.
- Het resultaat van de combine en dus tevens het raster GIS-bestand waarop de beslisregels zijn toegepast: o BNL\_NS\_Grootschalig\_OpenDuin\_Moeras\_Comb\_20190717time141145.
- Het resultaat raster GIS-bestand van de neerschaling de eigenlijke 'neergeschaalde beheertypenkaart': o BNL\_NS\_Grootschalig\_OpenDuin\_Moeras\_20190730time111603.

Deze output van het script, de neergeschaalde beheertypenkaart, staat in de geodatabase: *W:\PROJECTS\QMAR\BNL\_Neerschaling2019\neerschaling\Neerschaling\_combine\_and\_result.gdb.*

In onderstaande stroomdiagram (Figuur 2.4) staan de invoergegevens, de uitgevoerde procedures en de uiteindelijke neergeschaalde beheertypenkaart. De geel gemarkeerde onderdelen zijn uitgevoerd voor de Balans van de Leefomgeving 2020. De andere onderdelen zijn gemaakt in eerdere projecten, zoals BNL (Sanders & Meeuwsen, 2019) en de eerste Lerende Evaluatie Natuurpact (niet gepubliceerd). Op *W:\PROJECTS\QMAR\BNL\_Neerschaling2019\* waar het project is gearchiveerd, staan ook de blauw gemarkeerde bestanden en scripts. Deze bestanden zijn daar neergezet om de invoerbestanden en vooral de complexe bewerkingen op de habitattypenkaart bij elkaar te archiveren.

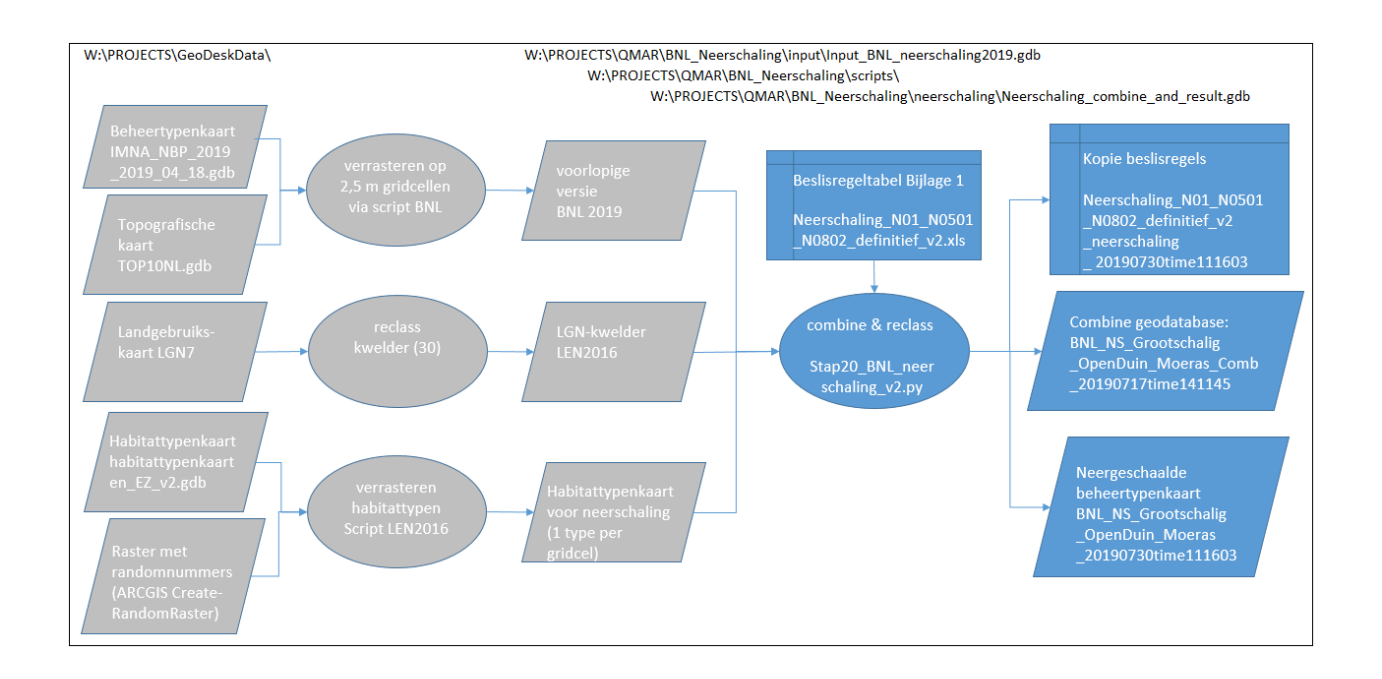

### **7. Voorbewerking neergeschaalde beheertypenkaart voor gebruik in analyse milieucondities (par 3.2)**

De neergeschaalde beheertypenkaart (Hoofdstuk 2) is gebruikt als basisbestand voor het berekenen van milieucondities. Voor het berekenen van de milieucondities is een resolutie van 2,5 m echter te fijnmazig en de neergeschaalde beheertypenkaart is daarom omgezet naar een resolutie van 25 m. Daartoe is van het neergeschaalde raster GIS-bestand een afgeleid bestand gemaakt:

(*BNL\_NS\_Grootschalig\_OpenDuin\_Moeras\_20190730time111603\_Dominant25m\_All*)

#### waarin met behulp van een Python-script

(*W:\PROJECTS\QMAR\BNL\_Neerschaling2019\Scripts\ Stap21\_aggregatie\_neerschaling\_v3.py*)

de neergeschaalde beheertypen zijn geaggregeerd naar een resolutie van 25 m op basis van het dominante type (= het id van het type met de meeste cellen van 2,5 m binnen de 25 m-gridcel). Het bestand is ook opgenomen in de geodatabase

*W:\PROJECTS\QMAR\BNL\_Neerschaling2019\neerschaling\Neerschaling\_combine\_and\_result.gdb* 

Het land is gebruikt als invoer voor de geostatistische analyse van de milieuconditiekaarten: 'BNL\_NS\_Grootschalig\_OpenDuin\_Moeras\_20190730time111603\_Dominant25m\_Land'

### **8. Voorbewerking neergeschaalde beheertypenkaart voor gebruik in analyse ruimtelijke condities (par 4.2)**

In de neergeschaalde beheertypenkaart van Hoofdstuk 2 ontbreken de grote wateren van de provincie Noord-Holland. Om de resultaten van de MNP-analyse te kunnen vergelijken met eerdere analyses, is het ontbrekende water aangevuld op basis van een eerdere versie van de beheertypenkaart.

De resulterende neergeschaalde beheertypenkaart heet: BNL\_NS\_Grootschalig\_OpenDuin\_Moeras\_20190730time111603\_LookupBTnr\_WaterNH.

De milieuconditie-invoerkaarten van het MNP zijn gebaseerd op grid-kaarten van 25 x 25 m<sup>2</sup>. Daarom is ook de neergeschaalde beheertypenkaart geaggregeerd van 2,5 x 2,5 m<sup>2</sup> naar 25 x 25 m<sup>2</sup>. Wanneer een gridcel bestond uit meerdere beheertypen, is het meest voorkomende (dominante) beheertype gekozen in het geaggregeerde bestand. Wanneer er meer dan één dominant type in de gridcel voorkomt, is gekozen voor het type met het minste areaal in Nederland.

Het geaggregeerde bestand naar een resolutie van 25 m heet: BNL\_NS\_Grootschalig\_OpenDuin\_Moeras\_20190730time111603\_Dominant25m\_All\_inclWaterNH

De bestanden zijn ook opgenomen in de geodatabase *W:\PROJECTS\QMAR\BNL\_Neerschaling2019\neerschaling\Neerschaling\_combine\_and\_result.gdb*

De voorbewerking toevoeging pH en GVG aan de watertypen (paragraaf 4.2) is niet vastgelegd in een script. Het bestand met de afstand tot de oever heet Afstand\_tot\_BT\_Water en staat in: W:\PROJECTS\QMAR\BNL\_Neerschaling2019\Neerschaling\pH\_en\_GVG.gdb.

In dezelfde geodatabase staan de voor water gecorrigeerde pH en GVG kaart die door MNP zijn gebruikt: pH\_2009\_2018\_repaired en GVG\_2009\_2018\_repaired.

#### **9. Beschrijving uitvoer MNP**

Een hanteerbare selectie van de resultaten in W:\PROJECTS\QMAR\MNP-Balans2019\BNL20191216\_EFOpt\_280\_v1\_results.7z

Daarin staan de belangrijkste uitvoergegevens:

- MNP\_frac\_keyp\_valid model.flt => de gridkaart met het aandeel soorten met een sleutelpopulatie voor berekening ruimtelijke condities ecosystemen, paragraaf 4.4.5.
- MNP\_Species\_valid model.csv => de tabel met resultaten duurzaam voorkomen per soort, paragraaf 4.4.6
- Metadatabestandje, een LOG-bestand en wat controle- en statistiekbestanden

De volledige in- en uitvoergegevens van de MNP-analyse staan in: W:\PROJECTS\QMAR\MNP-Balans2019\BNL20191216\_EFOpt\_280\_v1\_cover.7z

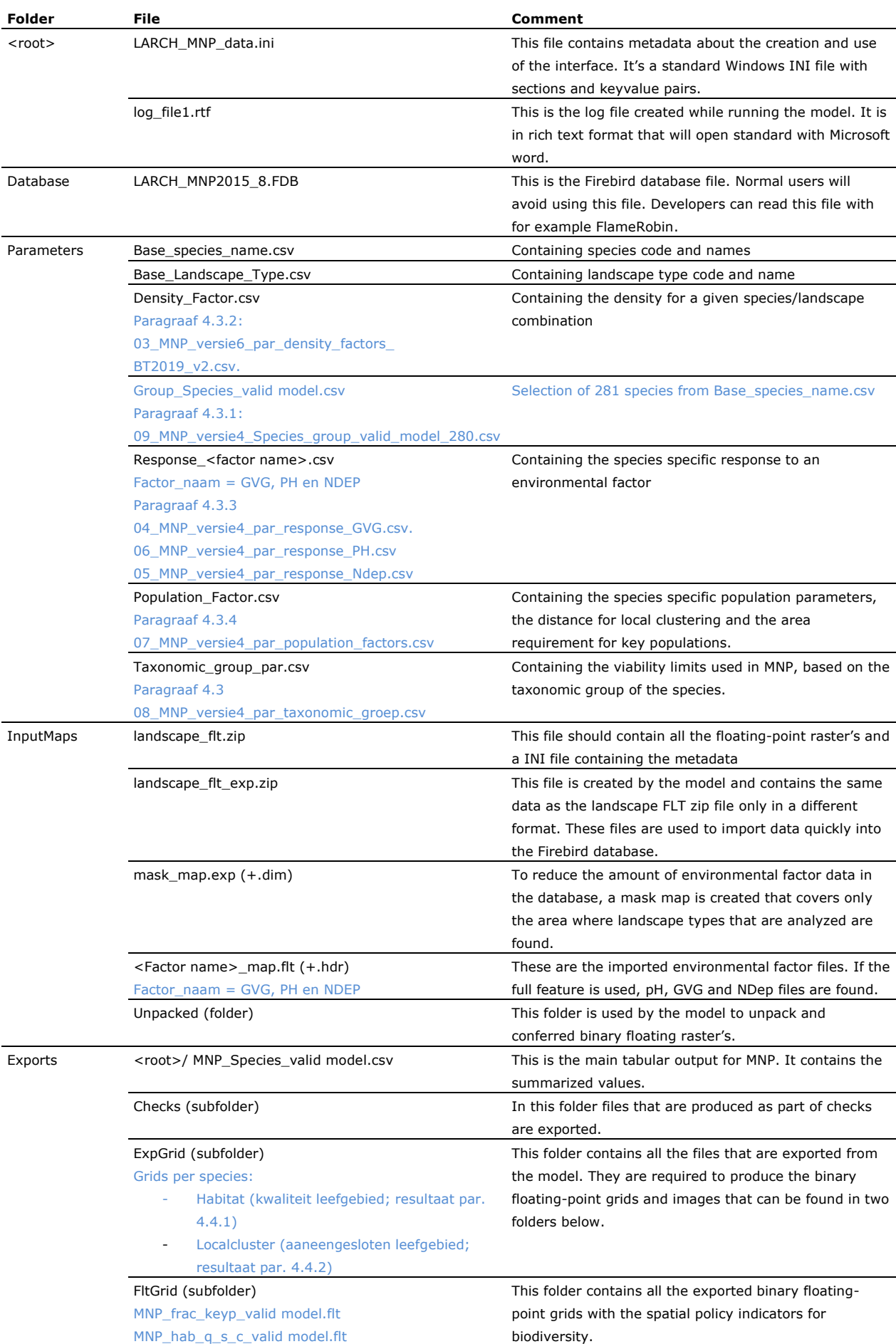

*Tabel 7.9.1 Inhoud en uitleg BNL20191216\_EFOpt\_280\_v1\_cover.7z overgenomen uit Jochem, 2017 (pag. 47) aangevuld met informatie in blauw voor dit rapport.*

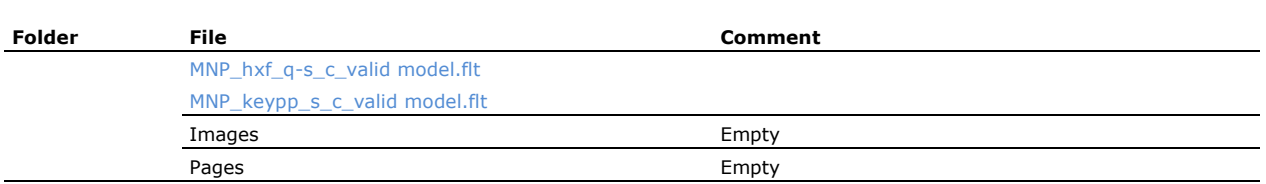

*Tabel 7.9.2 Beschrijving uitvoertabel ' duurzaamheid per soort' (stroomdiagram Figuur 4.1) voor indicator aandeel duurzame soorten: MNP\_Species\_valid model.csv. Overgenomen uit Jochem, 2017 (pag. 55).*

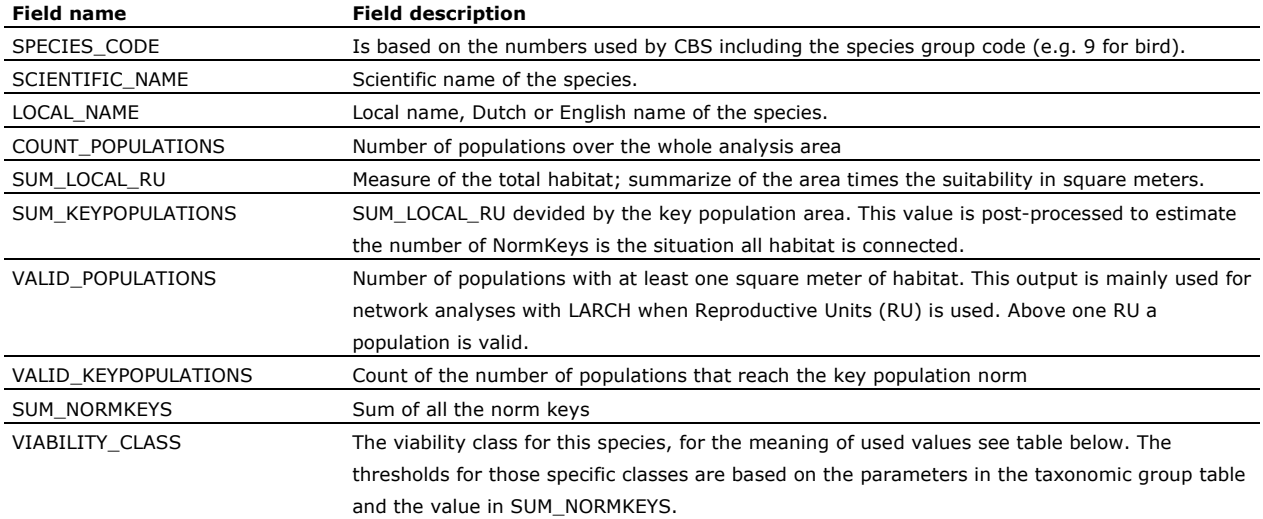

Beschrijving uitvoerkaart 'aandeel soorten met een sleutelgebied per gridcel' (stroomdiagram Figuur 4.1) voor indicator ruimtelijke condities gebieden: MNP\_frac\_keyp\_valid model.flt.

De kaart met het aandeel (percentage) soorten met een sleutelgebied per gridcel (MNP\_frac\_keyp\_valid model.flt) is gemaakt door de kaart met het aantal sleutelgebieden per gridcel (MNP\_keypp\_s\_c\_valid model.flt) te delen door de kaart met het aantal toegewezen soorten per gridcel (MNP\_hab\_q\_s\_c\_valid model.flt).

## Bijlage 9 Beheertype-vegetatietype koppeltabel

De randvoorwaarden (= grenswaarden tussen goed-matig en matig-slecht) voor een beheertype zijn als volgt berekend. Door Wamelink et al. (2007) zijn voor alle plantensoorten milieurandvoorwaarden geschat op basis van de gemeten milieucondities (pH, GVG ed.) en de soortensamenstelling van de bijbehorende vegetatieopnamen. Op basis van het door het Programma ASSOCIA toegekende vegetatietype konden de vegetatieopnames met gemeten milieucondities ook worden toegekend aan een beheertype m.b.v. een beheertype-vegetatietype koppeltabel (zie onder). Wamelink heeft vervolgens responsiecurven van de beheertypen gemaakt en de randvoorwaarden afgeleid (goed-matig bij 25<sup>e</sup> en 75<sup>e</sup> percentiel en matig-slecht bij het 5<sup>e</sup> en 95<sup>e</sup> percentiel; Wamelink ongepubliceerd).

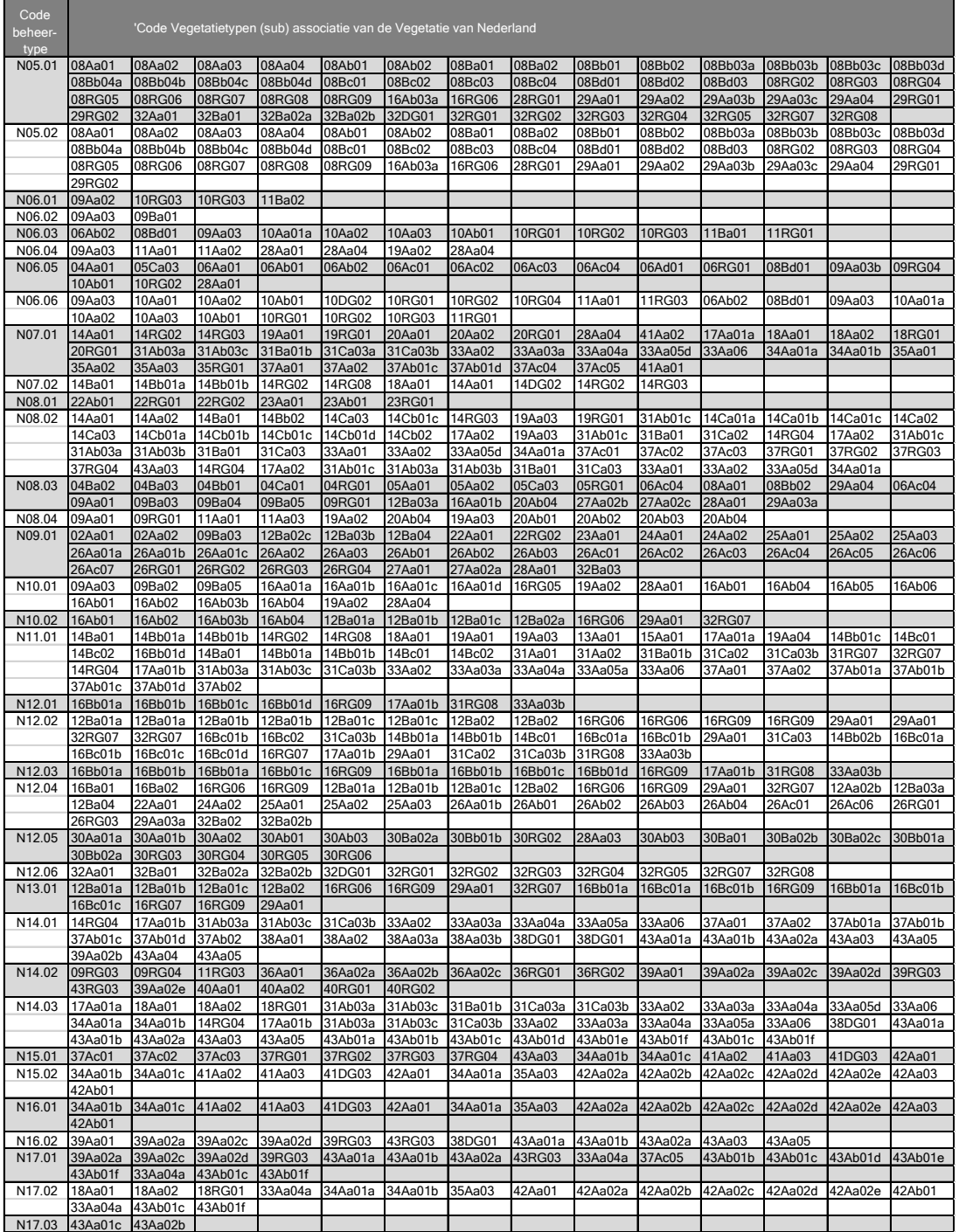

# Bijlage 10 Optimale condities

In de Balans van de Leefomgeving gebruiken we een indicator voor ruimtelijke condities die met de optimale milieucondities is berekend. De berekening van de onderstaande optimale condities is beschreven in paragraaf 4.2.2. Stikstof is eenzijdig begrensd, dus elke kaart onder de 410 kg/ha/jaar (de laagste kritische depositie waarde) is goed.

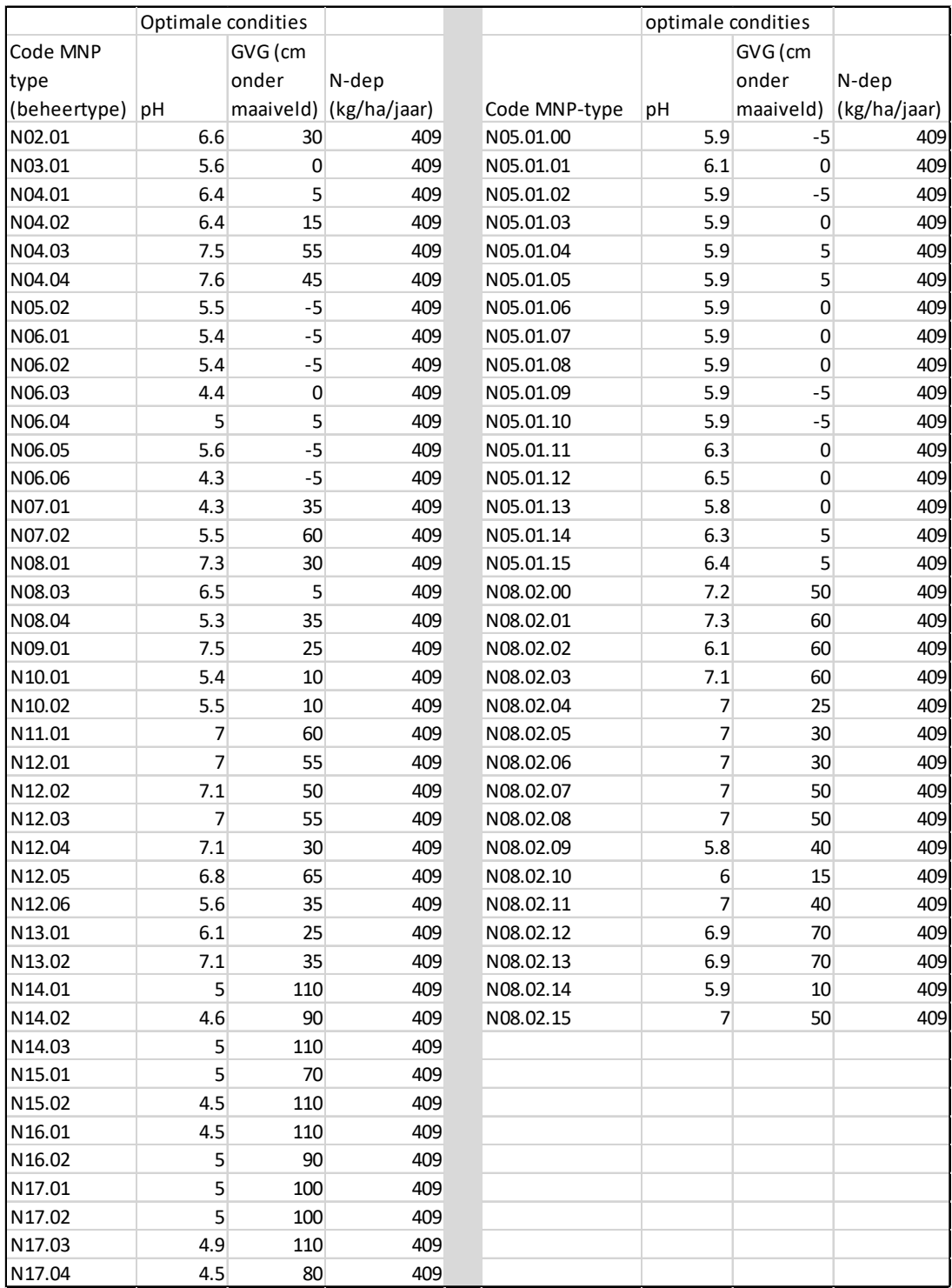

### **Verschenen documenten in de reeks Technical reports van de Wettelijke Onderzoekstaken Natuur & Milieu**

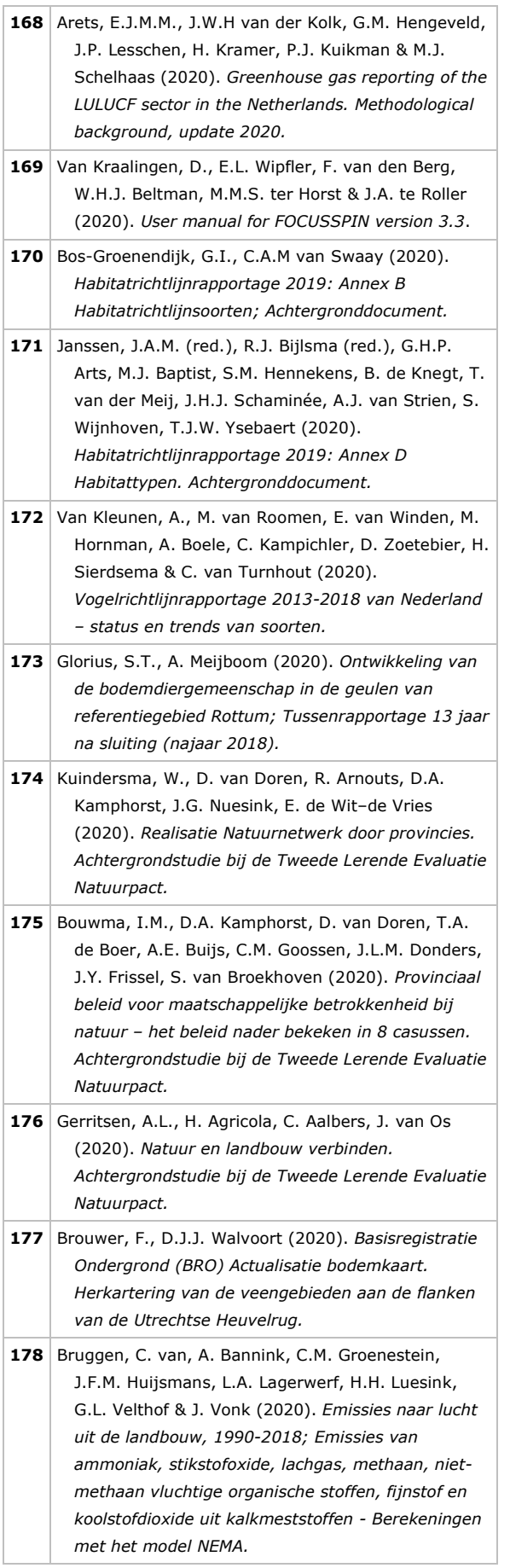

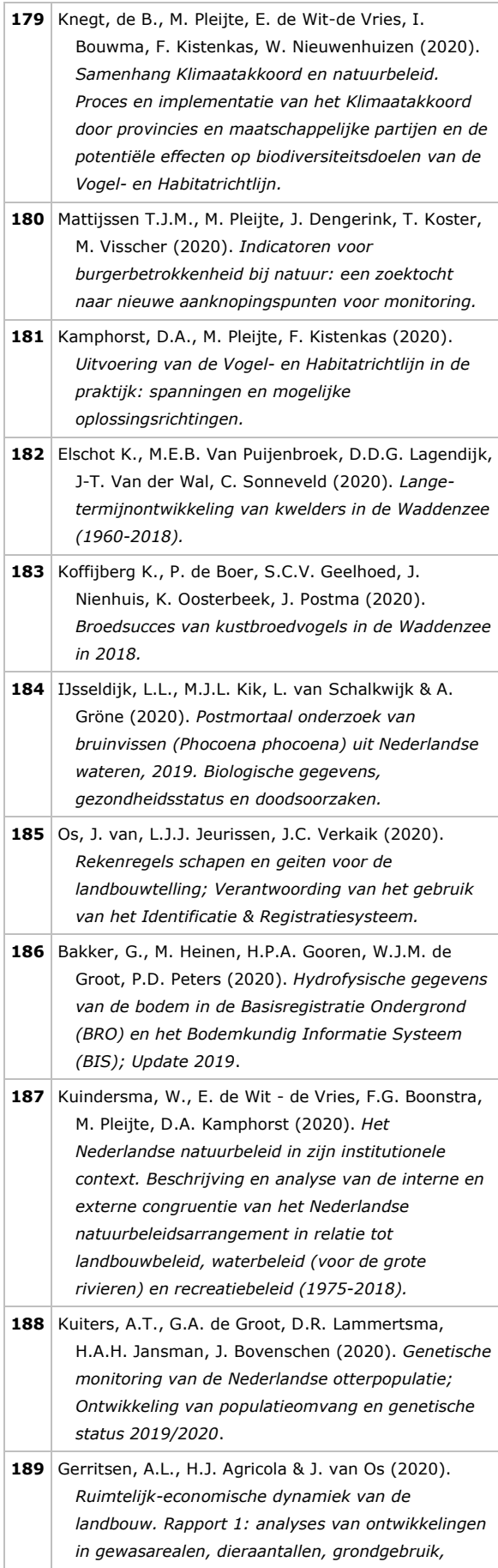

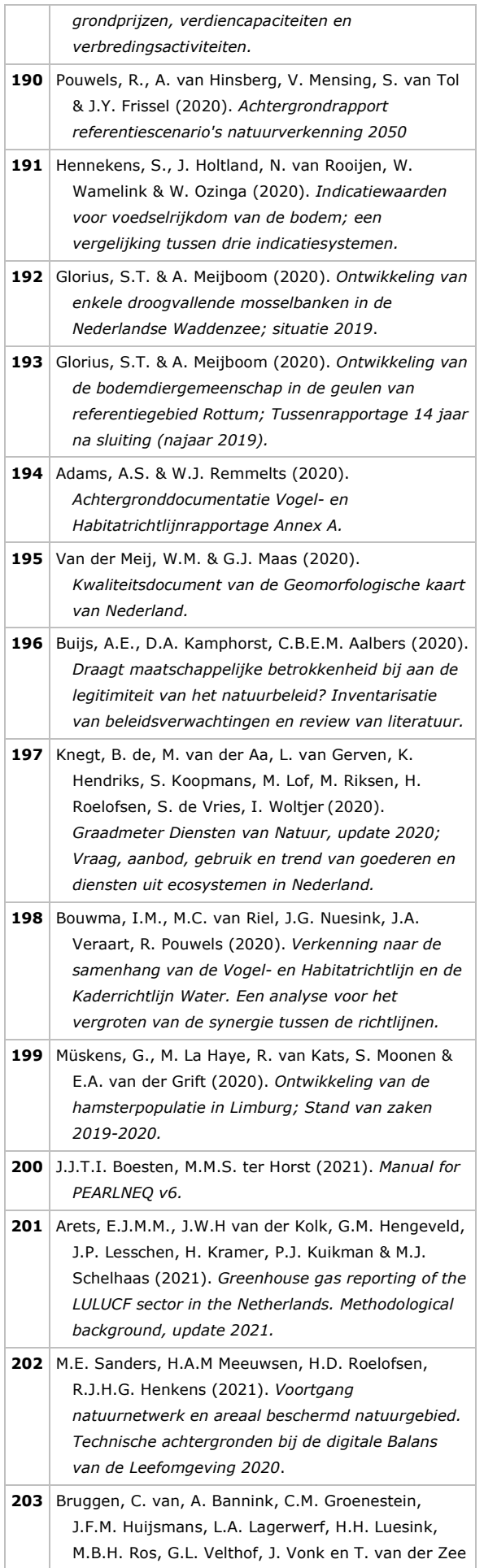

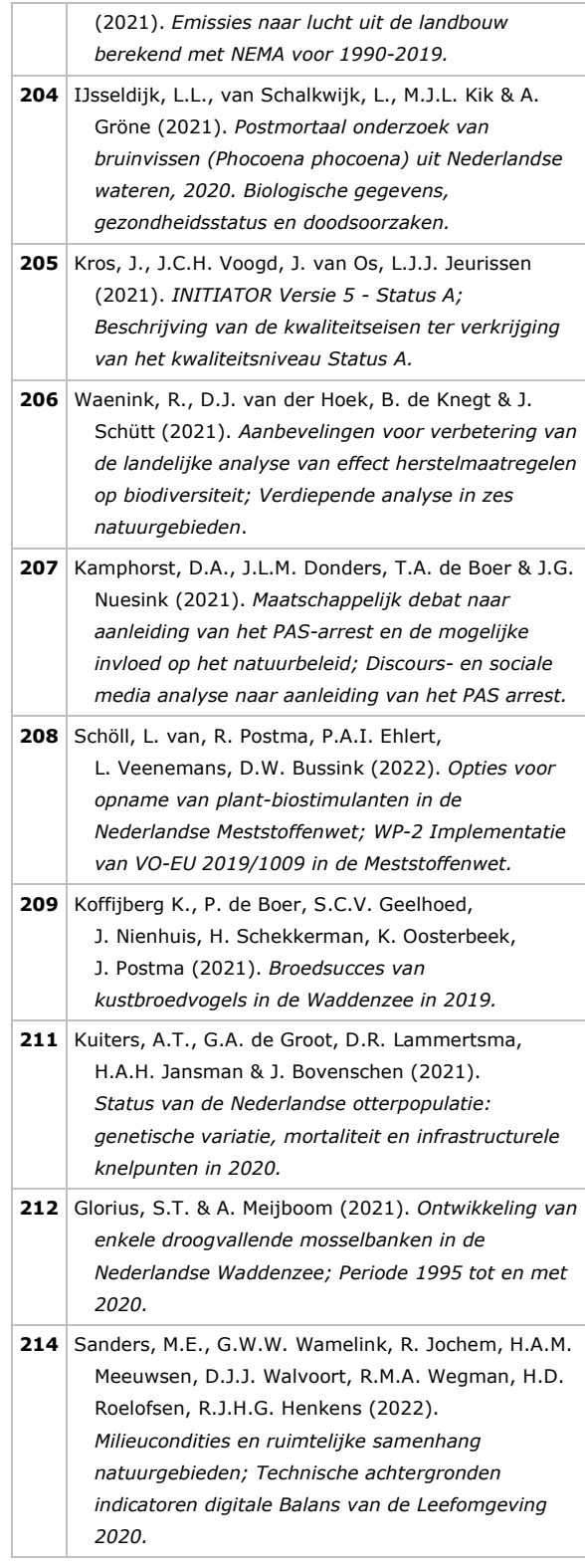

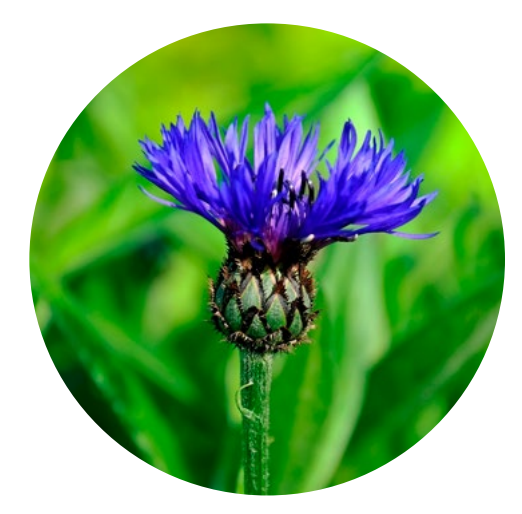

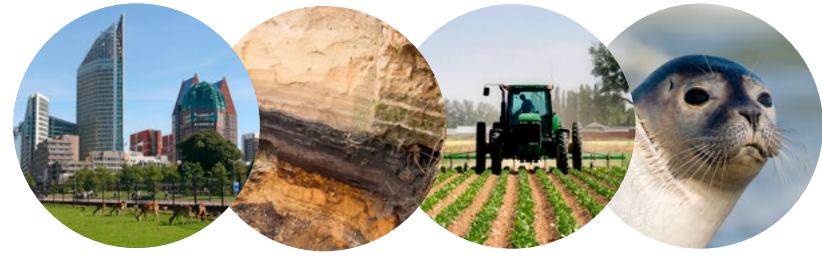

**Thema Periodieke Evaluatie Natuurbeleid** Wettelijke Onderzoekstaken Natuur & Milieu Postbus 47 6700 AA Wageningen T 0317 48 54 71 E info.wnm@wur.nl wur.nl/wotnatuurenmilieu

ISSN 2352-2739

De missie van Wageningen University & Research is 'To explore the potential of nature to improve the quality of life'. Binnen Wageningen University & Research bundelen Wageningen University en gespecialiseerde onderzoeksinstituten van Stichting Wageningen Research hun krachten om bij te dragen aan de oplossing van belangrijke vragen in het domein van gezonde voeding en leefomgeving. Met ongeveer 30 vestigingen, 6.800 medewerkers (6.000 fte) en 12.900 studenten behoort Wageningen University & Research wereldwijd tot de aansprekende kennisinstellingen binnen haar domein. De integrale benadering van de vraagstukken en de samenwerking tussen verschillende disciplines vormen het hart van de unieke Wageningen aanpak.